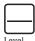

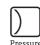

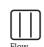

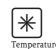

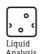

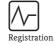

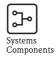

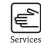

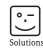

# Operating Instructions

# iTEMP® TMT84

Dual Input Temperature Transmitter with PROFIBUS® PA communication

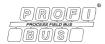

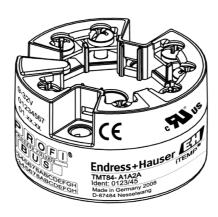

## **Brief overview**

For quick and straightforward commissioning:

| Safety instructions                                                                                                    | → Page 4  |
|----------------------------------------------------------------------------------------------------|-----------|
| <b>V</b>                                                                                                    |           |
| Installation instructions                                                                                                    | → Page 8  |
| ▼                                                                                                    |           |
| Wiring                                                                                                    | → Page 12 |
| <b>V</b>                                                                                                    |           |
| Display and operating elements                                                                                                    | → Page 21 |
| Information on configuration and operating programs from other manufacturers.  Information about setting the hardware write protection, device address, etc. for PROFIBUS® PA communication                                                                       |           |
| ▼                                                                                                    |           |
| Commissioning                                                                                                    | → Page 25 |
| Commissioning using the PROFIBUS® PA interface – quick start for device configuration for standard operation                                                                                                    |           |
| Customer-specific configuration                                                                                                    | → Page 53 |
| Complex measurement tasks require additional functions to be configured that the user can individually select, set and adapt to his process conditions by setting the appropriate parameters.  A detailed description of all the functions and device parameters. |           |

TMT84 Table of contents

## Table of contents

| 1                                      | Safety instructions 4                                                                                                    |
|----------------------------------------|----------------------------------------------------------------------------------------------------|
| 1.1<br>1.2<br>1.3<br>1.4               | Designated use                                                                                                    |
| 2                                      | Identification 6                                                                                                    |
| 2.1<br>2.2<br>2.3<br>2.4               | Device designation6Scope of delivery6Certificates and approvals6Registered trademarks7                                           |
| 3                                      | Installation instructions 8                                                                                                    |
| 3.1<br>3.2<br>3.3<br>3.4               | Incoming acceptance, transport, storage8Installation conditions8Installation instructions8Post-installation check12              |
| 4                                      | Wiring 12                                                                                                    |
| 4.1<br>4.2<br>4.3<br>4.4<br>4.5        | Quick wiring guide12Connecting the sensor cables13PROFIBUS® PA cable specification14Fieldbus connection17Post-connection check19 |
| 5                                      | Operation                                                                                                    |
| 5.1<br>5.2<br>5.3<br>5.4               | Quick operation guide20Display and operating elements21Operating options22Hardware settings (optional)23                         |
| 6                                      | Commissioning                                                                                                    |
| 6.1<br>6.2<br>6.3<br>6.4<br>6.5<br>6.6 | Function check                                                                                                    |
| 7                                      | Maintenance                                                                                                    |
| 8                                      | Accessories                                                                                                    |
| 9                                      | Troubleshooting                                                                                                    |
| 9.1<br>9.2                             | Troubleshooting instructions                                                                                                    |
| 9.3                                    | Status messages                                                                                                    |
| 9.4<br>9.5                             | Application errors without messages                                                                                              |
| 9.5<br>9.6                             | Return                                                                                                    |

| 9.7<br>9.8 | Disposal                       |
|------------|--------------------------------|
| 10         | Technical data                 |
| 11         | Operation using PROFIBUS® PA53 |
| Inde       | ex                             |

Safety instructions TMT84

## 1 Safety instructions

## 1.1 Designated use

■ The device is a universal and configurable temperature head transmitter for resistance thermometers (RTD), thermocouples (TC) and resistance and voltage transmitters. The device is designed for installation in a terminal head form B according to DIN 43729 or field housing.

■ The manufacturer cannot be held responsible for damage caused by misuse of the unit.

## 1.2 Installation, commissioning, operation

Please note the following:

- The device may only be installed, connected, commissioned and maintained by properly qualified and authorized staff (e.g. electrical technicians) in strict compliance with these Operating Instructions, applicable standards, legal regulations and certificates (depending on the application).
- The specialist staff must have read and understood these Operating Instructions and must follow the instructions they contain.
- The installer must ensure that the measuring system is correctly connected in accordance with the electrical wiring diagrams.
- Damaged devices which could constitute a source of danger must not be put into operation and must be clearly indicated as defective.
- Invariably, local regulations governing the opening and repair of electrical devices apply.

## 1.3 Operational safety

Please pay particular attention to the technical data on the nameplate! The nameplate is located on the side of the transmitter housing.

### Hazardous area

When using in hazardous areas, the national safety requirements must be met. Separate Ex documentation is contained in these Operating Instructions for measurement systems that are to mounted in hazardous areas. Strict compliance with the installation instructions, ratings and safety instructions as listed in this supplementary documentation is mandatory. Ensure you are using the correct Ex documentation for the relevant Ex-approved device. The number of the related Ex documentation (XA...) is indicated on the nameplate. You can use this Ex documentation if the two numbers (i.e. in the Ex documentation and on the nameplate) are identical.

### Electromagnetic compatibility

The device meets the general safety requirements of EN 61010 and the EMC requirements of IEC/EN 61326 as well as NAMUR recommendations NE 21 and NE 89.

### NOTICE

### Power supply

▶ Power must be fed to the device from an 9 to 32 VDC power supply in accordance with NEC Class 02 (low voltage/current) with short-circuit power limit to 8 A/150 VA.

TMT84 Safety instructions

## 1.4 Notes on safety conventions and icons

Always refer to the safety instructions in these Operating Instructions labeled with the following symbols:

| Symbol           | Meaning                                                                                                    |
|------------------|----------------------------------------------------------------------------------------------------|
| <b>▲ WARNING</b> | WARNING! This symbol alerts you to a dangerous situation. Failure to avoid this situation can result in serious or fatal injury.                                                                        |
| A00111           | CAUTION! This symbol alerts you to a dangerous situation. Failure to avoid this situation can result in minor or medium injury.                                                                         |
| NOTICE           | NOTICE! This symbol contains information on procedures and other facts which do not result in personal injury.                                                                                          |
|                  | ESD - Electrostatic discharge Protect the terminals against electrostatic discharge. Failure to comply with this instruction can result in the destruction of parts or malffunction of the electronics. |
|                  |                                                                                                    |
| i                | Indicates additional information, Tip                                                                                                    |
| A00              | 193                                                                                                    |

Identification TMT84

## 2 Identification

## 2.1 Device designation

## 2.1.1 Nameplate

### The right device?

Compare and check the details on the device nameplate against the measuring point requirements.

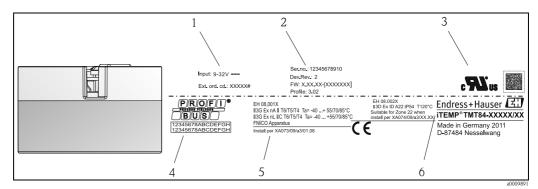

Fig. 1: Nameplate of the head transmitter (example, Ex version)

- 1 Power supply and extended order code
- 2 Serial number, device revision and firmware version
- 3 Approvals with symbols and 2D-barcode
- 4 2 lines for the TAG name
- Approvals in hazardous area with number of the relevant Ex documentation (XA...)
- 6 Order code

## 2.2 Scope of delivery

The scope of delivery of the device comprises:

- Temperature head transmitter
- Securing material
- Multilingual hard copy of Brief Operating Instructions
- Operating Instructions and additional documentation on CD-ROM
- Additional documentation for devices that are suitable for use in hazardous areas (⟨⟨⟨x⟩⟩ ⟨⟨x⟩⟩ (⟨x⟩⟩ (⟨x⟩⟩ (⟨x⟩⟩ (x)), such as Safety Instructions (XA...), Control or Installation Drawings (ZD...).

## 2.3 Certificates and approvals

On leaving the factory, the device was in perfect condition from the point of view of safety. The device complies with the standards EN 61 010–1 "Protection Measures for Electrical Equipment for Measurement, Control, Regulation and Laboratory Procedures" and with the EMC requirements of IEC/EN 61326.

### 2.3.1 CE mark, declaration of conformity

The device meets the legal requirements of EU Directives. The manufacturer confirms a positive completion of all tests by fitting the unit with a CE mark.

TMT84 Identification

## 2.3.2 Certification PROFIBUS® PA

The temperature transmitter has successfully passed all test procedures and is certified and registered by the PNO (PROFIBUS® user organization e.V.). The device thus meets all the requirements of the specifications following:

- Certified according to PROFIBUS® PA Profile 3.02
- The device can also be operated with certified devices of other manufacturers (interoperability)

An overview of other approvals and certification can be found in chapter 'Technical data'.

## 2.4 Registered trademarks

■ PROFIBUS®

Registered trademark of the PROFIBUS Nutzerorganisation e.V. (Profibus User Organization), Karlsruhe, Germany

■ iTEMP®

Registered trademark of Endress+Hauser Wetzer GmbH + Co. KG, Nesselwang, Germany

Installation instructions TMT84

## 3 Installation instructions

## 3.1 Incoming acceptance, transport, storage

### 3.1.1 Incoming acceptance

On receipt of the goods, check the following points:

- Are the contents or the packaging damaged?
- Is the delivery complete and is anything missing? Check the scope of delivery against you order.

### 3.1.2 Transport and storage

Note the following points:

- Pack the device in such a way as to protect it reliably against impact for storage (and transportation). The original packaging provides optimum protection.
- The permitted storage temperature is -40 to +100 °C (-40 to 212 °F).

### 3.2 Installation conditions

### 3.2.1 Dimensions

The dimensions of the device can be found in chapter 10 "Technical data".

## 3.2.2 Installation point

- In the terminal head, flat face, as per DIN 43729, direct mounting on insert with cable entry (middle hole 7 mm)
- In the field housing, separate from the process (see chapter 8 'Accessories')
- Mounting on a DIN rail as per EN 60715 is also possible with the DIN rail clip accessory, see chapter 8 'Accessories'.

Information on installation conditions, such as ambient temperature, protection classification, climatic class etc., can be found in chapter 10 "Technical data".

When using in the hazardous area, the limit values of the certificates and approvals must be observed (see Safety Instructions XA or CD).

### 3.3 Installation instructions

A screwdriver is needed to mount the head transmitter.

### NOTICE

#### Damage of the head transmitter

ightharpoonup Do not overtighten the mounting screws as this could damage the head transmitter. Maximum torque = 1 Nm ( $\frac{3}{4}$  pound-feet).

TMT84 Installation instructions

## 3.3.1 Mounting typical of Europe

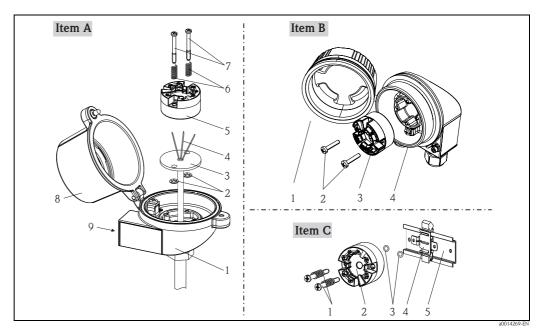

Fig. 2: Head transmitter mounting (three versions)

| Item A | Mounting in a terminal head, flat face (terminal head as per DIN 43729) |  |  |
|--------|-------------------------------------------------------------------------|--|--|
| 1      | Terminal head                                                           |  |  |
| 2      | Circlips                                                                |  |  |
| 3      | Insert                                                                  |  |  |
| 4      | Connection wires                                                        |  |  |
| 5      | Head transmitter                                                        |  |  |
| 6      | Mounting springs                                                        |  |  |
| 7      | Mounting screws                                                         |  |  |
| 8      | Terminal head cover                                                     |  |  |
| 9      | Cable entry                                                             |  |  |

### Procedure:

- 1. Open the terminal head cover (8).
- 2. Guide the connection wires (4) of the insert (3) through the middle hole in the head transmitter (5).
- 3. Fit the mounting springs (6) onto the mounting screws (7).
- 4. Guide the mounting screws (7) through the lateral bores of the head transmitter and the insert (3). Then fix both mounting screws in position with the circlips (2).
- 5. Then screw down the head transmitter (5) to the insert (3) in the terminal head.
- 6. After wiring (see chapter 4), close the terminal head cover (8) back on tight.

| Item B | Mounting in a field housing |  |  |
|--------|-----------------------------|--|--|
| 1      | eld housing cover           |  |  |
| 2      | ounting screws with springs |  |  |
| 3      | ead transmitter             |  |  |
| 4      | Circlips                    |  |  |
| 5      | Field housing               |  |  |

TMT84 Installation instructions

| Item B     | Mounting in a field housing |  |  |  |
|------------|-----------------------------|--|--|--|
| Procedure: |                             |  |  |  |

- 1. Open the cover (1) of the field housing (5).
- $2. \quad \text{Fit the mounting springs onto the mounting screws (2) and guide them through the lateral bores of the head} \\$ transmitter (3). Then fix both mounting screws in position with the circlips (4).
- 3. Screw the head transmitter to the field housing.
- When wiring is complete (see chapter 4), screw the field housing cover (1) back on.

| Item C | Mounting on DIN rail (DIN rail as per IEC 60715) |  |  |
|--------|--------------------------------------------------|--|--|
| 1      | Mounting screws with springs                     |  |  |
| 2      | Head transmitter                                 |  |  |
| 3      | Circlips                                         |  |  |
| 4      | DIN rail clip                                    |  |  |
| 5      | DIN rail                                         |  |  |

#### Procedure:

- 1. Press the DIN rail clip (4) onto the top-hat rail (5) until it engages.
- 2. Fit the mounting springs onto the mounting screws (1) and guide them through the lateral bores of the head transmitter (2). Then fix both mounting screws in position with the circlips (3).
- Screw the head transmitter (2) to the DIN rail clip (4).

#### 3.3.2 Mounting typical of North America

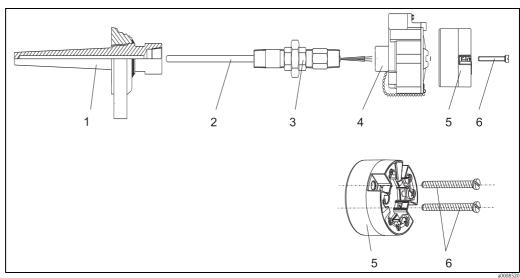

Fig. 3: Head transmitter mounting

- Thermowell
- Insert
- 3: Adapter, threaded joint
- 4: 5: Terminal head
- Head transmitter
- Mounting screws

### Thermometer design with thermocouples or RTD sensors and head transmitter

- Fit the thermowell (1) on the process pipe or the container wall. Secure the thermowell according to the instructions before the process pressure is applied.
- Fit the necessary neck tube nipples and adapter (3) on the thermowell.
- Make sure sealing rings are installed if such rings are needed for harsh environmental conditions or special regulations.
- Guide the mounting screws (6) through the lateral bores of the head transmitter (7).

TMT84 Installation instructions

- Position the head transmitter (5) in the terminal head (4) in such a way that the bus cable (terminals 1 and 2) point to the cable entry.
- Using a screwdriver, screw down the head transmitter (5) in the terminal head (4).
- Guide the connection wires of the insert (3) through the lower cable entry of the terminal head (4) and through the middle hole in the head transmitter (5). Wire the connection wires and transmitter (see chapter 4) with one another.
- Screw the terminal head (4), with the integrated and wired head transmitter, onto the readymounted nipple and adapter (3).

### NOTICE

### Requirements for explosion protection

► Once the wiring is completed, screw the terminal head cover back on. The terminal head cover must be secured properly.

## 3.3.3 Mounting the display

- 1. Remove the screw from the terminal head. Open the terminal head cap (1).
- 2. Remove the cover of the display connection (2). Plug the display module onto the mounted and wired head transmitter. The mounting pins (3) must snap securely into the head transmitter.
- 3. After mounting the display, close the terminal head cap and refit the screw.

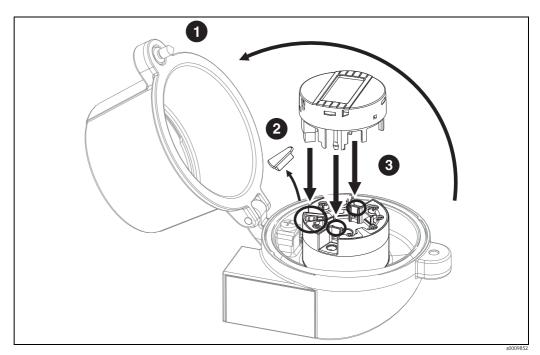

Fig. 4: Mounting the display

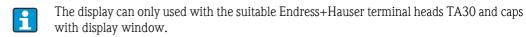

Wiring TMT84

### 3.4 Post-installation check

After installing the device, always run the following final checks:

| Device condition and specifications                                                                                  | Notes                           |  |
|----------------------------------------------------------------------------------------------------|---------------------------------|--|
| Is the device visibly free of damage (visual check)?                                                                 | -                               |  |
| Does the device comply to the measurement point specifications, such as ambient temperature, measurement range etc.? | See chapter 10 "Technical data" |  |

## 4 Wiring

### **NOTICE**

### Electronic parts may be damaged

- ► Switch off power supply before installing or connecting the device. Failure to observe this may result in destruction of parts of the electronics.
- ▶ When installing Ex-approved devices in a hazardous area please take special note of the instructions and connection schematics in the respective Ex documentation added to these Operating Instructions. The local E+H representative is available for assistance if required.
- ▶ Do not occupy the display connection. An incorrect connection can destroy the electronics.

For wiring a mounted head transmitter, proceed as follows:

- 1. Open the cable gland and the housing cover on the terminal head or the field housing.
- 2. Feed the cables through the opening in the cable gland.
- 3. Connect the cables as shown in  $\rightarrow \square$  5. If the head transmitter is fitted with spring terminals, please pay particular attention to  $\rightarrow$  Chap. 4.2.1.
- 4. Retighten the cable gland and close the housing cover.
- 5. In order to avoid connection errors always take note of the hints given in the chapter connection check!

## 4.1 Quick wiring guide

### Terminal assignment

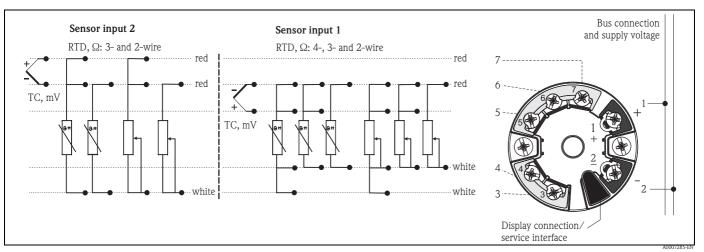

Fig. 5: Wiring the head transmitter

TMT84 Wiring

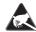

 $ESD-electrostatic\ discharge$ 

Protect the terminals from electrostatic discharge. Failure to observe this may result in destruction or malfunction of parts of the electronics.

## 4.2 Connecting the sensor cables

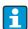

When connecting 2 sensors ensure that there is no galvanic connection between the sensors (e.g. caused by sensor elements that are not isolated from the thermowell). The resulting equalizing currents distort the measurements considerably. In this situation, the sensors have to be galvanically isolated from one another by connecting each sensor separately to a transmitter. The device provides sufficient galvanic isolation (>  $2\,\mathrm{kV}$  AC) between the input and output.

Please refer to  $\rightarrow$  Fig. 5 for the terminal assignment of the sensor connections.

The following connection combinations are possible when both sensor inputs are assigned:

|         |                                           | Sensor input 1                                   |                                                    |                                                   |                                        |  |
|---------|-------------------------------------------|--------------------------------------------------|----------------------------------------------------|---------------------------------------------------|----------------------------------------|--|
|         |                                           | RTD or<br>resistance<br>transmitter,<br>two-wire | RTD or<br>resistance<br>transmitter,<br>three-wire | RTD or<br>resistance<br>transmitter,<br>four-wire | Thermocouple (TC), voltage transmitter |  |
|         | RTD or resistance transmitter, two-wire   | 1                                                | 1                                                  | -                                                 | 1                                      |  |
| Sensor  | RTD or resistance transmitter, three-wire | 1                                                | 1                                                  | -                                                 | 1                                      |  |
| input 2 | RTD or resistance transmitter, four-wire  | -                                                | -                                                  | -                                                 | -                                      |  |
|         | Thermocouple (TC), voltage transmitter    | 1                                                | 1                                                  | 1                                                 | 1                                      |  |

## 4.2.1 Connecting to spring terminals

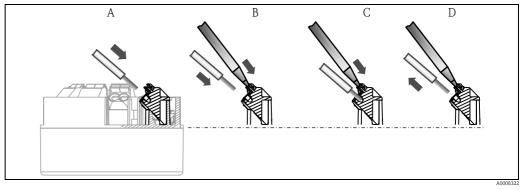

Fig. 6: Spring terminal connection

#### Procedure:

| Item A, Solid wire: | 1. | Strip wire end. Minimum stripping length $=$ min. 10 mm (0.39 in).                    |
|---------------------|----|---------------------------------------------------------------------------------------|
|                     | 2. | Insert the wire end into the terminal (A).                                            |
|                     | 3. | Check the connection by pulling on the wire lightly. Repeat from step 1 if necessary. |

Wiring TMT84

| Item B                            | 1. | Strip wire end. Minimum stripping length $=$ min. 10 mm (0.39 in).                      |
|-----------------------------------|----|-----------------------------------------------------------------------------------------|
| Fine-strand wire without ferrule: | 2. | Operate lever opener with tool (B).                                                     |
|                                   | 3. | Insert the wire end into the terminal (B).                                              |
|                                   | 4. | Release lever opener.                                                                   |
|                                   | 5. | Check the connection by pulling on the wire lightly. Repeat from step $1$ if necessary. |
|                                   |    | ,                                                                                       |
| Item C and D                      | 1. | Operate lever opener with tool (C).                                                     |
| Releasing the connection:         | 2. | Remove wire from terminal (D).                                                          |
|                                   | 3. | Release lever opener.                                                                   |

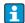

When connecting flexible cables and spring terminals, it is not recommended to use ferrules.

## 4.3 PROFIBUS® PA cable specification

## 4.3.1 Cable type

Twin-core cables are required for connecting the device to the fieldbus. Following IEC 61158-2 (MBP), four different cable types (A, B, C, D) can be used with the fieldbus, only two of which (cable types A and B) are shielded.

- Cable types A or B are particularly preferable for new installations. Only these types have cable shielding that guarantees adequate protection from electromagnetic interference and thus the most reliable data transfer. In the case of cable type B, several fieldbuses (same degree of protection) may be operated in one cable. No other circuits are permissible in the same cable.
- Practical experience has shown that cable types C and D should not be used due to the lack of shielding, since the freedom from interference generally does not meet the requirements described in the standard.

The electrical data of the fieldbus cable have not been specified but determine important characteristics of the design of the fieldbus, such as distances bridged, number of users, electromagnetic compatibility, etc.

|                                           | Type A                       | Туре В                                    |
|-------------------------------------------|------------------------------|-------------------------------------------|
| Cable structure                           | Twisted pair, shielded       | One or more twisted pairs, fully shielded |
| Wire size                                 | 0.8 mm <sup>2</sup> (AWG 18) | 0.32 mm <sup>2</sup> (AWG 22)             |
| Loop-resistance (direct current)          | 44 Ω/km                      | 112 Ω/km                                  |
| Characteristic impedance at 31.25 kHz     | 100 Ω ± 20%                  | 100 Ω ± 30%                               |
| Attenuation constant at 39 kHz            | 3 dB/km                      | 5 dB/km                                   |
| Capacitive asymmetry                      | 2 nF/km                      | 2 nF/km                                   |
| Envelope delay distortion (7.9 to 39 kHz) | 1.7 ms/km                    | *                                         |
| Shield coverage                           | 90%                          | *                                         |
| Max. cable length (incl. spurs >1m/3ft)   | 1900 m (6233 ft)             | 1200 m (3937 ft)                          |
| * Not specified                           |                              |                                           |

TMT84 Wiring

Suitable fieldbus cables from other manufacturers for non-hazardous areas are listed below:

■ Siemens: 6XV1 830-5BH10

■ Belden: 3076F

■ Kerpen: CeL-PE/OSCR/PVC/FRLA FB-02YS(ST)YFL

### 4.3.2 Maximum overall cable length

The maximum network expansion depends on the type of protection and the cable specifications. The overall cable length combines the length of the main cable and the length of all spurs (>1 m/3 ft). Note the following points:

■ The maximum permissible overall cable length depends on the cable type used.

| Type A | 1900m | 6200ft |
|--------|-------|--------|
| Type B | 1200m | 4000ft |

• If repeaters are used, the maximum permissible cable length is doubled. A maximum of three repeaters are permitted between user and master.

### 4.3.3 Maximum spur length

The line between the distribution box and field device is described as a spur. In the case of non-Ex applications, the max. length of a spur depends on the number of spurs (>1 m/3 ft):

| Number of spurs |    | 1 to 12 | 13 to 14 | 15 to 18 | 19 to 24 | 25 to 32 |
|-----------------|----|---------|----------|----------|----------|----------|
| Max. length per | m  | 120     | 90       | 60       | 30       | 1        |
| spur            | ft | 400     | 300      | 200      | 100      | 3        |

#### 4.3.4 Number of field devices

The line length is limited to a maximum of 1000m (3280ft) in systems corresponding to FISCO with Ex ia types of protection. A maximum of 32 users per segment are permitted in the non-hazardous area or 10 users in the hazardous area (Ex ia IIC). The actual number of users must be specified during configuration.

### 4.3.5 Shielding and grounding

Optimum electromagnetic compatibility (EMC) of the fieldbus system can only be guaranteed if the system components and, in particular, the lines are shielded and the shield forms as complete a cover as possible. A shield coverage of 90% is ideal.

- To ensure an EMC protective effect, connect the shield as often as possible to the reference ground.
- For reasons of explosion protection, you should refrain from grounding however.

To comply with both requirements, the fieldbus system basically allows three different types of shielding:

- Shielding at both ends
- Shielding at one end on the feed side with capacitance connection to the field device
- Shielding at one end on the feed side

Experience shows that the best results with regard to EMC are achieved in most cases in installations with one-sided shielding on the feed side (without capacitance connection to the field device). Appropriate measures with regard to input wiring must be taken to allow unrestricted

Wiring TMT84

operation when EMC interference is present. These measures have been taken into account for this device. Operation in the event of disturbance variables as per NAMUR NE21 is thus guaranteed. Where applicable, national installation regulations and guidelines must be observed during the installation!

Where there are large differences in potential between the individual grounding points, only one point of the shielding is connected directly with the reference ground. In systems without potential equalization, therefore, cable shielding of fieldbus systems should only be grounded on one side, for example at the fieldbus supply unit or at safety barriers,  $\rightarrow \boxed{2}$  7

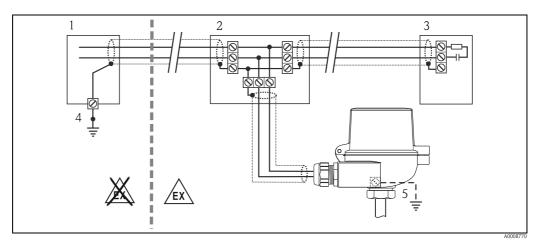

Fig. 7: Shielding and one-sided grounding of the fieldbus cable shielding

- Supply unit
- 2 Distribution box (T-box)
- 3 Bus terminator
- 4 Grounding point for fieldbus cable shielding
- Optional grounding of the field device, isolated from cable shielding.

### NOTICE

If the shielding of the cable is grounded at more than one point in systems without potential matching, power supply frequency equalizing currents can occur that damage the bus cable or shielding or have serious effect on signal transmission.

▶ In such cases the shielding of the fieldbus cable is to be grounded on only one side, i.e. it must not be connected to the ground terminal of the housing (terminal head, field housing). The shield that is not connected should be insulated!

### 4.3.6 Bus termination

The start and end of each fieldbus segment are always to be terminated with a bus terminator. With various junction boxes (non-Ex), the bus termination can be activated via a switch. If this is not the case, a separate bus terminator must be installed. Note the following points in addition:

- In the case of a branched bus segment, the device furthest from the segment coupler represents the end of the bus.
- If the fieldbus is extended with a repeater, then the extension must also be terminated at both ends.

#### 4.3.7 Further information

General information and further pointers on wiring can be found in the Operating Instructions "Guidelines for Planning and Commissioning PROFIBUS® DP/PA – Field Communication" (BA034S/04) which can also be found on the CD-ROM. (Additional sources:  $\rightarrow$  www.endress.com  $\rightarrow$  Download).

TMT84 Wiring

### 4.4 Fieldbus connection

Devices can be connected to the fieldbus system in two ways:

- Connection via conventional cable gland  $\rightarrow$  Chap. 4.4.1
- Connection via fieldbus connector (optional, can be purchased as an accessory)  $\rightarrow$  Chap. 4.4.2

#### NOTICE

#### Risk of damaging

- ► Switch off power supply before installing or connecting the head transmitter. Failure to observe this may result in destruction of parts of the electronics.
- ► Grounding via one of the grounding screws (terminal head, field housing) is recommended.
- ▶ If the shielding of the fieldbus cable is grounded at more than one point in systems without additional potential matching, power supply frequency equalizing currents can occur that damage the cable or the shielding. In such cases the shielding of the fieldbus cable is to be grounded on only one side, i.e. it must not be connected to the ground terminal of the housing (terminal head, field housing). The shield that is not connected should be insulated!
- ▶ We recommend that the fieldbus not be looped using conventional cable glands. If you later replace even just one measuring device, the bus communication will have to be interrupted.

### 4.4.1 Cable glands or entries

Please also observe the general procedure on  $\rightarrow 12$ .

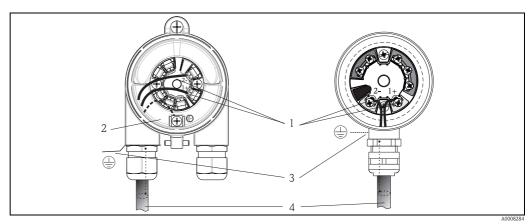

Fig. 8: Connection to the fieldbus cable – installed in the field housing on the left, and in the terminal head on the right

- 1 Fieldbus terminals fieldbus communication and power supply
- 2 Inner ground terminal
- 3 Outer ground terminal4 Shielded fieldbus cable
- i
- The terminals for the fieldbus connection (1+ and 2-) are not polarity sensitive.
- Conductor cross-section: max. 2.5 mm<sup>2</sup> (16 AWG) for screw terminals max. 1.5 mm<sup>2</sup> (14 AWG) for spring terminals
- A shielded cable must be used for the connection.

Wiring TMT84

#### 4.4.2 Fieldbus connector

The connection technology of PROFIBUS® PA allows devices to be connected to the fieldbus via uniform mechanical connections such as T-boxes, junction boxes, etc.

This connection technology using prefabricated distribution modules and plug-in connectors offers substantial advantages over conventional wiring:

- Field devices can be removed, replaced or added at any time during normal operation. Communication is not interrupted.
- Installation and maintenance are significantly easier.
- Existing cable infrastructures can be used and expanded instantly, e.g. when constructing new star distributors using 4-channel or 8-channel distribution modules.

Therefore, the device is optionally available with a fitted fieldbus connector ex works. Fieldbus connectors for subsequent fitting can be ordered from Endress+Hauser as a spare part (see chapter 8 'Accessories').

#### Shielding the feed line/T-Box

Cable connections with good EMC properties must be used, preferably with wraparound cable shielding (iris spring). This requires low potential differences, possibly potential equalization.

- The PA cable shielding must not be disconnected.
- The connection of the shielding must be kept as short as possible at all times.

Ideally, cable connections with iris springs should be used for connecting the shielding. The shield is fitted on the T-box housing using the iris spring which is inside the connection. The shielding meshwork is under the iris spring. When the Pg is screwed down, the iris spring is squeezed onto the shield and thus creates a conductive connection between the shielding and the metal housing. A terminal box or connection is to be seen as part of the shielding (Faraday cage). This is particularly true for separate boxes if they are connected to a PROFIBUS® PA device with a plug-in cable. In this case, a metallic connector must be used whereby the cable shielding is fitted at the connector housing (e.g. pre-terminated cable).

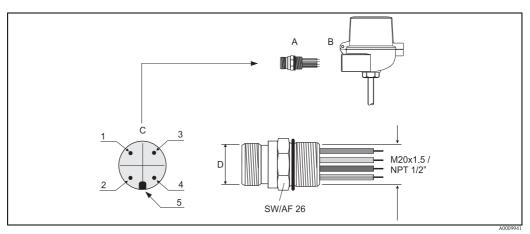

Connectors for connection to the PROFIBUS® PA fieldbus

Fieldbus connector

- Field housing
- Connector at the housing (male)

Plug 7/8": Brown wire: PA+ (terminal 1)

- Green-yellow wire: ground
- Blue wire: PA- (terminal 2)
- Grey wire: shield
- Positioning tappet

Plug M12:

Pin assignment / color codes

- Grey wire: shield
- Brown wire: PA+ (terminal 1)
- 3 Blue wire: PA- (terminal 2)
- 4 Green-yellow wire: ground
- 5 Positioning tappet

TMT84 Wiring

### Connector technical data:

| Wire cross-section        | 4 x 0.8 mm                      |
|---------------------------|---------------------------------|
| Connection thread         | M20 x 1.5 / NPT ½"              |
| Degree of protection      | IP 67 as per DIN 40 050 IEC 529 |
| Contact surface           | CuZn, gold-plated               |
| Housing material          | 1.4401 (316)                    |
| Flammability              | V - 2 as per UL - 94            |
| Ambient temperature       | -40 to +105 °C (-40 to +221 °F) |
| Current carrying capacity | 9 A                             |
| Rated voltage             | Max. 600 V                      |
| Contact resistance        | $\leq 5 \text{ m}\Omega$        |
| Insulation resistance     | $\geq 10^{9} \Omega$            |

## 4.5 Post-connection check

After the electrical installation of the device, always perform the following final checks:

| Device condition and specifications                                                                                | Notes                                                              |
|----------------------------------------------------------------------------------------------------|--------------------------------------------------------------------|
| Are the device or the cables free of damage (visual check)?                                                        | -                                                                  |
| Electrical connection                                                                                              | Notes                                                              |
| Does the supply voltage match the specifications on the nameplate?                                                 | 9 to 32 V DC                                                       |
| Do the cables used comply with the specifications?                                                                 | Fieldbus cable, $\rightarrow \ \ \ \ \ \ \ \ \ \ \ \ \ \ \ \ \ \ $ |
| Do the cables have adequate strain relief?                                                                         | -                                                                  |
| Are the power supply and signal cables correctly connected?                                                        | → Chap. 4.1                                                        |
| Are all the screw terminals well tightened and have the connections of the spring terminals been checked?          | → 🖹 13                                                             |
| Are all the cable entries installed, tightened and sealed?                                                         |                                                                    |
| Are all the housing covers installed and tightened?                                                                |                                                                    |
| Electrical connection of fieldbus system                                                                           | Notes                                                              |
| Are all the connecting components (T-boxes, junction boxes, connectors, etc.) connected with each other correctly? | -                                                                  |
| Has each fieldbus segment been terminated at both ends with a bus terminator?                                      | -                                                                  |
| Has the max, length of the fieldbus cable been observed in accordance with the fieldbus specifications?            |                                                                    |
| Has the max, length of the spurs been observed in accordance with the fieldbus specifications?                     | → 🖹 14                                                             |
| Is the fieldbus cable fully shielded and correctly grounded?                                                       |                                                                    |

Operation TMT84

## 5 Operation

## 5.1 Quick operation guide

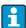

Display and operating elements are only available locally if the head transmitter was ordered with a display unit!

You have a number of options for configuring and commissioning the device:

### **1. Configuration programs** → Page 22

Both profile and device-specific parameters are configured exclusively via the fieldbus interface. You can obtain special configuration and operating programs from various manufacturers for these purposes.

- **2.** Miniature switches (DIP switches) for diverse hardware settings, optional→ Page 23 You can make the following hardware settings for the PROFIBUS® PA interface using DIP switches on the rear of the optional display:
- Entry of the device bus address
- Switching the hardware write protection on/off
- Switching (turning) the display 180 °

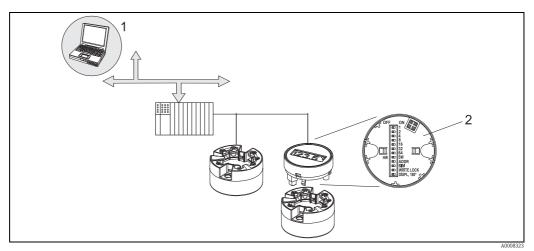

Fig. 9: Head transmitter operating options

1 Configuration/operating programs for operation using PROFIBUS® PA (fieldbus functions, device parameters)

2 DIP switches for hardware settings on the rear of the optional display (write protection, device address, turn display)

TMT84 Operation

## 5.2 Display and operating elements

## 5.2.1 Display

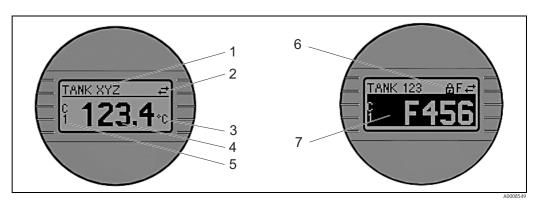

Fig. 10: Optional LC display of the head transmitter

## 5.2.2 Display symbols

| Item<br>No. | Function                                       | Description                                                                                                    |
|-------------|------------------------------------------------|----------------------------------------------------------------------------------------------------|
| 1           | Displays the TAG                               | TAG, 32 characters long.                                                                                                    |
| 2           | 'Communication' symbol                         | The communication symbol appears when read and write-accessing via the fieldbus protocol.                                                                                                    |
| 3           | Unit display                                   | Unit display for the measured value displayed.                                                                                                    |
| 4           | Measured value display                         | Displays the current measured value.                                                                                                    |
| 5           | Channel display C1 or C2, P1, S1 or P2, S2, RJ | E.g. C1 for a measured value from channel 1. (S = Secondary value, P = Primary value; C = Channel, RJ = Reference junction)                                                                                                    |
| 6           | 'Configuration locked' symbol                  | The 'configuration locked' symbol appears when configuration is locked via the hardware.                                                                                                    |
| 7           | Warning or error message                       | If a warning occurs, the display alternates between the measured value and the warning code. If an error occurs, the display alternates between the error code and "" (no valid measured value available), (see chapter 'Status messages'. |

## 5.2.3 Local operation

You can make hardware settings for the fieldbus interface using miniature switches (DIP switches) on the rear of the optional display  $\to$  Page 23.

Operation TMT84

## 5.3 Operating options

## 5.3.1 "FieldCare" operating program

FieldCare is Endress+Hauser's FDT-based Plant Asset Management Tool for the configuration and diagnosis of intelligent field devices. Using status information, FieldCare serves as a simple but effective tool for monitoring devices. Access to the iTEMP® TMT84 occurs exclusively via Profibus communication.

#### More information:

- to the operating structure see chapter 11.1
- $\blacksquare$  on the display of diagnostic information as per NAMUR NE107  $\rightarrow$  Chap. 9.2.2

Detailed information on PROFIBUS® PA device parameterization and operation concept can be found in the BA034S/04 Operating Instructions, "Guidelines for Planning and Commissioning PROFIBUS® DP/PA - Field Communication" which can also be found on the CD-ROM. (Additional sources:  $\rightarrow$  www.endress.com  $\rightarrow$  Download).

## 5.3.2 "SIMATIC PDM" operating program (Siemens)

SIMATIC PDM is a standardized, non-proprietary tool for the operation, configuration, maintenance and diagnosis of intelligent field devices.

Further information at: www.endress.com

### 5.3.3 Current device description files

The following table lists the correct device description file for the relevant operating tool and the source.

PROFIBUS PA protocol (IEC 61158-2, MBP):

| Valid for firmware/software:                 | 1.00.zz 1.01.zz See the DEVICE SOFTWARE parameter                                                                                         |      |                                                                                                    |  |
|----------------------------------------------|----------------------------------------------------------------------------------------------------|------|----------------------------------------------------------------------------------------------------|--|
| PROFIBUS® PA device data<br>Profile version: | 3.01                                                                                                    | 3.02 | See the PROFILE VERSION parameter                                                                                                    |  |
| TMT84 device ID:<br>Profile ID:              | 1551 <sub>hex</sub> Depending on the profile GSD file used: 0x9703, 0x9702, 0x9701 or 0x9700                                              |      | See the DEVICE ID parameter                                                                                                    |  |
| GSD information:<br>TMT84 GSD:               | Extended                                                                                                    |      | Compatibility matrix:                                                                                                    |  |
| Profile GSD: Bitmaps:                        | PA139700.gsd<br>PA139701.gsd<br>PA139702.gsd<br>PA139703.gsd<br>EH1551_D.bmp<br>EH1551_N.bmp<br>EH1551_S.bmp                              |      | EH3x1551.gsd   EH021551.gsd<br>1.00.zz   OK   STOP*<br>1.01.zz   OK   OK<br>*Can be used if the "C1_Read_Write_supp<br>= 1" entry in the GSD is set to<br>"C1_Read_Write_supp = 0". |  |
| Operating program/device driver:             | Source for device descriptions/program updates, free downloads on Internet:                                                               |      |                                                                                                    |  |
| GSD                                          | <ul> <li>www.endress.com (→ Download → Software → Device Drivers)</li> <li>www.profibus.com</li> </ul>                                    |      |                                                                                                    |  |
| FieldCare/DTM                                | $\blacksquare \   \text{www.endress.com} \   (\rightarrow \text{Download} \rightarrow \text{Software} \rightarrow \text{Device Drivers})$ |      |                                                                                                    |  |
| SIMATIC PDM                                  | <ul> <li>www.endress.com (→ Download → Software → Device Drivers)</li> <li>www.fielddevices.com</li> </ul>                                |      |                                                                                                    |  |

TMT84 Operation

## 5.4 Hardware settings (optional)

The display can optionally be ordered with the transmitter, or as an accessory for subsequent mounting (see chapter 8).

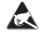

ESD - Electrostatic discharge

Protect the terminals against electrostatic discharge. Failure to comply with this instruction can result in the destruction of parts or malfunction of the electronics.

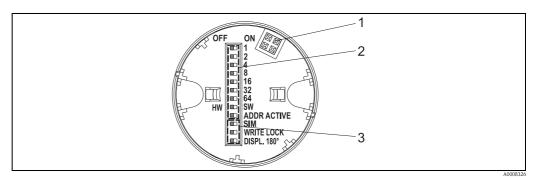

Fig. 11: Hardware settings via DIP switches

- 1 Connection to head transmitter
- 2 DIP switches (1 64, SW/HW and ADDR) for configuring the device address
- 3 DIP switches (SIM = simulation mode (no function); WRITE LOCK = write protection; DISPL. 180° = switch (turn) the display 180°)

To set the DIP switches, proceed as follows:

- 1. Open the cover of the terminal head or field housing.
- 2. Remove the attached display from the head transmitter.
- 3. Configure the DIP switch on the rear of the display accordingly.

  Generally: switch to ON = function enabled, switch to OFF = function disabled.
- 4. Fit the display onto the head transmitter in the correct position. The head transmitter accepts the settings within one second.
- 5. Secure the cover back onto the terminal head or field housing.

## 5.4.1 Switching write protection on/off

Write protection is switched on and off via a DIP switch on the rear of the optional attachable display. When write protection is active, parameters cannot be modified. The current write protection status is displayed in the HW WRITE PROTECT parameter (Physical Block). This is shown on the display as a key symbol when a hardware lock is activated ("WRITE LOCK" to "ON").

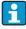

The TMT84 hardware lock is switched off (HW\_WRITE\_PROTECTION = 0) once the display is removed, when it is fitted, the configured value is updated at the DIP switch in the device.

### 5.4.2 Turning the display

The display can be turned 180° via DIP switch. The DIP switch setting is saved and displayed via a read-only parameter (DISP\_ORIENTATION) in the display transducer block. The setting is retained when the display is removed.

Operation TMT84

## 5.4.3 Configuring the device address

Note the following points:

■ The address must always be configured for a PROFIBUS® PA device.

Valid device addresses are in the range 0 to 125. Each address can only be assigned once In a PROFIBUS® PA network. The device is not recognized by the master if the address is not configured correctly.

Address 126 is used for initial operation and service purposes.

■ All devices are delivered ex works with the address 126 and software addressing.

The hardware address is configured using DIP switches 1 (1) – 7 (64). The "SW-HW" DIP switch must be set to "HW" and the "ADDR ACTIVE" DIP switch to "ON" to use the configured hardware address.

The transmitter must be restarted so that the DIP switch settings are adopted by the TMT84 and saved.

Software address means that the saved bus address can be changed via a DDLM\_SLAVE\_ADD message. In contrast, if a display with a valid address is fitted, this means that the address configured on the display is used and a DDLM\_SLAVE\_ADD message is ignored.

Therefore, if the display is removed or a display is fitted with the "SW/HW" DIP switch set to SW ("ADDR ACTIVE" DIP switch set to ON), this means that the currently saved bus address can be changed once more via a DDLM\_SLAVE\_ADD message. The currently saved bus address is used until it is changed via a DDLM\_SLAVE\_ADD message. When this happens, the bus address is changed directly on receipt of the message and does not require the device to be restarted.

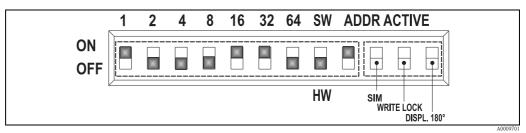

Fig. 12: Configuring the device address using the example of bus address 49.

DIP switch set to ON: 32 + 16 + 1 = 49. Furthermore, "SW/HW" DIP switch set to "HW" and "ADDR ACTIVE" set to "ON".

### ■ Fitting the display during operation

The DIP switches for the bus address are checked during operation and a configured, valid bus address (DIP switches: SW/HW set to HW; ADDR ACTIVE set to ON; bus address < 126) is saved and adopted the next time the device is restarted.

The attachment of the display does not effect the bus address provided the "ADDR ACTIVE" DIP switch is set to OFF. If the switch is set to ON, and a valid bus address (DIP switches: SW/HW set to HW; ADDR ACTIVE set to ON; bus address < 126) configured, this is adopted the next time the device is started.

If the device does not start within 30 minutes of changing the bus address, this change is rejected and the device retains the last saved address.

If the "ADDR ACTIVE" DIP switch is set to ON and the "SW/HW" DIP switch set to SW, the bus address is not affected.

### ■ Removing the display during operation

If the display is removed during operation, the TMT84 uses the address saved in the device and operation continues without restriction.

### ■ Resetting the bus address to default value 126

- 1. Fit a display with a valid HW address (DIP switches: SW/HW set to HW; ADDR ACTIVE set to ON; bus address < 126).
- 2. Wait until the company logo appears on the display.
- 3. Remove the display and set the "SW/HW" DIP switch to SW.
- 4. Fit the display once more and wait until the company logo appears.
- 5. The bus address 126 is used when the device is restarted.

TMT84 Commissioning

## 6 Commissioning

### 6.1 Function check

Before commissioning the measuring point make sure that all final checks have been carried out:

- "Post-installation check" checklist,  $\rightarrow \stackrel{\triangle}{=} 12$
- "Post-connection check" checklist,  $\rightarrow \stackrel{\triangle}{=} 19$

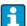

The functional data of the PROFIBUS® PA interface as per IEC 61158-2 (MBP) must be observed

The bus voltage of 9 to 32 V and the current consumption of approx. 11 mA at the device can be checked using a normal multimeter.

## 6.2 Switching on the head transmitter

Once the final checks have been successfully completed, it is time to switch on the supply voltage. The head transmitter performs a number of internal test functions after power-up. As this procedure progresses, the following sequence of messages appears on the display:

| Step | Display                                                                                                    |
|------|----------------------------------------------------------------------------------------------------|
| 1    | Display name and firmware (FW) and hardware (HW) version                                                                                                    |
| 2    | Company logo                                                                                                    |
| 3a   | Device name as well as the FW and HW of the head transmitter                                                                                                    |
| 3b   | Display of device address, IDENT_NUMBER_SELECTOR mode and current IDENT_NUMBER                                                                                                    |
| 3c   | Sensor configuration                                                                                                    |
| 4a   | The current measured value or                                                                                                    |
| 4b   | The current status message If the switch-on procedure fails, the appropriate status message is displayed, depending on the cause. A detailed list of the status messages, as well as the measures for troubleshooting, can be found in chapter 9, 'Troubleshooting'. |

The device begins normal operation after approx. 8 seconds, the attached display after approx. 12 seconds. Normal measuring mode commences as soon as the switch-on procedure is completed. Various measured values and/or status values appear on the display.

Commissioning TMT84

## 6.3 Commissioning the PROFIBUS® PA interface

Chapter 11 "Operation using PROFIBUS® PA" provides a detailed description on all of the functions required for commissioning.

## 6.3.1 Commissioning PROFIBUS® PA

Procedure:

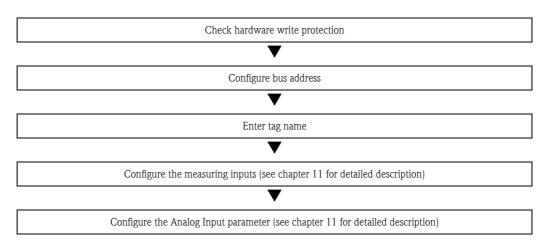

1. Check hardware write protection

The WRITE PROTECTION parameter shows whether write access to the device is possible using PROFIBUS® (acyclical data transfer, e.g. using "FieldCare" operating program): SETUP  $\rightarrow$  ADVANCED SETUP  $\rightarrow$  WRITE PROTECTION

One of the following options is displayed:

- OFF (default value) = write access possible using PROFIBUS<sup>®</sup>
- ON = write access not possible using PROFIBUS<sup>®</sup>

Disable the write protection if necessary,  $\rightarrow \stackrel{\triangle}{=} 23$ 

- 2. Enter the tag name (optional) DIAGNOSTICS  $\rightarrow$  SYSTEM INFORMATION  $\rightarrow$  TAG
- 3. Configure the bus address Hardware addressing using DIP switch,  $\rightarrow \stackrel{\triangleright}{=} 24$
- 4. Configure the transducer blocks

The individual transducer blocks cover various settings such as unit, sensor type etc. The parameter groups are grouped together in blocks as follows:

- Temperature sensor  $1 \rightarrow$  Transducer Block 1 (slot 1)
- Temperature sensor  $2 \rightarrow$  Transducer Block 2 (slot 2)
- 5. Configure the Analog Input function blocks 1-4

The device has four analog input function blocks (AI module). They are used to transmit different measured variables to the PROFIBUS  $^{\textcircled{8}}$  master (class 1) cyclically. The allocation of a measured variable to the analog input function block is shown below using the example of Analog Input Function Block 1 (AI module, slot 1).

Using the CHANNEL function, you can specify the measured variables that should be transferred cyclically to the PROFIBUS $^{\otimes}$  master (class 1) (e.g. Primary Value Transducer 1):

- Call up the CHANNEL function.
- Select the "PV Transducer 1" option The following settings are possible: CHANNEL →
  - Primary Value Transducer 1
  - Secondary Value 1 Transducer 1
  - Reference Junction Temperature
  - Primary Value Transducer 2
  - Secondary Value 1 Transducer 2

TMT84 Commissioning

## 6.4 System integration

The device is ready for system integration after commissioning using the class 2 master. To integrate the field devices in the bus system, the PROFIBUS® PA system requires a description of the device parameters such as output data, input data, data format, data volume and supported transfer rate. These data are stored in a device master file (GSD file) that is made available to the PROFIBUS® PA master during commissioning of the communication system.

Furthermore, device bitmaps can also be integrated. They appear as symbols in the network structure. The profile 3.02 device master file (GSD) allows you to exchange field devices from different manufacturers without reconfiguration.

Generally, two different variants of the GSD are possible using the profile 3.02 (factory setting: manufacturer-specific GSD):

- **Manufacturer-specific GSD:** This GSD ensures unrestricted functioning of the field device. Device-specific process parameters and functions are therefore available.
- **Profile GSD:** varies according to the number of analog input blocks (AI). As long as a plant is configured with the profile GSD, devices can be replaced with those from other manufacturers. However, pay attention that the order of the cyclical process values is correct.

1. Manufacturer-specific GSD, EH021551.gsd or EH3x1551.gsd ( $\rightarrow$  Chap. 5.3.3 Current device description files) Ident number = 1551 (hex) Ident number selector = 1

2. Profile GSD, PA139703.gsd (4 analog inputs)

 $Ident\ number = 9703\ (hex)$ 

Ident number selector = 0

3. Profile GSD, PA139700.gsd (1 analog input)

Ident number = 9700 (hex)

Ident number selector = 129

4. Profile GSD, PA139701.gsd (2 analog inputs)

Ident number = 9701 (hex)

Ident number selector = 130

5. Profile GSD, PA139702.gsd (3 analog inputs)

Ident number = 9702 (hex)

Ident number selector = 131

6. Manufacturer-specific GSD, Eh3x1523.gsd (TMT184 compatibility mode)

Ident number = 1523 (Hex)

Ident number selector = 128

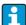

The GSD to be used to operate the plant should be decided before configuration. This setting can be changed with a class 2 master.

The TMT84 head transmitter supports the following GSD files (see table at  $\rightarrow$  Chap. 5.3.3 Current device description files).

Each device is given an identification number (ID) from the Profibus User Organization. The name of the GSD file is derived from this. This ID number starts with the manufacturer code 15xx for Endress+Hauser. For better classification and clarity, Endress+Hauser GSD names are as follows:

|  | EH = Endress+Hauser<br>02 = GSD-Revision<br>15xx = ID number |
|--|--------------------------------------------------------------|
|--|--------------------------------------------------------------|

The GSD files for all Endress+Hauser devices can be requested as follows:

- Internet (Endress+Hauser)  $\rightarrow$  http://www.endress.com (Products  $\rightarrow$  Process Solutions  $\rightarrow$  PROFIBUS  $\rightarrow$  GSD files
- Internet (Profibus User Organization) → http://www.profibus.com (GSD library)
- On CD-ROM provided by Endress+Hauser. Contact an Endress+Hauser sales office.

Commissioning TMT84

#### 6.4.1 Extended formats

There are some GSD files whose modules are transferred using an extended identification (e.g. 0x42, 0x84, 0x08, 0x05). These GSD files are in the "Extended" folder.

### 6.4.2 Contents of download file

- All Endress+Hauser GSD files
- Endress+Hauser bitmap files
- Useful information on the devices

### 6.4.3 Working with the GSD files

The GSD files must be integrated in the automation system. Depending on the firmware/software used, the GSD files can be copied into the specific program directory or read into the database using an import function within the configuration software.

#### Example:

The subdirectory is ...\ siemens \ step7 \ s7data \ gsd for the Siemens STEP 7 configuration software from Siemens PLC S7-300 / 400.

Bitmap files accompany the GSD files. The measuring points are illustrated using these bitmap files. They must be loaded in the ... \ siemens \  $step7 \setminus s7data \setminus nsbmp directory$ .

For other configuration software, ask the manufacturer of your PLC for the correct directory.

### 6.4.4 Compatibility with the TMT184 previous model

When replacing a device, the iTEMP® TMT84 head transmitter guarantees compatibility of the cyclical data with the iTEMP® TMT184 previous model with profile version 3.0 (ID number 1523). Replacement of an iTEMP® TMT184 with an iTEMP® TMT84 is possible without adjusting the configuration of the PROFIBUS® DP/PA network in the automation system although the names and identification numbers of the devices are different.

#### Automatic identification

Once the head transmitter is replaced, the switch from standard operating to compatibility mode takes place automatically if the **PROFIBUS Ident Number Selector** parameter is set to 127 (default factory setting). Compatibility mode can also be activated by setting the **PROFIBUS Ident Number Selector** parameter to 128 (Manuf. specific Ident Number 1523 – TMT184). This value is transmitted and evaluated by the master when cyclical communication is being established. The iTEMP® TMT84 is configured for either standard operating or compatibility mode on the basis of this number.

A manual switch from operation as iTEMP® TMT84 or iTEMP® TMT184 is supported.

### Notes on diagnosis in compatibility mode

- Access is direct using the block structure or device parameters for acyclical parameterization of the iTEMP® TMT84 using an operating program (class 2 master).
- If parameters were changed in the device to be replaced (iTEMP® TMT184), (parameter setting no longer corresponds to the original default value), these parameters must be adjusted accordingly using an operating program (class 2 master) in the new iTEMP® TMT84.
- As the iTEMP® TMT84 behaves the same as an iTEMP® TMT184 in compatibility mode with regard to diagnosis and status handling, only the PA profile 3.0 is supported with regard to the diagnosis bits and status codes during operation in this mode.

TMT84 Commissioning

### Replacing the devices

Procedure:

Remove the iTEMP® TMT184

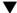

Configure the device address (  $\to \ \mbox{$\stackrel{}{\cong}$}\ 24$  ). The same device address configured for iTEMP® TMT184 must be used.

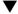

Connect the iTEMP® TMT84

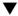

Adjust the following settings if necessary (if the default value was changed):

Configure the application-specific parameters

Set the units for the process variables

## 6.5 Cyclical data exchange

In PROFIBUS® PA, cyclical transfer of the analog values to the automation system occurs in data blocks of 5 bytes. The measured value is represented in the first 4 bytes as floating point numbers in accordance with the IEEE 754 standard (see IEEE floating point number). The 5th byte contains status information relating to the measured value, which is implemented as per the profile  $3.02^{1)}$ -specification. The status is shown as a symbol on the device display if available. Refer to chapter 11 "Operation using PROFIBUS® PA" for a detailed description of the data types.

## 6.5.1 IEEE floating point number

Conversion of a hexadecimal value to an IEEE floating point number for measured value acquisition. The measured values are represented as follows in the IEEE-754 number format and transmitted to the master class 1:

|       | Byte n                                                      | Byte n Byte n+1 |       | 1             | Byte n+2       |                                                                  | Byte n+3                                                     |                                      |
|-------|-------------------------------------------------------------|-----------------|-------|---------------|----------------|------------------------------------------------------------------|--------------------------------------------------------------|--------------------------------------|
| Bit 7 | Bit 6                                                       | Bit 0           | Bit 7 | Bit 6         | Bit 0          | Bit 7                                                            | Bit 0                                                        | Bit 7 Bit 0                          |
| VZ    | 2 <sup>7</sup> 2 <sup>6</sup> 2 <sup>5</sup> 2 <sup>4</sup> | 23 22 21        | 20    | 2-1 2-2 2-3 2 | -4 2-5 2-6 2-7 | 2 <sup>-8</sup> 2 <sup>-9</sup> 2 <sup>-10</sup> 2 <sup>-1</sup> | 11 2 <sup>-12</sup> 2 <sup>-13</sup> 2 <sup>-14</sup><br>-15 | 2 <sup>-16</sup> to 2 <sup>-23</sup> |
|       | E                                                           | xponent         |       | Man           | itissa         | Mar                                                              | ntissa                                                       | Mantissa                             |

Formula value =  $(-1)^{VZ} * 2^{(Exponent - 127)} * (1 + mantissa)$ 

Example:

Value =  $(-1)^0 * 2^{(129-127)} * (1 + 2^{-1} + 2^{-2} + 2^{-3})$ 

 $= 1 * 2^2 * (1 + 0.5 + 0.25 + 0.125)$ 

= 1 \* 4 \* 1.875 = 7.5

As per profile 3.01: profile GSD files used or IDENT\_NUMBER\_SELECTOR set to {0, 129, 130 or 131} or TMT84 GSD file used or IDENT\_NUMBER\_SELECTOR set to 1 and "CondensedStatus" parameter to OFF.

As per profile 3.02: TMT84 GSD file used or IDENT\_NUMBER\_SELECTOR set to 1 and "CondensedStatus" parameter to ON.

If IDENT\_NUMBER\_SELECTOR = 127, the GSD file used for establishing the cyclical data exchange determines whether diagnosis occurs according to profile 3.01 or profile 3.02.

Commissioning TMT84

### 6.5.2 Block model

The head transmitter supports a maximum of 5 slots for cyclical data exchange. A maximum of 4 values can be selected and transmitted.

Elements of cyclical communication:

| Slot | Data block     | Access       |
|------|----------------|--------------|
| 1    | Analog input 1 | Read access  |
| 2    | Analog input 2 | Read access  |
| 3    | Analog input 3 | Read access  |
| 4    | Analog input 4 | Read access  |
| 5    | Display value  | Write access |

General description of blocks:

| Block name           | Short description          | Slot |
|----------------------|----------------------------|------|
| Physical Block       | General device data        | 0    |
| Transducer Block 1   | Sensor settings channel 1  | 1    |
| Transducer Block 2   | Sensor settings channel 2  | 2    |
| Analog Input Block 1 | Output of a measured value | 1    |
| Analog Input Block 2 | Output of a measured value | 2    |
| Analog Input Block 3 | Output of a measured value | 3    |
| Analog Input Block 4 | Output of a measured value | 4    |

The block model displayed ( $\rightarrow$  Page 30) shows the input and output data the head transmitter makes available for cyclical data exchange.

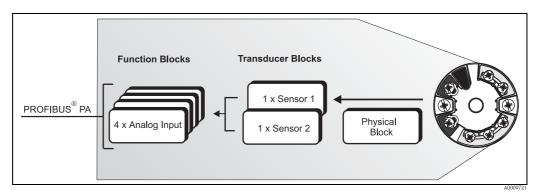

Fig. 13: Head transmitter block model, profile 3.02

## 6.5.3 Display value

The display value contains 4 bytes with the measured value and 1 byte with the status.

### 6.5.4 Input data

Input data are process temperature, internal reference temperature.

TMT84 Commissioning

# 6.5.5 Data transfer from the head transmitter to the automation system

The order of the input and output bytes has a fixed structure. If addressing is done automatically using the configuration program, the numerical values of the input and output bytes can differ from the values in the following table.

| Input byte                                                                                                    | Process parameter   | Access<br>type     | Comment/data format                                                                                                    | Default value<br>unit |
|----------------------------------------------------------------------------------------------------|---------------------|--------------------|----------------------------------------------------------------------------------------------------|-----------------------|
| 0, 1, 2, 3                                                                                                    | *Temperature        | Read               | 32-bit floating point number (IEEE-754) representation $\rightarrow \stackrel{\triangle}{=} 29$                                                                                                    | °C                    |
| 4                                                                                                    | *Status temperature |                    | Status code                                                                                                    | -                     |
| * Depends on the selection of the Analog Input function block in the CHANNEL parameter $ ightarrow$ $\stackrel{	ext{l}}{=}$ 26.                             |                     |                    |                                                                                                    |                       |
| Possible settings:  —Primary value of the transducer  —Measured value of sensor at sensor input  —Measured value of the internal reference  measuring point |                     | $\rightarrow$ Sele | ightarrow  ightharpoonup  ightharpoonup  ighthar | lary Value TB1        |

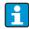

The system units in the table correspond to the preset scalings transferred during cyclical data exchange. However, in the case of customer-specific configuration, the units can differ from the default value.

### 6.5.6 Output data

The display value provides the option to transfer a measured value calculated in the automation system directly to the head transmitter. This measured value is purely a display value, displayed by  $PROFIBUS^{\otimes}$  PA Display RID 261 for example. The display value contains 4 bytes with the measured value and 1 byte with the status.

| Input byte | Process parameter    | Access type | Comment/data format                                           |
|------------|----------------------|-------------|---------------------------------------------------------------|
| 0, 1, 2, 3 | Display value        | Write       | 32-bit floating point number (IEEE-754) representation → 🖹 29 |
| 4          | Status display value | Write       | -                                                             |

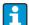

Only activate the data blocks that are processed in the automation system. This improves the data throughput rate of a PROFIBUS® PA network.

A flashing, double-headed arrow symbol is shown on the optional display to indicate that the device is communicating with the automation system.

## 6.5.7 System units

The measured values are transferred in system units, via cyclical data exchange, to the automation system as described in chapter 'Group setup' (UNIT N parameter).

### 6.5.8 Configuration example

Generally a PROFIBUS® DP/PA system is configured as follows:

1. The field devices to be configured (iTEMP® TMT84) are integrated in the configuration program of the automation system via the PROFIBUS® DP network using the GSD file. Required measured variables can be configured offline with the configuration software.

Commissioning TMT84

2. The application program of the automation system should now be programmed. The input and output data are controlled in the application program and the location of the measured variables is specified so that they can be processed further.

- 3. If necessary, an additional measured value conversion component must be used for an automation system that does not support the IEEE-754 floating point number format.
- 4. Depending on the data processing type in the automation system (little-endian or big-endian format) it may be necessary to change the byte order (byte swapping).
- 5. Once configuration has been completed, this is transferred to the automation system as a binary file.
- 6. The system can now be started. The automation system establishes a connection to the configured devices. The process-related device parameters can now be set using a class 2 master, e.g. with the help of FieldCare.

## 6.6 Acyclical data exchange

Acyclical data exchange is used to transfer parameters during commissioning, maintenance or for the display of further measured variables, not contained in cyclical data communication. Parameters for identification, control or adjustment can thus be changed in the various blocks (physical block, transducer block, function block) while the device is in cyclical data exchange with a PLC.

The device supports the following basic types of acyclical data transfer:

MS2AC communication with 2 available SAPs.

When observing acyclic communication, a distinction must be made between two types:

### 6.6.1 Class 2 master acyclic (MS2AC)

MS2AC refers to acyclical communication between a field device and a class 2 master (e.g. FieldCare, PDM etc.). The master opens a communication channel via an SAP to access the device. All parameters to be exchanged with a device using PROFIBUS® must be communicated to a master class 2. This assignment is done either in a device description (DD), a DTM (device type manager) or within a software component in the master via slot and index addressing for each individual parameter.

The slot and index, details on length (byte) and the data record are transferred in addition to the field device address when parameters are written using a master class 2. The slave acknowledges this write request on completion. The blocks can be accessed with a class 2 master.

The parameters that can be used in the E+H operating program (FieldCare) are shown in the tables in chapter 11.

Note the following for MS2AC communication:

- As already explained, a class 2 master accesses a device via special SAPs. Therefore, the number of class 2 masters that can communicate simultaneously with a device will depend on the number of SAPs made available for this communication.
- The use of a class 2 master increases the cycle time of the bus system. This must be taken into account when programming the control system used or control.

TMT84 Commissioning

## 6.6.2 Class 1 master acyclic (MS1AC)

In the case of MS1AC, a cyclic master, which is already reading the cyclic data from the device or writing the data to the device, opens the communication channel via the SAP 0x33 (special service access point for MS1AC) and can then, like a Class 2 master, acyclically read or write a parameter by means of the slot and the index (if supported).

The following should be noted with MS1AC communication:

- At present, there are very few PROFIBUS masters on the market that support this kind of communication.
- Not all PROFIBUS devices support MS1AC.
- In the user program, you must be aware that constant parameter writing (e.g. with every program cycle) can drastically reduce the operating life of a device. Parameters written acyclically are written to memory modules (EEPROM, Flash, etc.). These are resistant to voltage. These memory modules are only designed for a limited number of writes. This number of writes is not even nearly reached in normal operation without MS1AC (during configuration). This maximum figure can be quickly reached as a result of incorrect programming and thus the operating time of a device can be drastically reduced.

The device supports MS2AC communication with 2 available SAPs. MS1AC communication is supported by the device. The memory module is designed for  $10^6$  writes.

Maintenance TMT84

## 7 Maintenance

In general, no specific maintenance is required for this device.

## 8 Accessories

Various accessories, which can be ordered separately from your supplier, are available for the device. Detailed information on the order code in question can be obtained from your service organization. When ordering accessories, please specify the serial number of the device!

| Туре                                                                                                    |                                                     |                                               | Order number                     |
|----------------------------------------------------------------------------------------------------|-----------------------------------------------------|-----------------------------------------------|----------------------------------|
| Display TID10 for Endress+Hauser head transmitters iTEMP® TMT8x, pluggable; dot-matrix display; DIP switch for hardware setting |                                                     |                                               | TID10-xx                         |
| Field housing TA30x for Endress+Hauser head transmitter                                                                         |                                                     |                                               | TA30x-xx                         |
| DIN rail clip according to IEC 60715 for                                                                                        | 51000856                                            |                                               |                                  |
| Standard - DIN mounting set (2 screws + springs, 4 securing disks and 1 display connector cover)                                |                                                     |                                               | 71044061                         |
| US - M4 mounting screws (2 screws M4 and 1 display connector cover)                                                             |                                                     |                                               | 71044062                         |
| Fieldbus connector (PROFIBUS® PA)                                                                                               | Threaded connection  • M20x1,5  • NPT ½"  • M20x1,5 | Cable connecting thread  • M12  • M12  • 7/8" | 71090687<br>71005802<br>71089147 |
| Stainless steel wall mounting bracket<br>Stainless steel pipe mounting bracket                                                  |                                                     |                                               | 71123339<br>71123342             |

TMT84 Troubleshooting

## 9 Troubleshooting

## 9.1 Troubleshooting instructions

Always start troubleshooting with the checklists below if faults occur after start up or during operation. This takes you directly (via various queries) to the cause of the problem and the appropriate remedial measures.

### NOTICE

### The device cannot be repaired due to its design.

▶ However, it is possible to send the device in for examination. Please refer to  $\rightarrow$   $\trianglerighteq$  44 in this situation.

| Check display (optional, attachable LC display) |    |                                                                                                    |
|-------------------------------------------------|----|----------------------------------------------------------------------------------------------------|
| No display visible                              | 1. | Check the supply voltage at the head transmitter $\rightarrow$ Terminals + and -                                                         |
|                                                 | 2. | Check whether the retainers and the connection of the display module are correctly seated on the head transmitter, $\to$ $\triangleq$ 11 |
|                                                 | 3. | If available, test the display module with other suitable E+H head transmitters $\ \ \ \ \ \ \ \ \ \ \ \ \ \ \ \ \ \ \$                  |
|                                                 | 4. | Display module defective $\rightarrow$ Replace module                                                                                    |
|                                                 | 5. | Head transmitter defective $\rightarrow$ Replace transmitter                                                                             |

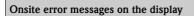

 $\rightarrow$  Chap. 9.3

 $\rightarrow$  Chap. 9.3

| Faulty connection to the fieldbus host system                 |                                                                                                    |  |
|---------------------------------------------------------------|----------------------------------------------------------------------------------------------------|--|
| No connection can be made between Check the following points: | en the fieldbus host system and the device.                                                                                                    |  |
| Fieldbus connection                                           | Check the data cable                                                                                                    |  |
| Fieldbus connector (optional)                                 | Check pin assignment/wiring, $\rightarrow$ 18                                                                                                    |  |
| Fieldbus voltage                                              | Check that a min. bus voltage of 9 V DC is present at the +/- terminals. Permitted range: 9 to 32 V DC                                                                                                    |  |
| Network structure                                             | Check permissible fieldbus length and number of spurs $\rightarrow$ $\stackrel{\triangle}{=}$ 14                                                                                                    |  |
| Basic current                                                 | Is there a basic current of min. 11 mA?                                                                                                    |  |
| Terminating resistors                                         | Has the PROFIBUS® PA segment been terminated correctly? Each bus segment must always be terminated with a bus terminator at both ends (start and finish). Otherwise there may be interference in data transfer.                       |  |
| Current consumption<br>Permissible feed current               | Check the current consumption of the bus segment: The current consumption of the bus segment in question (= total of basic currents of all bus users) must not exceed the max. permissible feed current of the bus power supply unit. |  |
| Error messages in the PROFIBUS® PA configuration system       |                                                                                                    |  |

| Other errors (application errors without messages) |                                |                                                               |
|----------------------------------------------------|--------------------------------|---------------------------------------------------------------|
|                                                    | Some other error has occurred. | Possible causes and remedial measures $\rightarrow$ Chap. 9.4 |

TMT84 Troubleshooting

#### Displaying the device status on the PROFIBUS® PA 9.2

#### 9.2.1 Display in the operating program (acyclical data transfer)

The device status can be queried using an operating program, see chapter 11.2.3: EXPERTS  $\rightarrow$ DIAGNOSTICS → STATUS).

## 9.2.2 Display in the FieldCare diagnostic module (acyclical data trans-

Using the startup screen of an online connection to the device, the general device status as per NAMUR NE107 can be quickly determined. All diagnostic messages for the measuring point have been classified into four categories (Failure, Function Check, Out of Specification, Maintenance Required), thereby providing the user with information on the cause and possible corrective measures. If there is no diagnostic message, the status signal "ok" appears. The graphic shows a failure caused by a line break at sensor 1:

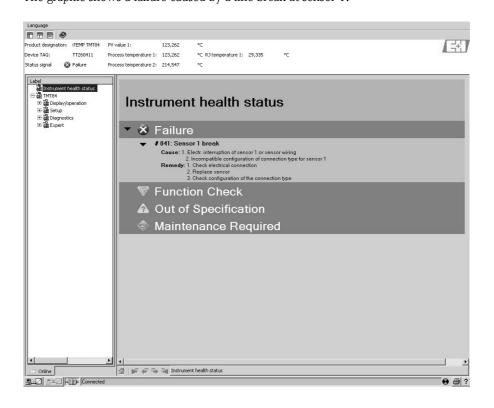

#### Display in the PROFIBUS® master system (cyclical data transfer) 9.2.3

If the AI module is configured for cyclical data transfer, the device status is coded according to PROFIBUS profile specification  $3.02^{2}$  and transferred, together with the measured value via the quality byte (byte 5), to the PROFIBUS master (class 1). The quality byte is divided into the segments quality status, quality substatus and limits (limit values).

As per profile 3.01: profile GSD files used or IDENT\_NUMBER\_SELECTOR set to {0, 129, 130 or 131} or TMT84 GSD file used or IDENT\_NUMBER\_SELECTOR set to 1 and "CondensedStatus" parameter to OFF. As per profile 3.02: TMT84 GSD file used or IDENT\_NUMBER\_SELECTOR set to 1 and "CondensedStatus" parameter to ON. If IDENT\_NUMBER\_SELECTOR = 127, the GSD file used for establishing the cyclical data exchange determines whether diagnosis is according to profile 3.01 or profile 3.02.

TMT84 Troubleshooting

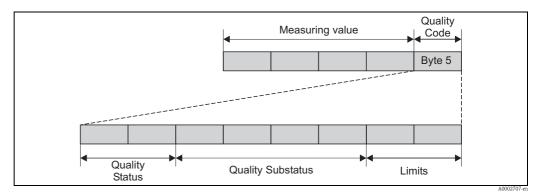

Fig. 14: Structure of the quality byte

The contents of the quality byte of an analog input function block depends on its configured failsafe mode. Depending on the failsafe mode configured in the FAILSAFE MODE function, the following status information is transferred to the PROFIBUS master (class 1) via the quality byte:

## FAILSAFE MODE as per profile 3.01

When you select FAILSAFE MODE  $\rightarrow$  FAILSAFE VALUE:

| Quality code (HEX)   | Quality status | Quality substatus | Limits            |
|----------------------|----------------|-------------------|-------------------|
| 0x48<br>0x49<br>0x4A | UNCERTAIN      | Substitute set    | OK<br>Low<br>High |

When you select FAILSAFE MODE → LAST GOOD VALUE (default value)

| ······································ |                   |                   |                   |                                    |                   |                   |                   |  |
|----------------------------------------|-------------------|-------------------|-------------------|------------------------------------|-------------------|-------------------|-------------------|--|
| Valid output value before error        |                   |                   |                   | No valid output value before error |                   |                   |                   |  |
| Quality code (hex)                     | Quality<br>status | Quality substatus | Limits            | Quality code (hex)                 | Quality<br>status | Quality substatus | Limits            |  |
| 0x44<br>0x45<br>0x46                   | UNCERTAIN         | Last usable value | OK<br>Low<br>High | 0x4C<br>0x4D<br>0x4E               | UNCERTAIN         | Initial value     | OK<br>Low<br>High |  |

When you select FAILSAFE MODE  $\rightarrow$  WRONG VALUE: status messages ( $\rightarrow \stackrel{\triangle}{=} 38$ ).

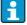

The FAILSAFE MODE function can be configured in the relevant analog input function block, i.e. 1 to 4, using an operating program (e.g. FieldCare).

## FAILSAFE MODE as per profile 3.02

| Input                                            | Result                           |                                     |                                       |  |  |  |
|--------------------------------------------------|----------------------------------|-------------------------------------|---------------------------------------|--|--|--|
| State before Fail Safe<br>Mechanism (FB-Input    | FSAFE_TYPE 0<br>(Failsafe Value) | FSAFE_TYPE 1<br>(Last usable value) | FSAFE_TYPE 2 (wrong calculated value) |  |  |  |
| BAD - non specific (not generated by the device) | -                                | -                                   | -                                     |  |  |  |
| BAD - passivated                                 | BAD - passivated                 | BAD - passivated                    | BAD - passivated                      |  |  |  |
| BAD - maintenance alarm                          | UNCERTAIN – substitute set       | UNCERCTAIN - substitute set         | BAD - maintenance alarm               |  |  |  |
| BAD – process related                            | UNCERTAIN - process related      | UNCERTAIN - process related         | BAD - process related                 |  |  |  |
| BAD - function check                             | UNCERTAIN - substitute set       | UNCERTAIN - substitute set          | BAD - function check                  |  |  |  |

Troubleshooting TMT84

## 9.3 Status messages

The device displays warnings or alarms as status messages. If errors occur during commissioning or measuring operation, these errors are displayed immediately. This is done in the configuration program by means of the parameter in the Physical Block or on the attached display. A distinction is made here between the following 4 status categories:

| Status category | Description                                          | Error category |
|-----------------|------------------------------------------------------|----------------|
| F               | Fault detected ('Failure')                           | ALARM          |
| М               | Maintenance necessary                                |                |
| С               | Device is in the service mode (check)                | WARNING        |
| S               | Specifications not observed ('Out of specification') |                |

## WARNING error category:

With "M", "C" and "S" status messages, the device tries to continue measuring (uncertain measurement!). If a display unit is attached, the display alternates between the main measured value and the status in the form of the letter in question plus the defined error number.

### ALARM error category:

The device does not continue measuring when the status message is "F". If a display unit is attached, the display alternates between the status message and "----" (no valid measured value available). Depending on the setting of the Fail Safe Type parameter (FSAFE\_TYPE), the last good measured value, the incorrect measured value or the value configured under Fail Safe Value (FSAFE\_VALUE) is transmitted via the fieldbus with the status "BAD" or "UNCERTAIN" for the measured value. The fault state is displayed in the form of the letter "F" plus a defined number.

In both instances, the system outputs the sensor that generates the status, e.g. "C1", "C2". If no sensor name is displayed, the status message does not refer to a sensor but refers to the device itself.

Abbreviations of the output variables:

- $\blacksquare$  SV1 = secondary value 1 = sensor value 1 in temperature transducer block 1 = sensor value 2 in temperature transducer block 2
- SV2 = secondary value 2 = sensor value 2 in temperature transducer block 1 = sensor value 1 in temperature transducer block 2
- PV1 = Primary value 1
- PV2 = Primary value 2
- RJ1 = Reference junction 1
- RJ2 = Reference junction 2

TMT84 Troubleshooting

## 9.3.1 Category F diagnostics code messages

| Categ<br>ory | No.    | Status messages  - In physical block - Diagnostics code - Advanced diagnostics - Local display | Sensor Transducer Block measured value status  1 = Status (profile 3.01/3.02)  2 = Quality  3 = Substatus (profile 3.01/3.02)  4 = Limits                                       | Cause of error/remedy                                                                                                    | Output<br>variables<br>affected                                |
|--------------|--------|------------------------------------------------------------------------------------------------|----------------------------------------------------------------------------------------------------|----------------------------------------------------------------------------------------------------|----------------------------------------------------------------|
| F            | 041    | Device status messages (PA):<br>Cable open circuit<br>F-041<br>Local display:<br>F041          | 1 = 0x10*/0x24* $2 = BAD$ $3 = Sensor Failure/Maintenance alarm, more diagnostics available$ $4 = OK$                                                                           | Cause of error:  1. Electrical interruption of sensor or sensor wiring  2. Incorrect configuration of connection type in the CONNECTION TYPE parameter.  Remedy: Re 1.) Reestablish electrical connection or replace sensor.  Re 2.) Configure correct type of connection. | SV1, SV2 also<br>PV1, PV2<br>depending on the<br>configuration |
| F-           | 042    | Device status messages (PA):<br>Sensor Corrosion<br>F-042<br>Local display:<br>F042            | 1 = 0x10*/0x24* $2 = BAD$ $3 = Sensor Failure/Maintenance alarm, more diagnostics available$ $4 = OK$                                                                           | Cause of error: Corrosion detected on the sensor terminals. Remedy: Check wiring and replace if necessary.                                                                                                    | SV1, SV2 also<br>PV1, PV2<br>depending on the<br>configuration |
| F-           | 043    | Device status messages (PA):<br>Sensor Short Circuit<br>F-043<br>Local display:<br>F043        | 1 = 0x10*/0x24*<br>2 = BAD<br>3 = Sensor Failure/Maintenance alarm, more<br>diagnostics available<br>4 = OK                                                                     | Cause of error: Short circuit detected at the sensor terminals. Remedy: Check sensor and sensor wiring.                                                                                                    | SV1, SV2 also<br>PV1, PV2<br>depending on the<br>configuration |
| F-           | 103    | Device status messages (PA):<br>Sensor Drift<br>F-103<br>Local display:<br>F103                | 1 = 0x10*/0x24*<br>2 = BAD<br>3 = Sensor Failure/Maintenance alarm, more diagnostics available<br>4 = OK                                                                        | Cause of error: Sensor drift has been detected (according to the settings in the Transducer Blocks).  Remedy: Check the sensor, depending on the application.                                                                                                    | PV1, PV2<br>SV1, SV2                                           |
| F-           | 221    | Device status messages (PA): Reference Temperature Measurement F-221 Local display: F221       | 1 = 0x0C*/0x24*<br>2 = BAD<br>3 = Sensor Failure/Maintenance alarm, more<br>diagnostics available<br>4 = OK                                                                     | Cause of error: Internal reference junction defective. Remedy: Device defective, replace                                                                                                    | SV1, SV2, PV1,<br>PV2, RJ1, RJ2                                |
| F-           | 261    | Device status messages (PA):<br>Electronics Error<br>F-261<br>Local display:<br>F261           | 1 = 0x0C*/0x24*  2 = BAD  3 = Sensor Failure/Maintenance alarm, more diagnostics available 4 = OK  Cause of error: Error in the electronics.  Remedy: Device defective, replace |                                                                                                    | SV1, SV2, PV1,<br>PV2, RJ1, RJ2                                |
| F-           | 283    | Device status messages (PA): Memory Error F-283  Local display:                                | 1 = 0x0C*/0x24* 2 = BAD 3 = Sensor Failure/Maintenance alarm, more diagnostics available 4 = OK  Cause of error: Error in memory.  Remedy: Device defective, replace            |                                                                                                    | SV1, SV2, PV1,<br>PV2, RJ1, RJ2                                |
| F-           | 431    | F283  Device status messages (PA): Calibration Incorrect F-431  Local display: F431            | 1 = 0x0C*/0x24* 2 = BAD 3 = Sensor Failure/Maintenance alarm, more diagnostics available 4 = OK                                                                                 | Cause of error: Error in calibration parameters.  Remedy: Device defective, replace                                                                                                    | SV1, SV2, PV1,<br>PV2, RJ1, RJ2                                |
| *) see       | note ( | on → 🖹 42                                                                                      |                                                                                                    |                                                                                                    |                                                                |

Troubleshooting TMT84

|        | <ul> <li>In physical block</li> <li>Diagnostics code</li> <li>Advanced diagnostics</li> <li>Local display</li> </ul> | status 1 = Status (profile 3.01/3.02) 2 = Quality 3 = Substatus (profile 3.01/3.02) 4 = Limits  |                                                                                                    | variables<br>affected           |
|--------|----------------------------------------------------------------------------------------------------|-------------------------------------------------------------------------------------------------|----------------------------------------------------------------------------------------------------|---------------------------------|
| F- 437 | 7 Device status messages (PA): Configuration Incorrect F-437 Local display: F437                                     | 1 = 0x0C*/0x24* 2 = BAD 3 = Sensor Failure/Maintenance alarm, more diagnostics available 4 = OK | Cause of error: Incorrect configuration within the Transducer Blocks "Sensor 1 and 2".  Remedy: Check the configuration of the sensor types used, units and the settings of PV1 and/or PV2. | SV1, SV2, PV1,<br>PV2, RJ1, RJ2 |
| F- 502 | Device status messages (PA): Linearization Error F-502 Local display: F502 e on → ■ 42                               | 1 = 0x0C*/0x24* 2 = BAD 3 = Sensor Failure/Maintenance alarm, more diagnostics available 4 = OK | Cause of error: Error in linearization.  Remedy: Select valid type of linearization (sensor type).                                                                                          | SV1, SV2, PV1,<br>PV2, RJ1, RJ2 |

## 9.3.2 Category M diagnostics code messages

| Categ<br>ory | No. | Status messages  - In physical block - diagnostics code - Advanced diagnostics - Local display | Sensor Transducer Block measured value status  1 = Status (profile 3.01/3.02)  2 = Quality  3 = Substatus (profile 3.01/3.02)  4 = Limits | Cause of error/remedy                                                                                                    | Output<br>variables<br>affected                                |
|--------------|-----|------------------------------------------------------------------------------------------------|----------------------------------------------------------------------------------------------------|----------------------------------------------------------------------------------------------------|----------------------------------------------------------------|
| M-           | 042 | Device status messages (PA): Corrosion M-042 Local display: M042                               | 1 = 0x50*/0xA4* 2 = UNCERTAIN/GOOD 3 = Sensor conversion not accurate/ Maintenance required/demanded 4 = OK                               | Cause of error: Corrosion detected on the sensor terminals.  Remedy: Check wiring and replace if necessary.                                                                                                    | SV1, SV2 also<br>PV1, PV2<br>depending on the<br>configuration |
| M-           | 103 | Device status messages (PA): Drift M-103  Local display: M103                                  | 1 = 0x10*/0xA4*<br>2 = UNCERTAIN/GOOD<br>3 = non specific/Maintenance required/<br>demanded<br>4 = OK                                     | Cause of error: Sensor drift has been detected (according to the settings in the Transducer Blocks).  Remedy: Check the sensor, depending on the application.                                                                                                    | PV1, PV2<br>SV1, SV2                                           |
| M-           | 262 | Device status messages (PA): Display Communication Error M-262 Local display: M262             | Note! Does not affect status of measured value                                                                                            | Cause of error: No communication possible with the display.  Remedy:  Check whether the retainers and the connection of the display module are correctly seated on the head transmitter.  If available, test the display module with other suitable E+H head transmitters  Display module defective → Replace module | SV1, SV2, PV1,<br>PV2, RJ1, RJ2                                |

TMT84 Troubleshooting

## 9.3.3 Category S diagnostics code messages

| ory    | <ul> <li>Status messages</li> <li>In physical block</li> <li>diagnostics code</li> <li>Advanced diagnostics</li> <li>Local display</li> </ul> | Sensor Transducer Block measured value status  1 = Status (profile 3.01/3.02)  2 = Quality  3 = Substatus (profile 3.01/3.02)  4 = Limits | Cause of error/remedy                                                                                                    | Output<br>variables<br>affected                                |
|--------|----------------------------------------------------------------------------------------------------|----------------------------------------------------------------------------------------------------|----------------------------------------------------------------------------------------------------|----------------------------------------------------------------|
| S- 103 | Device status messages (PA): Sensor Measuring Range Undershot S-101  Local display: S101                                                      | 1 = 0x50*/0x78*<br>2 = UNCERTAIN<br>3 = Sensor conversion not accurate/Process<br>related, no maintenance<br>4 = OK                       | Cause of error: Physical measuring range undershot. Remedy: Select suitable sensor type.                                                                                        | SV1, SV2 also<br>PV1, PV2<br>depending on the<br>configuration |
| S- 102 | Device status messages (PA): Sensor Measuring Range Overshot S-102  Local display: S102                                                       | 1 = 0x50*/0x78*<br>2 = UNCERTAIN<br>3 = Sensor conversion not accurate/Process<br>related, no maintenance<br>4 = OK                       | Cause of error: Physical measuring range overshot.  Remedy: Select suitable sensor type.                                                                                        | SV1, SV2 also<br>PV1, PV2<br>depending on the<br>configuration |
| S- 90  | Device status messages (PA): Ambient Temperature too Low S-901 Local display: S901                                                            | 1 = 0x40*/0x78*<br>2 = UNCERTAIN<br>3 = Non specific/Process related, no<br>maintenance<br>4 = OK                                         | Cause of error: Reference junction temperature < -40 °C (-40 °F); parameter <b>Ambient Temperature Alarm = On.</b> Remedy: Observe ambient temperature as per specification.    | SV1, SV2, PV1,<br>PV2, RJ1, RJ2                                |
| S- 902 | Device status messages (PA): Ambient Temperature too High S-902 Local display: S902                                                           | 1 = 0x40*/0x78*<br>2 = UNCERTAIN<br>3 = Non specific/Process related, no<br>maintenance<br>4 = OK                                         | Cause of error: Reference junction temperature < +85 °C (+185 °F); parameter <b>Ambient Temperature Alarm = On</b> .  Remedy: Observe ambient temperature as per specification. | SV1, SV2, PV1,<br>PV2, RJ1, RJ2                                |

## 9.3.4 Category C diagnostics code messages

| Categ<br>ory | No. | Status messages  - In physical block - diagnostics code - Advanced diagnostics - Local display  | Sensor Transducer Block measured value status  1 = Status (profile 3.01/3.02)  2 = Quality (profile 3.01/3.02)  3 = Substatus (profile 3.01/3.02)  4 = Limits | Cause of error/remedy                                                                             | Output variables affected       |
|--------------|-----|-------------------------------------------------------------------------------------------------|----------------------------------------------------------------------------------------------------|---------------------------------------------------------------------------------------------------|---------------------------------|
| C-           | 402 | Device status messages (PA): Startup Initialization C-402  Local display: C402 ↔ Measured Value | 1 = 0x4C*/0x3C*<br>2 = UNCERTAIN/BAD<br>3 = Init value/function check/local override<br>4 = OK                                                                | Cause of error: Device starting/initializing.  Remedy: Message is only displayed during power-up. | SV1, SV2, PV1,<br>PV2, RJ1, RJ2 |
| C-           | 482 | Device status messages (PA): Simulation Active C-482  Local display: C482 ↔ Measured Value      | 1 = 0x70*/0x73(0x074)<br>2 = UNCERTAIN<br>3 = Init value/simulated value, start (end)<br>4 = OK                                                               | Cause of error: Simulation is active. Remedy:                                                     |                                 |

Troubleshooting TMT84

| Categ  | No.                                                               | Status messages  - In physical block - diagnostics code - Advanced diagnostics - Local display | Sensor Transducer Block measured value status  1 = Status (profile 3.01/3.02)  2 = Quality (profile 3.01/3.02)  3 = Substatus (profile 3.01/3.02)  4 = Limits | Cause of error/remedy | Output variables affected |  |  |  |  |
|--------|-------------------------------------------------------------------|------------------------------------------------------------------------------------------------|----------------------------------------------------------------------------------------------------|-----------------------|---------------------------|--|--|--|--|
| C-     | <u> </u>                                                          |                                                                                                | Cause of error: Device reset is performed.  Remedy: Message is only displayed during reset.  SV1, SV2, F PV2, RJ1, R                                          |                       |                           |  |  |  |  |
| *) see | *) see note on $\rightarrow \ \ \ \ \ \ \ \ \ \ \ \ \ \ \ \ \ \ $ |                                                                                                |                                                                                                    |                       |                           |  |  |  |  |

## NOTICE

The specified status can increase by the value 1 (low limit), 2 (high limit) or 3 (constant) due to a limit violation. The increase of the status value can result from a limit violation of the error directly displayed or be transferred from a low-priority error when more than one status occurs simultaneously.

## Example:

|           | Quality | (BAD) |   | Quality S | Substatus |   | Lin | nits |        |
|-----------|---------|-------|---|-----------|-----------|---|-----|------|--------|
| Error (E) | 0       | 0     | 1 | 0         | 0         | 1 | X   | X    | = 0x24 |
|           |         |       |   |           |           |   |     |      | 0x27   |

## 9.3.5 Corrosion monitoring

Sensor connection cable corrosion can lead to false measured value readings. Therefore the unit offers the possibility to recognize any corrosion before a measured value is affected.

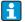

Corrosion monitoring is only possible for RTD with 4-wire connection and thermocouples.

2 different stages can be selected in the CORROSION\_DETECTION parameter (see chapter 11) depending on the application requirements:

- Off (no corrosion detection)
- On (warning output just before reaching the alarm value see table below. This allows for preventative maintenance/troubleshooting to be done.) An alarm message is output as of the alarm value)

The following table describes how the device behaves when the resistance in a sensor connection cable changes depending on whether the on or off option has been selected.

| RTD | <≈2 kΩ | 2 kΩ ≈ < x< ≈ 3 kΩ | >≈3 kΩ        |  |
|-----|--------|--------------------|---------------|--|
| off | _      | No alarm           | No alarm      |  |
| on  | _      | WARNING (M-042)    | ALARM (F-042) |  |

| TC  | <≈ 10 kΩ | 10 kΩ ≈ < x< ≈ 15 kΩ | >≈ 15 kΩ      |
|-----|----------|----------------------|---------------|
| off | _        | No alarm             | No alarm      |
| on  | _        | WARNING (M-042)      | ALARM (F-042) |

The sensor resistance can affect the resistance data in the table. If all the sensor connection cable resistances are increased at the same time, the values given in the table are halved. The corrosion detection system presumes that this is a slow process with a continuous increase in the resistance.

TMT84 Troubleshooting

## 9.4 Application errors without messages

## 9.4.1 Application errors for RTD connection

Sensor types,  $\rightarrow$  Page 46.

| Symptoms                     | Cause                                                                                          | Action/cure                                                                                     |
|------------------------------|------------------------------------------------------------------------------------------------|-------------------------------------------------------------------------------------------------|
| Measured value is incorrect/ | Incorrect sensor orientation                                                                   | Install the sensor correctly                                                                    |
| inaccurate                   | Heat conducted by sensor                                                                       | Observe the face-to-face length of the sensor                                                   |
|                              | Device programming is incorrect (number of wires)                                              | Change SENSOR_CONNECTION device function                                                        |
|                              | Device programming is incorrect (scaling)                                                      | Change scaling                                                                                  |
|                              | Incorrect RTD configured                                                                       | Change SENSOR_TYPE device function                                                              |
|                              | Sensor connection (two-wire), incorrect connection configuration compared to actual connection | Check the sensor connection/<br>configuration of the transmitter                                |
|                              | The cable resistance of the sensor (two-wire) was not compensated                              | Compensate the cable resistance                                                                 |
|                              | Offset incorrectly set                                                                         | Check offset                                                                                    |
|                              | Sensor, sensing head defective                                                                 | Check sensor, sensing head                                                                      |
|                              | RTD connection incorrect                                                                       | Connect the connecting cables correctly $(\rightarrow \stackrel{\cong}{=} 12)$                  |
|                              | Programming                                                                                    | Incorrect sensor type set in the SENSOR_TYPE device function; change to the correct sensor type |
|                              | Device defective                                                                               | Replace device                                                                                  |

## 9.4.2 Application errors for TC connection

Sensor types, see page  $\rightarrow \stackrel{ }{=} 46$ .

| Symptoms                     | Cause                                                                                           | Action/cure                                                                                     |
|------------------------------|-------------------------------------------------------------------------------------------------|-------------------------------------------------------------------------------------------------|
| Measured value is incorrect/ | Incorrect sensor orientation                                                                    | Install the sensor correctly                                                                    |
| inaccurate                   | Heat conducted by sensor                                                                        | Observe the face-to-face length of the sensor                                                   |
|                              | Device programming is incorrect (scaling)                                                       | Change scaling                                                                                  |
|                              | Incorrect thermocouple type (TC) configured                                                     | Change SENSOR_TYPE device function                                                              |
|                              | Incorrect comparison measuring point set                                                        | See chapter 11                                                                                  |
|                              | Offset incorrectly set                                                                          | Check offset                                                                                    |
|                              | Interference via the thermocouple wire welded in the thermowell (interference voltage coupling) | Use a sensor where the thermocouple wire is not welded                                          |
|                              | Sensor incorrectly connected                                                                    | Connect the connecting cables correctly (observe polarity, $\rightarrow$ ${=}$ 12)              |
|                              | Sensor, sensing head defective                                                                  | Check sensor, sensing head                                                                      |
|                              | Programming                                                                                     | Incorrect sensor type set in the SENSOR_TYPE device function; set the correct thermocouple (TC) |
|                              | Device defective                                                                                | Replace device                                                                                  |

Troubleshooting TMT84

## 9.5 Spare parts

When ordering spare parts, please specify the serial number of the device!

| Туре                                                                                                    | Order number |
|----------------------------------------------------------------------------------------------------|--------------|
| Adapter for top-hat rail mounting, DIN rail clip according to IEC 60715                                       | 51000856     |
| Standard – DIN securing set (2 screws and springs, 4 shaft lock-down rings, 1 plug for the display interface) | 71044061     |
| US - M4 securing set (2 screws and 1 plug for the display interface)                                          | 71044062     |

## 9.6 Return

For later reuse or to return the device to the service organization of your supplier, the device must be packed in such a way as to protect it from impact and damage. The original packaging material offers the best protection here.

When sending the unit in to be checked, please enclose a note with a description of the error and the application.

## 9.7 Disposal

The device contains electronic components and must, therefore, be disposed of as electronic waste in the event of disposal. Please pay particular attention to the local regulations governing waste disposal in your country.

# 9.8 Firmware/software history and overview of compatibility

### Release

The release number on the nameplate and in the Operating Instructions indicates the device release: xx.yy.zz (example 01.02.01).

xx Change to main version.

No longer compatible. The device and Operating Instructions change.

yy Change to functions and operation.

Compatible. Operating Instructions change.

zz Fixes and internal changes.

Operating Instructions do not change.

| Date    | Firmware version | Modifications                | Documentation                    |
|---------|------------------|------------------------------|----------------------------------|
| 07/2008 | 1.00.zz          | Original firmware/software   | BA257R/09/en/07.08<br>71076269   |
| 06/2011 | 1.01.zz          | PROFIBUS Profile 3.02 update | BA00257R/09/en/01.11<br>71137264 |
| 06/2011 | 1.01.zz          | -                            | BA00257R/09/en/02.11<br>71137264 |
| 06/2011 | 1.01.zz          | -                            | BA00257R/09/en/03.12<br>71192561 |

TMT84 Technical data

## 10 Technical data

## 10.0.1 Input

| Measured variable | Temperature (temperature linear transmission behavior), resistance and voltage.                                                |
|-------------------|----------------------------------------------------------------------------------------------------|
| Measuring range   | The transmitter records different measuring ranges depending on the sensor connection and input signals (see 'Type of input'). |

Type of input

It is possible to connect two sensor inputs which are independent of each other. These are not galvanically isolated from each other.

| Type of input                                              | Designation                        | Measuring range limits                                                                                                    |
|------------------------------------------------------------|------------------------------------|----------------------------------------------------------------------------------------------------|
| Resistance thermometer (RTD) As per IEC 60751              | Pt100<br>Pt200<br>Pt500            | -200 to 850 °C (-328 to 1562 °F)<br>-200 to 850 °C (-328 to 1562 °F)<br>-200 to 250 °C (-328 to 482 °F)                                                  |
| $(\alpha = 0.00385)$                                       | Pt1000                             | -200 to 250 °C (-238 to 482 °F)                                                                                                    |
| As per JIS C1604-81 $(\alpha = 0.003916)$                  | Pt100                              | -200 to 649 °C (-328 to 1200 °F)                                                                                                    |
| As per DIN 43760                                           | Ni100                              | -60 to 250 °C (-76 to 482 °F)                                                                                                    |
| $(\alpha = 0.006180)$                                      | Ni1000                             | -60 to 150 °C (-76 to 302 °F)                                                                                                    |
| As per Edison Copper Winding No.15 ( $\alpha = 0.004274$ ) | Cu10                               | -100 to 260 °C (-148 to 500 °F)                                                                                                    |
| As per Edison Curve $(\alpha = 0.006720)$                  | Ni120                              | -70 to 270 °C (-94 to 518 °F)                                                                                                    |
| As per GOST                                                | Pt50                               | -200 to 1100 °C (-328 to 2012 °F)                                                                                                    |
| $(\alpha = 0.003911)$                                      | Pt100                              | -200 to 850 °C (-328 to 1562 °F)                                                                                                    |
| As per GOST $(\alpha = 0.004280)$                          | Cu50, Cu100                        | -200 to 200 °C (-328 to 392 °F)                                                                                                    |
| (                                                          | Pt100 (Callendar Van Dusen)        | 10 to 400 Ω                                                                                                    |
|                                                            |                                    | 10 to 2000 Ω                                                                                                    |
|                                                            | Nickel polynomial                  | 10 to 400 Ω                                                                                                    |
|                                                            |                                    | 10 to 2000 Ω                                                                                                    |
|                                                            | Copper polynomial                  | 10 to 400 Ω                                                                                                    |
|                                                            |                                    | 10 to 2000 Ω                                                                                                    |
|                                                            | ■ For 2-wire circuit, compensation | or 4-wire connection, sensor current: $\leq$ 0.3 mA of wire resistance possible (0 to 30 $\Omega$ ) n, sensor wire resistance up to max. 50 $\Omega$ per |
| Resistance transmitter                                     | Resistance $\Omega$                | 10 to 400 Ω<br>10 to 2000 Ω                                                                                                    |

Technical data TMT84

| Type of input                             | Designation                                                                                                    | Measuring range limits                                                                                                    |
|-------------------------------------------|----------------------------------------------------------------------------------------------------|----------------------------------------------------------------------------------------------------|
| Thermocouples (TC) As per IEC 584, part 1 | Type B (PtRh30-PtRh6) Type E (NiCr-CuNi) Type J (Fe-CuNi) Type K (NiCr-Ni) Type N (NiCrSi-NiSi) Type R (PtRh13-Pt) Type S (PtRh10-Pt) Type T (Cu-CuNi) | 40 to +1820 °C (104 to 3308 °F) -270 to +1000 °C (-454 to 1832 °F) -210 to +1200 °C (-346 to 2192 °F) -270 to +1372 °C (-454 to 2501 °F) -270 to +1300 °C (-454 to 2372 °F) -50 to +1768 °C (-58 to 3214 °F) -50 to +1768 °C (-58 to 3214 °F) -260 to +400 °C (-436 to 752 °F) |
| As per ASTM E988                          | Type C (W5Re-W26Re)<br>Type D (W3Re-W25Re)                                                                                                    | 0 to +2315 °C (32 to 4199 °F)<br>0 to +2315 °C (32 to 4199 °F)                                                                                                    |
| As per DIN 43710                          | Type L (Fe-CuNi)<br>Type U (Cu-CuNi)                                                                                                    | -200 to +900 °C (-328 to 1652 °F)<br>-200 to +600 °C (-328 to 1112 °F)                                                                                                    |
|                                           |                                                                                                    | istable -40 to +85 °C (-40 to +185 °F) $\Omega$ (if sensor resistance is greater than $10k\Omega$ , an $0.89$ is output)                                                                                                    |
| Voltage transmitter (mV)                  | Millivolt transducer (mV)                                                                                                    | -20 to 100 mV<br>-5 to 30 mV                                                                                                    |

Input signal

Input data: The head transmitter is able to receive a cyclic value and its status sent by a master via PROFIBUS® PA. That value and status is represented and can be read acyclically.

## 10.0.2 Output

Output signal

■ PROFIBUS<sup>®</sup> PA in accordance with EN 50170 Volume 2, IEC 61158-2 (MBP), galvanically isolated;

Amendment 2 "Condensed status and diagnostic messages" Amendment 3 "Identification and Maintenance Functions"

- FDE (Fault Disconnection Electronic) = 0 mA
- Data transmission rate: supported baud rate = 31.25 kBit/s
- Signal coding = Manchester II
- Output data:

Available values via AI blocks: temperature (PV), temp sensor 1 + 2, terminal temperature

- In a control system the head transmitter always operates as a slave and, dependent on the application, can exchange data with one or more masters.
- In accordance with IEC 60079-27, FISCO/FNICO

| Breakdown information                  | Status message in accordance with PROFIBUS® PA Profile 3.01/3.02 specification. |
|----------------------------------------|---------------------------------------------------------------------------------|
| Linearization/transmission<br>behavior | Temperature linear, resistance linear, voltage linear                           |
| Mains voltage filter                   | 50/60 Hz                                                                        |
| Galvanic isolation                     | U = 2  kV AC (sensor input to the output)                                       |
| Current consumption                    | ≤ 11 mA                                                                         |
| Switch-on delay                        | 8 s                                                                             |

TMT84 Technical data

## 10.0.3 Power supply

Supply voltage

U = 9 to 32 V DC, polarity-independent (max. voltage  $U_b = 35$  V)

## 10.0.4 Performance characteristics

Response time

1 s per channel

Reference operating conditions

- Calibration temperature: +25 °C  $\pm 5$  K (77 °F  $\pm 9$  °F)
- Supply voltage: 24 V DC
- 4-wire connection for resistance adjustment

Resolution

Resolution A/D converter = 18 bit

Maximum measured error

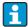

The accuracy data are typical values and correspond to a standard deviation of  $\pm 3\sigma$  (normal distribution), i.e. 99.8% of all the measured values achieve the given values or better values.

|                                      | Designation                                                                      | Performance characteristics                                               |
|--------------------------------------|----------------------------------------------------------------------------------|---------------------------------------------------------------------------|
| Resistance thermometers (RTD)        | Cu100, Pt100, Ni100, Ni120<br>Pt500<br>Cu50, Pt50, Pt1000, Ni1000<br>Cu10, Pt200 | 0.1 °C (0.18 °F)<br>0.3 °C (0.54 °F)<br>0.2 °C (0.36 °F)<br>1 °C (1.8 °F) |
| Thermocouples (TC)                   | Type: K, J, T, E, L, U<br>Type: N, C, D<br>Type: S, B, R                         | typ. 0.25 °C (0.45 °F)<br>typ. 0.5 °C (0.9 °F)<br>typ. 1.0 °C (1.8 °F)    |
|                                      | Measuring range                                                                  | Performance characteristics                                               |
| Resistance transmitters ( $\Omega$ ) | 10 to 400 Ω<br>10 to 2000 Ω                                                      | $\begin{array}{c} \pm \ 0.04 \ \Omega \\ \pm \ 0.8 \ \Omega \end{array}$  |
| Voltage transmitters (mV)            | -20 to 100 mV                                                                    | $\pm$ 10 $\mu$ V                                                          |

### Sensor transmitter matching

RTD sensors are among the most linear temperature elements for measurement. However, the output must still be linearized. The device provides two methods to improve significantly temperature measurement accuracy:

■ Callendar Van Dusen coefficients (Pt100 resistance thermometer) The Callendar Van Dusen equation is described as:

$$R_T = R_0/1 + AT + BT^2 + C(T - 100)T^3/$$

The coefficients A, B and C are used to adjust the sensor (platinum) and transducer to improve the accuracy of the measuring system. The coefficients are specified in IEC 751 for a standard sensor. If no standard sensor is available, or a higher level of accuracy is required, specific coefficients can be determined for each sensor with the aid of sensor calibration.

■ Linearization for copper/nickel resistance thermometers (RTD): The equations of the polynomial for nickel are described as:

$$R_T = R_0[1 + AT + BT^2 + C(T - 100)T^3]$$

The equations for copper, in conjunction with the temperature, are described as:

$$R_T = R_0(1 + AT)$$

 $T = -50 \, ^{\circ}\text{C} \text{ to } 200 \, ^{\circ}\text{C} \, (-58 \, ^{\circ}\text{F to } 392 \, ^{\circ}\text{F})$ 

Technical data TMT84

$$R_T = R_0[1 + AT + B(T + 6.7) + CT^2]$$

 $T = -180 \, ^{\circ}\text{C} \text{ to } -50 \, ^{\circ}\text{C} \, (-292 \, ^{\circ}\text{F to } -58 \, ^{\circ}\text{F})$ 

The coefficients A, B and C are used to linearize nickel and copper resistance thermometers (RTD). The exact values of the coefficients are derived from the calibration data and are specific to each sensor.

Sensor transmitter matching using one of the above–named methods significantly improves the temperature measurement accuracy of the entire system. This is due to the fact that to calculate the temperature measured, the transmitter uses the specific data pertaining to the connected sensor instead of using the standardized curve data of a sensor.

## Non-repeatability

### As per EN 61298-2

| Physical input measuring range of the sensors |                                              | Non-repeatability        |
|-----------------------------------------------|----------------------------------------------|--------------------------|
| 10 to 400 Ω                                   | Cu10, Cu50, Cu100, Pt50, Pt100, Ni100, Ni120 | 15 m <b>Ω</b>            |
| 10 to 2000 Ω                                  | Pt200, Pt500, Pt1000, Ni1000                 | 100 ppm x measured value |
| -20 to 100 mV                                 | Thermocouples type: C, D, E, J, K, L, N, U   | 4 μV                     |
| -5 to 30 mV                                   | Thermocouples type: B, R, S, T               | 3 μV                     |

## Long-term stability

## $\leq$ 0.1 °C/year ( $\leq$ 0.18 °F/year) in reference operating conditions

# Influence of ambient temperature (temperature drift)

| Effect on the accuracy when the ambient temperature changes by 1K (1.8 °F): |                                                          |  |
|-----------------------------------------------------------------------------|----------------------------------------------------------|--|
| Input 10 to 400 Ω                                                           | $0.001\%$ of the measured value, min. 1 $\text{m}\Omega$ |  |
| Input 10 to 2000 Ω                                                          | 0.001% of the measured value, min. 10 m $\Omega$         |  |
| Input -20 to 100 mV                                                         | 0.001% of the measured value, min. 0.2 $\mu V$           |  |
| Input -5 to 30 mV                                                           | $0.001\%$ of the measured value, min. $0.2~\mu V$        |  |

| Typical sensitivity of resistance thermometers |                                      |                                       |
|------------------------------------------------|--------------------------------------|---------------------------------------|
| Pt: 0.00385 * R <sub>nominal</sub> /K          | Cu: 0.0043 * R <sub>nominal</sub> /K | Ni: 0.00617 * R <sub>nominal</sub> /K |

Example Pt100:  $0.00385 \times 100 \Omega/K = 0.385 \Omega/K$ 

| Typical sensitivity of thermocouples |                                  |                                    |                                    |   |                                  |
|--------------------------------------|----------------------------------|------------------------------------|------------------------------------|---|----------------------------------|
| B: 9 μV/K at<br>1000 °C (1832 °F)    | C: 18 µV/K at 1000 °C (1832 °F)  | D: 20 μV/K at<br>1000 °C (1832 °F) | E: 81 μV/K at 500 °C (932 °F)      |   | K: 43 μV/K at<br>500 °C (932 °F) |
| L: 60 μV/K at<br>500 °C (932 °F)     | N: 38 μV/K at<br>500 °C (932 °F) | R: 13 µV/K at<br>1000 °C (1832 °F) | S: 11 µV/K at<br>1000 °C (1832 °F) | • | U: 70 μV/K at<br>500 °C (932 °F) |

Examples for the calculation of the maximum measured error when there is a drift in ambient temperature

## Example 1:

Input temperature drift  $\Delta\vartheta=10$  K (18 °F), Pt100, measuring range 0 to 100 °C (32 to 212 °F) Maximum process temperature: 100 °C (212 °F)

Measured resistance value: 138.5  $\Omega$  (s. IEC 60751) at maximum process temperature

Typical temperature drift in  $\Omega$ : (0.001% of 138.5  $\Omega$ ) \* 10 = 0.01385  $\Omega$ 

48

TMT84 Technical data

Conversion in:  $0.01385\Omega/0.385 \Omega/K = 0.04 K (0.054 °F)$ 

### Example 2:

Input temperature drift  $\Delta\vartheta = 10 \text{K} (18 \text{ °F})$ , thermocouple type K

Measuring range 0 to 600 °C (32 to 1112 °F) Maximum process value: 600 °C (1112 °F)

Measured thermoelectric voltage: 24905  $\mu$ V (s. IEC584)

Typical temperature drift in  $\mu V$ : (0.001% of 24905  $\mu V$ ) \* 10 = 2.5  $\mu V$ 

Conversion in K:  $2.5 \mu V / 43 \mu V/K = 0.06 K (0.11 °F)$ 

Total measurement uncertainty of the measuring point

The measurement uncertainty can be calculated as follows according to GUM (Guide to the Expression of Uncertainty in Measurement):

$$\frac{\text{Total measurement inaccuracy}}{\text{1000 Total measured}} = k \sqrt{\frac{\text{[Basic measured error transmitter]}^2}{3}}{3} + \frac{\text{[Measured error ambient temperature]}^2}{3} + \frac{\text{[Measured error sensor]}^2}{3}$$

## Example for calculating the total measurement uncertainty of a thermometer:

Ambient temperature drift  $\Delta\vartheta = 10$  K (18 °F), Pt100 class B, measuring range 0 to 100 °C (32 to 212 °F), maximum process temperature: 100 °C (212 °F), k = 2

- Basis maximum measured error: 0.1 K (0.18 °F)
- Maximum measured error through drift in ambient temperature: 0.04 K (0.072 °F)
- Maximum measured error of the sensor: 0.15 K (0.27 °F) + 0.002 \* 100 °C (212 °F) = 0.35 K $(0.63 \, ^{\circ}F)$

$$\begin{array}{ll} \text{Total measurement} \\ \text{inaccuracy} \end{array} = 2 \ \sqrt{\frac{(0.1 \ \text{K})^2}{3} + \frac{(0.04 \ \text{K})^2}{3} + \frac{(0.35 \ \text{K})^2}{3}} = 0.42 \ \text{K} \ (0.76 \ ^{\circ}\text{F}) \end{array}$$

| Influence of reference junction |
|---------------------------------|
| (cold junction)                 |

Pt100 DIN EN 60751 Class B, internal reference junction for thermocouples TC

|                           | 10.0.5 Environment                                                                                                    |  |  |
|---------------------------|----------------------------------------------------------------------------------------------------|--|--|
| Ambient temperature range | -40 to +85°C (-40 to +185°F), see Ex documentation (XA, CD) for hazardous area and chapter 'Approvals'                   |  |  |
| Storage temperature       | -40 to +100°C (-40 to 212°F)                                                                                             |  |  |
| Altitude                  | Up to 4000m (4374.5 yards) above sea level in accordance with IEC 61010-1, CSA 1010.1-92                                 |  |  |
| Climate class             | As per IEC 60654-1, class C                                                                                              |  |  |
| Humidity                  | <ul> <li>Condensation permitted as per IEC 60 068-2-33</li> <li>Max. rel. humidity: 95% as per IEC 60068-2-30</li> </ul> |  |  |
| Degree of protection      | IP 00, in the installed state, depends on the terminal head or field housing used                                        |  |  |

Shock and vibration resistance 10 to 2000 Hz at 5g as per IEC 60 068-2-6

Technical data TMT84

Electromagnetic compatibility (EMC)

### CE EMC compliance

The device meets all of the requirements mentioned in IEC 61326-1, 2007 and NAMUR NE 21:2006.

This recommendation is a consistent and practical way of determining whether the devices used in laboratories and in process control systems are immune to interference, thus increasing their functional safety.

| ESD (electrostatic discharge) | IEC 61000-4-2 | 6 kV cont., 8 kV air |        |
|-------------------------------|---------------|----------------------|--------|
| Electromagnetic fields        | IEC 61000-4-3 | 0.08 to 4 GHz        | 10 V/m |
| Burst (fast transients)       | IEC 61000-4-4 | 1 kV                 |        |
| Surge                         | IEC 61000-4-5 | 1 kV asym.           |        |
| Conducted RF                  | IEC 61000-4-6 | 0.01 to 80 MHz       | 10 V   |

Measurement category

Measuring category II as per IEC 61010-1. The measuring category is provided for measuring on power circuits that are directly connected electrically with the low-voltage network.

Pollution degree

Degree 2 contamination as per IEC 61010–1. Normally only nonconductive contamination occurs. Temporary conductivity through condensation is possible.

## 10.0.6 Mechanical construction

Design, dimensions

Data in mm (in)

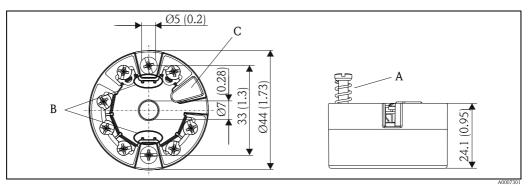

Fig. 15: Version with screw terminals

Item A: Spring travel  $L \ge 5$  mm (not relevant for US - M4 securing screws) Item B: Securing elements for attachable measured value display Item C: Interface for measured value display contacting

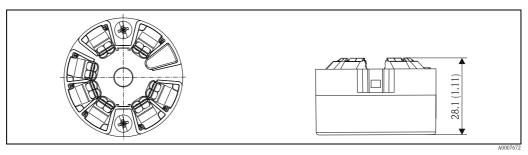

Fig. 16: Version with spring terminals. The same dimensions except for height of housing.

TMT84 Technical data

| Weight   | Approx. 40 to 50 g (1.4 to 1.8 oz)                                                                                                    |
|----------|----------------------------------------------------------------------------------------------------|
| Material | All materials used are RoHS-compliant.                                                                                                    |
|          | <ul> <li>Housing: Polycarbonate (PC), complies with UL94 HB (fire prevention characteristics)</li> <li>Terminals</li> <li>Screw terminals: Nickel-plated brass and gold-plated contact</li> <li>Spring terminals: Tin-plated brass, contact spring V2A</li> <li>Potting: PU, complies with UL94 V0 WEVO PU 403 FP / FL (fire prevention characteristics)</li> </ul> |

## Terminals

Choice of screw or spring terminals (see "Design, dimensions" diagram) for sensor and fieldbus wires:

| Terminals version                                                                                                    | Wire version                                            | Conductor cross-section                     |
|----------------------------------------------------------------------------------------------------|---------------------------------------------------------|---------------------------------------------|
| <b>Screw terminals</b> (with latches at the fieldbus terminals for easy connection of a handheld terminal, e.g. DXR375) | Rigid or flexible                                       | ≤ 2.5 mm <sup>2</sup> (14 AWG)              |
| Spring terminals                                                                                                    | Rigid or flexible                                       | 0.2 to 1.5 mm <sup>2</sup> (24 to 16 AWG)   |
| Stripped length = min. 10 mm (0.39 in                                                                                   | Flexible with wire-end ferrules without plastic ferrule | 0.25 to 1.5 mm <sup>2</sup> (24 to 16 AWG)  |
|                                                                                                    | Flexible with wire-end ferrules with plastic ferrule    | 0.25 to 0.75 mm <sup>2</sup> (24 to 18 AWG) |

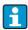

No ferrules have to be used when connecting flexible wires to spring terminals.

## 10.0.7 Certificates and approvals

|                                   | ••                                                                                                    |  |
|-----------------------------------|----------------------------------------------------------------------------------------------------|--|
| CE mark                           | The device meets the legal requirements of EU Directives. Endress+Hauser confirms positive completion of all tests by fitting the device with a CE mark.  Contact your Endress+Hauser sales office for information on Ex versions currently available (ATEX, FM, CSA, etc.). All data relating to explosion protection can be found in separate Ex documentation which you can request if required. |  |
| Ex approval                       |                                                                                                    |  |
| External standards and directives | ■ IEC 60529: Degrees of protection by enclosure (IP code) ■ IEC 61158-2: Fieldbus standard ■ IEC 61326-1:2007: Electromagnetic compatibility (EMC requirements) ■ IEC 60068-2-27 and IEC 60068-2-6: Shock and vibration resistance ■ NAMUR Standardization association for measurement and control in chemical industries                                                                           |  |
| UL                                | Recognized component to UL61010-1                                                                                                    |  |
| CSA GP                            | CSA General Purpose                                                                                                    |  |

Technical data TMT84

## Certification PROFIBUS® PA

The temperature transmitter has successfully passed all test procedures and is certified and registered by the PNO (PROFIBUS $^{\textcircled{@}}$  user organization e.V.). The device thus meets all the requirements of the specifications following:

- Certified according to PROFIBUS® PA Profile 3.02
- The device can also be operated with certified devices of other manufacturers (interoperability)

## 10.0.8 Documentation

Additional Ex documentation:

- ATEX II 1G Ex ia IIC: XA069R/09/a3
- ATEX II 3G and II 3D: XA01006T/09/a3
- ATEX II 2(1)G Ex ia IIC: XA01012T/09/a3
- ATEX II 2G Ex d IIC and ATEX II 2D Ex tb IIIC: XA01007T/09/a3

## 11 Operation using PROFIBUS® PA

The operation is geared towards the user role of the operator in question and groups the operating parameters into appropriate operating menus.

Two setup modes are available in this user-oriented operating system: The "Standard" setup and the "Expert" setup.

All the basic settings that are needed to operate the device can be made in the Standard setup mode. The "Expert" setup is reserved for experienced users or service staff. All the configuration options of the "Standard" setup are available in the "Expert" setup mode. In addition, additional parameters make it possible to make special device settings in this mode. Besides these two menu items, the Display/Operation menus are available for configuring the optional display and the Diagnostics menu is available for system and diagnostics information.

The device parameters are explained in the following chapter using the user-oriented operating system. All the device parameters that are not listed in this operating structure can only be modified with the aid of appropriate tools and the information in the slot index lists ( $\rightarrow$  chap. 11.4).

## 11.1 Operating structure

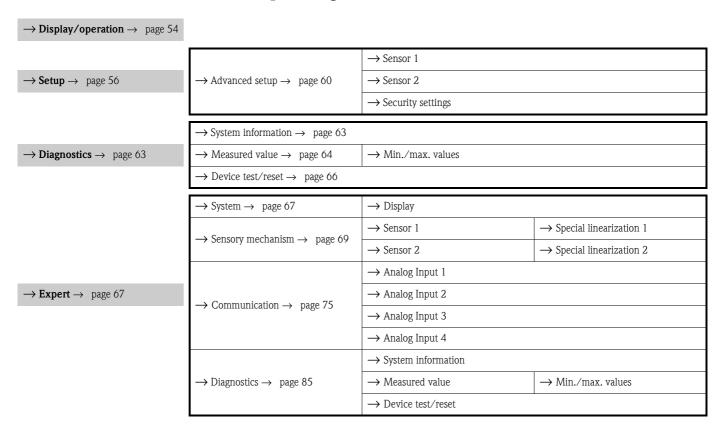

## 11.2 Standard setup

The following parameter groups are available in the standard setup. These parameters are used for basic device configuration. The head transmitter can be put into operation with this limited parameter set.

## 11.2.1 Group Display/Operation

The settings for displaying the measured value on the optional TID10 plug-in display are made in the Display/Operation menu. The following parameters can be found in the **Display/Operation** group and under Expert  $\rightarrow$  System  $\rightarrow$  Display.

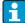

These settings do not have any effect on the output values of the transmitter. They are only used to configure how information is shown on the display.

| Display/operation                                |                                |                       |                                                                                                    |
|--------------------------------------------------|--------------------------------|-----------------------|----------------------------------------------------------------------------------------------------|
| Menu item                                        | Parameter                      |                       |                                                                                                    |
| "Display/operation" (Expert- → System → Display) | Name                           | Parame-<br>ter access | Description                                                                                                    |
|                                                  | Alternating time               | read/<br>write        | Entry (in s) as to how long a value should be shown on the display. Setting from 4 to 60 s.  Factory settings:                                                                                                    |
|                                                  | Display<br>source n            | read/<br>write        | For selecting the value to be displayed. Possible settings:  Off Primary Value 1 Sensor Value 1 Primary Value 2 Sensor Value 2 RJ Value  Factory settings: Primary Value 1  If all 3 display channels are switched off ('Off' option), the value for primary value 1 automatically appears on the display. If this value is not available (e.g. 'No Sensor' option selected in the Sensor Transducer Block 1 parameter 'Characterization type 1'), primary value 2 is displayed. |
|                                                  | Display value<br>description n | read/<br>write        | Description of the display value displayed.  Factory settings: "P1 "  Maximum 16 letters. The value is not shown on the display.                                                                                                    |
|                                                  | Display format n               | read/<br>write        | For selecting the number of places displayed after the decimal point. Configuration option from 0 to 4. The option 4 means 'AUTO'. The maximum number of decimal places possible always appears on the display.  Possible settings:  - 0 - xxxxx  - 1 - xxxx.x  - 2 - xxx.xx  - 3 - xx.xxx  - 4 - Auto  Factory settings:  1 - xxxx.x                                                                                                    |

n = Number of display channels (1 to 4)

## Configuration example:

The following measured values should be shown on the display:

■ Value 1:

Measured value to be displayed: Primary Value 1

of Sensor Transducer 1 (PV1)

Measured value unit: °C Decimal places: 2

■ Value 2:

Measured value to be displayed:

Measured value unit:

°C

Decimal places:

1

■ Value 3:

Measured value to be displayed: Sensor Value 2 (measured value) of Sensor Trans-

ducer 2 (SV2)

Unit: °C Decimal places: 2

Every measured value should be visible on the display for 12 seconds.

For this purpose, the following settings should be made in the "Display/Operation" operating menu

| Parameter                   | Value             |
|-----------------------------|-------------------|
| Alternating time            | 12                |
| Display source 1            | 'Primary Value 1' |
| Display value description 1 | TEMP PIPE 11      |
| Display format 1            | 'xxx.xx'          |
| Display source 2            | 'RJ Value'        |
| Display value description 2 | INTERN TEMP       |
| Display format 2            | 'xxxx.x'          |
| Display source 3            | 'Sensor value 2'  |
| Display value description 3 | PIPE 11 BACK      |
| Display format 3            | 'xxx.xx'          |

## 11.2.2 Group Setup

Information on the device mode, such as the target mode, and parameters for the basic configuration of the measuring inputs, such as the sensor type. All the settings that are needed to operate the device can be made in the Standard setup mode. The individual parameters are summarized in the Setup menu:

| Standard setup | Basic settings for the measuring inputs that are needed to commission the device.    |
|----------------|--------------------------------------------------------------------------------------|
| Advanced setup | Configuration of special diagnostics functions such as drift or corrosion detection. |

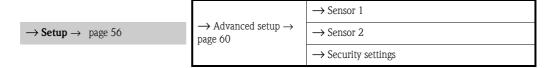

### Selecting the operating mode

The operating mode is set by means of the "**Physical Block - target mode**" parameter group  $(\rightarrow \text{ page } 57)$ .

The Physical Block supports the following operating modes:

- AUTO (automatic mode)
- Out of Service (OOS)
- i

OOS can only be configured if the Condensed Status and Diagnostics (as per Profile 3.01 Am2) are activated. Otherwise, only AUTO is supported.

Procedure for configuring a measuring input:

1. Start

2. Select sensor type (linearization type) e.g. Pt100

3. Select unit (°C)

4. Select type of connection e.g. 3-wire

5. Configure the type of measurement e.g. PV=SV1

6. Enter the offset (optional)

7. Select the reference measuring point and enter the value in the event of external reference measurement (only for TC measurement)

8. If a second measuring channel is used, repeat steps 2 to 5

9. End

|           | Setup                                                 |                                                                                                    |                                                                                                    |  |
|-----------|-------------------------------------------------------|----------------------------------------------------------------------------------------------------|----------------------------------------------------------------------------------------------------|--|
| Menu item | Parameter                                             |                                                                                                    |                                                                                                    |  |
| "Setup"   | Name                                                  | Parame-<br>ter access                                                                                                    | Description                                                                                                    |  |
|           | Block Mode                                            | General information on Block Mode  Block Mode contains three elements:  • the block's current operating mode (Actual Mode)  • the modes supported by the block (Permitted Mode):  Analog Input (AI): AUTO, MAN, OOS  Physical Block: AUTO, OOS  Transducer Block: AUTO  • normal operating mode (Normal Mode)  Only the current Block Mode is displayed in the menu.  Generally, you can select from several operating modes in a function block, while other block types only operate in the AUTO operating mode for example. |                                                                                                    |  |
|           | Physical Block -<br>Actual Mode                       | read                                                                                                    | Displays the current operating mode of the Physical Block.                                                                                                    |  |
|           | Physical Block - Target Mode  Characterization Type n | read/<br>write                                                                                                    | For selecting the required operating mode. Only automatic operation can be selected in the Physical Block. The Physical Block can also be set to OOS if diagnostics is enabled as per Profile 3.01 Am2 (Physical Block parameter "COND_STATUS_DIAG" = 1).  Options:  Ox08 - AUTO Ox80 - Out of Service (OOS)  Factory settings: AUTO Configuration of the sensor type.  Characterization type 1: sensor input settings Characterization type 2: sensor input 2 settings Factory settings: Channel 1: Pt100 IEC751 Channel 2: No sensor  Please observe the terminal assignment in chapter 4.1 when connecting the individual sensors. In the case of 2-channel operation, the possible connection options in chapter 4.2 also have to be observed. |  |
|           | Input Range and<br>Mode n                             | read/<br>write                                                                                                    | Configuration of the input measurement range.  ■ 0: mV, range 1: -5 to 30 mV; range: -5 to 30 mV; min. span: 1 mV  ■ 1: mV, range 2: -20 to 100 mV; min. span: 1 mV  ■ 128: Ohm, range 1: 10 to 400 Ohm; min. span: 10 Ohm  ■ 129: Ohm, range 2: 10 to 2000 Ohm; min. span: 10 Ohm  Factory settings: 128: Ohm, range 1: 10 to 400 Ohm; min. span: 10 Ohm                                                                                                    |  |

|           | Setup             |                       |                                                                                                    |  |
|-----------|-------------------|-----------------------|----------------------------------------------------------------------------------------------------|--|
| Menu item | Parameter         |                       |                                                                                                    |  |
| "Setup"   | Name              | Parame-<br>ter access | Description                                                                                                    |  |
|           | Unit n            | read/<br>write        | Configuration of temperature unit for PV value n  Options:  1000 - K  1001 - °C  1002 - °F  1003 - Rk  1281 - Ohm  1243 - mV  1342 - %  Factory settings:  °C                                                                      |  |
|           | Connection type n | read/<br>write        | Sensor connection mode:  Sensor Transducer 1 (Connection mode 1):  0 - 2 wires  1 - 3 wires  2 - 4 wires  Factory settings: 3 wires  Sensor Transducer 2 (Connection mode 2):  0 - 2 wires  1 - 3 wires  Factory settings: 3 wires |  |

| Menu item Parameter |                  |                       |                                                                                                    |
|---------------------|------------------|-----------------------|----------------------------------------------------------------------------------------------------|
| "Setup"             | Name             | Parame-<br>ter access | Description                                                                                                    |
|                     | Measuring type n | read/<br>write        | Displays the calculation process for Primary Value 1.  Options:  Sensor Transducer 1 (Measuring mode 1):  PV = SV1: Secondary value 1  PV = SV1-SV2: Difference  PV = 0.5 x (SV1+SV2): Average  PV = 0.5 x (SV1+SV2): redundancy: Average or Secondary Value 1 or Secondary Value 2 in the event of sensor error in the other sensor.  PV = SV1 (OR SV2): Backup function: If sensor 1 fails the value of sensor 2 automatically becomes the Primary Value.  PV = SV1 (OR SV2 if SV1>T): PV changes from SV1 to SV2 if SV1 > value T (Parameter: Threshold value in)  PV = ABS(SV1-SV2) if PV> drift value: PV is the drift value between sensor 1 and sensor 2. If PV exceeds the configured drift value (Sensor drift alert value), a drift alarm is output.  PV = ABS(SV1-SV2) if PV< drift value: PV is the drift value between sensor 1 and sensor 2. If PV undershoots the configured drift value (Sensor drift alert value), a drift alarm is output.  Factory settings: PV = SV1  Sensor Transducer 2 (Measuring mode 2):  PV = SV2: Secondary value 2  PV = SV2: Secondary value 2  PV = SV2: Secondary value 2  PV = SV2 (OR SV1: Difference  PV = 0.5 x (SV2+SV1): Average  PV = 0.5 x (SV2+SV1): Predundancy: Average or Secondary Value 1 or Secondary Value 2 in the event of sensor error in the other sensor.  PV = SV2 (OR SV1: Backup function: If sensor 2 fails the value of sensor 1 automatically becomes the Primary Value.  PV = SV2 (OR SV1: Backup function: If sensor 2 fails the value of sensor 1 automatically becomes the Primary Value.  PV = ABS(SV1-SV2) if PV> drift value: PV is the drift value between sensor 1 and sensor 2. If PV exceeds the configured drift value (Sensor drift alert value), a drift alarm is output.  PV = ABS(SV1-SV2) if PV> drift value: PV is the drift value between sensor 1 and sensor 2. If PV undershoots the configured drift value (Sensor drift alert value), a drift alarm is output. |
|                     | 2-wire compensa- | read/                 | Factory settings: PV = SV1 = Sensor 2 Two-wire compensation for RTDs.                                                                                                    |
|                     | tion n           | write                 | The following values are permitted: 0 to 30 Ohm  Factory settings:                                                                                                    |
|                     | Offset n         | read/<br>write        | Offset for Primary Value 1 The following values are permitted:  -10 to +10 for Celsius, Kelvin, mV and Ohm -18 to +18 for Fahrenheit, Rankine  Factory settings: 0.0                                                                                                    |

|           | Setup                                 |                       |                                                                                                    |
|-----------|---------------------------------------|-----------------------|----------------------------------------------------------------------------------------------------|
| Menu item | Parameter                             |                       |                                                                                                    |
| "Setup"   | Name                                  | Parame-<br>ter access | Description                                                                                                    |
|           | Threshold value n                     | read/<br>write        | Value for switching in PV mode for sensor switching. Entry in the range of -270°C to 2200°C (-454°F to 3992°F).  Factory settings: 0                                                                                                    |
|           | Reference Junction<br>Type n          | read/<br>write        | Configuration of reference junction measurement for temperature compensation in thermocouples:  O - no reference: no temperature compensation is used.  1 - internally measured reference junction: internal reference junction temperature is used for temperature compensation  2 - external fixed value: "Ext. Reference Junction Temperature" is used for temperature compensation.  Factory settings: Internally measured reference junction |
|           | Ext. Reference Junction Temperature n | read/<br>write        | Value for temperature compensation (see <b>Reference Junction Type n</b> ).                                                                                                    |
|           |                                       |                       | Factory settings: 0.0                                                                                                    |

n: Number of the Transducer Block (1-2) or the sensor input (1 or 2)

### Submenu Setup - Advanced setup

### **Corrosion monitoring**

Sensor connection cable corrosion can lead to false measured value readings. Therefore the unit offers the possibility of recognizing any corrosion before a measured value is affected. Corrosion monitoring is only possible for RTDs with a 4-wire connection and thermocouples.

### Sensor drift detection

If two sensors are connected and the measured values differ by a specified value, an error or a maintenance prompt (sensor drift detection) is sent to the distributed control system. The drift detection function can be used to verify the correctness of the measured values and for mutual monitoring of the connected sensors.

The drift detection can be activated with the Type of measurement parameter. A distinction is made between two separate modes. For the measuring mode "PV =(ISV1-SV2I) if PV < sensor drift detection limit value", a status message is output is the limit value is undershot or, in the case of "PV =(ISV1-SV2I) if PV> sensor drift detection limit value", if the limit value is overshot.

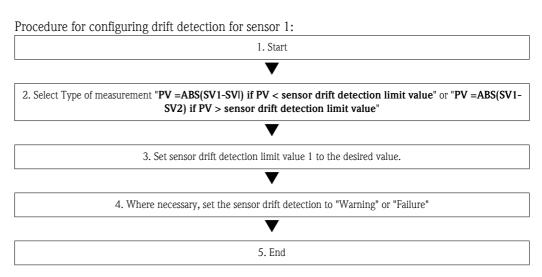

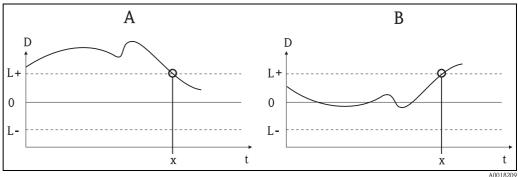

Fig. 17: Drift detection

- A = 'Undershooting' mode
- − B = 'Overshooting' mode
- -D = Drift
- -L+, L-=Upper(+) or lower(-) limit value
- -t = Time
- -x = Error (failure) or need for maintenance (warning), depending on the setting

## Write protection

Hardware write protection for the device parameters is enabled and disabled by means of a DIP switch on the rear of the optional display.

The **Hardware write protection** ( $\rightarrow$  page 62) parameter shows the status of the hardware write protection. The following statuses are possible:

- $1 \rightarrow$  Hardware write protection enabled, device data cannot be overwritten
- $0 \rightarrow$  Hardware write protection disabled, device data can be overwritten

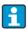

No software write protection is available to prevent all parameters being written acyclically. n: Number of the Transducer Block (1-2) or the sensor input (1 or 2)

| Advanced setup                         |                               |                       |                                                                                                    |
|----------------------------------------|-------------------------------|-----------------------|----------------------------------------------------------------------------------------------------|
| Menu item                              | Parameter                     |                       |                                                                                                    |
| "Setup"<br>Submenu<br>"Advanced setup" | Name                          | Parame-<br>ter access | Description                                                                                                    |
|                                        | HW write protection           | read                  | Displays the status of hardware write protection.                                                                                                    |
|                                        |                               |                       | <ul> <li>Display:         <ul> <li>0 - Off → write protection disabled, parameters can be changed.</li> <li>1 - On → write protection enabled, parameters cannot be changed.</li> </ul> </li> <li>Factory settings:</li> </ul>                            |
|                                        |                               |                       | 0                                                                                                    |
|                                        | Ambient alarm                 | read/<br>write        | Status message in the event of the operating temperature of the transmitter being undershot or overshot $<$ -40°C (-40°F) or $>$ +85°C (185°F):                                                                                                    |
|                                        |                               |                       | <ul> <li>0 Maintenance: Int. temperature overshoot/undershoot results in warning.</li> <li>1 - Failure: Int. temperature overshoot/undershoot results in alarm.</li> </ul>                                                                                |
|                                        |                               |                       | Factory settings: 0 - Maintenance                                                                                                    |
|                                        | Sensor drift monito-<br>ring  | read/<br>write        | Deviation between SV1 and SV2 is identified as an error (Failure) or as need for maintenance (Maintenance):                                                                                                    |
|                                        |                               |                       | <ul> <li>1- FAILURE: (sensor deviation &gt; Sensor drift alert value n) → Failure. Sensor drift is displayed as error</li> <li>0 - Warning: (sensor deviation &gt; Sensor drift alert value n) → Warning. Sensor drift is displayed as warning</li> </ul> |
|                                        |                               |                       | Factory settings:<br>Warning                                                                                                    |
|                                        | Sensor drift alert<br>value n | read/<br>write        | Configuration of the max. permitted measured value deviation between sensor 1 and sensor 2. This value is relevant if "PV = ABS(SV1-SV2) if PV < drift value" was selected for the measuring mode.  Permitted deviation from 0.1 to 999.                  |
|                                        |                               |                       | Factory settings: 999                                                                                                    |
|                                        | Corrosion detection n         | read/<br>write        | <ul> <li>0 - OFF: Corrosion detection off</li> <li>1 - ON: Corrosion detection on</li> </ul>                                                                                                    |
|                                        |                               |                       | Factory settings: 0 - OFF                                                                                                    |
|                                        |                               |                       | Only possible for RTD 4-wire connection and thermocouples (TC).                                                                                                    |

## 11.2.3 Group Diagnostics

All the information that describes the device, the device status and the process conditions can be found in this group.

The individual parameters are summarized in the Diagnostics menu:

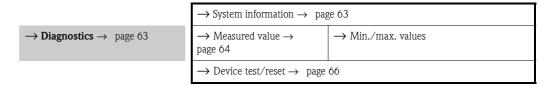

| System information                | Standard Setup/Expert | Basic settings that are needed to operate the device.                            |
|-----------------------------------|-----------------------|----------------------------------------------------------------------------------|
| Measured values → Min./max values | Standard Setup/Expert | Settings for the measuring input of channel 1 and channel 2.                     |
| Device test/reset                 | Standard Setup/Expert | Settings for special diagnostics functions such as drift or corrosion detection. |

## Diagnostics menu

|                                         | Diagnostics                     |                       |                                                                                                    |
|-----------------------------------------|---------------------------------|-----------------------|----------------------------------------------------------------------------------------------------|
| Menu item                               | Parameter                       |                       |                                                                                                    |
| "Diagnostics"<br>(Expert → Diagnostics) | Name                            | Parame-<br>ter access | Description                                                                                                    |
|                                         | Current diagnostics             | read                  | Displays the diagnostics code. The diagnostics code consists of the "Current status" and "Current error code". <b>Example:</b> F041 (Failure + sensor failure) |
|                                         | Current diagnostics description | read                  | Displays the status information as description text, see chapter 9.3.                                                                                          |
|                                         | Status channel                  | read                  | Displays where in the device the highest priority error occurs.  0: Device 1: Sensor 1 2: Sensor 2                                                             |
|                                         | Status count                    | read                  | The number of status messages currently pending in the device.                                                                                                 |
|                                         | Device bus adress               | read                  | Displays the device bus address.                                                                                                    |
|                                         |                                 |                       | Factory settings: 126                                                                                                    |

## Submenu Diagnostics - System information

|                                                  | System information |                       |                                                                                          |  |
|--------------------------------------------------|--------------------|-----------------------|------------------------------------------------------------------------------------------|--|
| Menu item                                        | Parameter          |                       |                                                                                          |  |
| "Diagnostics"<br>Submenu "System<br>information" | Name               | Parame-<br>ter access | Description                                                                              |  |
|                                                  | Software Revision  | read                  | Revision status of device firmware.                                                      |  |
|                                                  | Device serial Num  | read <sup>1</sup>     | Displays the serial number of the device.                                                |  |
|                                                  | Order code         | read <sup>1</sup>     | Displays the device order code.                                                          |  |
|                                                  | Order identifier   | read <sup>1</sup>     | Displays the order identification numbers as description for the device delivery status. |  |

| System information                               |                          |                       |                                                                                                    |
|--------------------------------------------------|--------------------------|-----------------------|----------------------------------------------------------------------------------------------------|
| Menu item                                        | Parameter                |                       |                                                                                                    |
| "Diagnostics"<br>Submenu "System<br>information" | Name                     | Parame-<br>ter access | Description                                                                                                    |
|                                                  | Device TAG               | read/<br>write        | Entry of a user-specific text of max. 32 characters for unique identification and assignment of the block.                                                                                                    |
|                                                  |                          |                       | Factory settings: "" no text                                                                                                    |
|                                                  | ENP version              | read                  | Displays the ENP (electronic name plate) version.                                                                                                    |
|                                                  | Profile                  | read                  | 0x4002 - PROFIBUS PA, Compact Class B                                                                                                    |
|                                                  | Profile Revision         | read                  | Displays the profile version implemented in the device.                                                                                                    |
|                                                  | Manufacturer             | read                  | Displays the manufacturer ID number.                                                                                                    |
|                                                  |                          |                       | Display:<br>0x11(hex);17 (decimal): Endress+Hauser                                                                                                    |
|                                                  | Product designation      | read                  | Displays the manufacturer-specific device designation.                                                                                                    |
|                                                  |                          |                       | <b>Display:</b> iTEMP TMT84                                                                                                    |
|                                                  | PROFIBUS Ident<br>Number | read                  | Displays the Profibus User Organization identification number of the device.                                                                                                    |
|                                                  |                          |                       | - 0x1523 → TMT184<br>- 0x1551 → TMT84<br>- 0x9700 → Profile Ident Number 1x AI Block<br>- 0x9701 → Profile Ident Number 2x AI Block<br>- 0x9702 → Profile Ident Number 3x AI Block<br>- 0x9703 → Profile Ident Number 4x AI Block<br>Factory settings:<br>0x1551 |

<sup>1.</sup> These parameters may be changed if the parameter "Service locking" in the expert menu is set correspondingly.

## Submenu Diagnostics - Measured values

This menu is only visible in the online mode.

|                                               | Measured values                   |      |                                                                                    |  |
|-----------------------------------------------|-----------------------------------|------|------------------------------------------------------------------------------------|--|
| Menu item                                     | Parameter                         |      |                                                                                    |  |
| "Diagnostics"<br>Submenu<br>"Measured values" | Name Parameter access Description |      | Description                                                                        |  |
|                                               | PV value n                        | read | Displays the primary output value of the Transducer Block.                         |  |
|                                               |                                   |      | The <b>PV value n</b> can be made available to an AI Block for further processing. |  |
|                                               | Process temperature n             | read | Displays the measured value of sensor n.                                           |  |
|                                               | Reference Junction<br>Temperature | read | Internal reference temperature measurement.                                        |  |

n: Number of the Transducer Block (1-2) or the sensor input (1 or 2)

## Submenu Diagnostics - Measured values - Min./max. value

This menu is only visible in the online mode.

In this menu, you can view the maximum indicators of the PV values, the two measuring inputs and the internal reference measurement. In addition, the PV values saved can be reset.

| Min/max value                                           |                         |                       |                                                                                                    |
|---------------------------------------------------------|-------------------------|-----------------------|----------------------------------------------------------------------------------------------------|
| Menu item                                               | Parameter               |                       |                                                                                                    |
| "Diagnostics" Submenu "Measured values - Min/max value" | Name                    | Parame-<br>ter access | Description                                                                                                    |
|                                                         | Primary Value n Min.    | read/<br>write        | Min. indicator for PV is stored in the nonvolatile memory in intervals of 10 minutes. Can be reset.             |
|                                                         | Primary Value n<br>Max. | read/<br>write        | Max. indicator for PV is stored in the nonvolatile memory in intervals of 10 minutes. Can be reset.             |
|                                                         | Sensor Value n Min.     | read                  | Displays the minimum sensor value Is stored in the nonvolatile memory in intervals of 10 minutes. Can be reset. |
|                                                         | Sensor Value n Max.     | read                  | Displays the maximum sensor value Is stored in the nonvolatile memory in intervals of 10 minutes. Can be reset. |
|                                                         | RJ min. value           | read                  | Indicator for the minimum value to occur at the internal reference temperature measuring point                  |
|                                                         | RJ max. value           | read                  | Indicator for the maximum value to occur at the internal reference temperature measuring point                  |

n: Number of the Transducer Block (1-2) or the sensor input (1 or 2)

## Submenu Diagnostics - Device test/reset

This menu is only visible in the online mode.

By means of a reset, the device can be set to a defined state depending on the reset code.

|                                           | Device test/reset |                       |                                                                                                    |  |
|-------------------------------------------|-------------------|-----------------------|----------------------------------------------------------------------------------------------------|--|
| Menu item                                 | Parameter         |                       |                                                                                                    |  |
| "Diagnostics" Submenu "Device test/reset" | Name              | Parame-<br>ter access | Description                                                                                                    |  |
|                                           | Reset             | read/<br>write        | Resets or restarts the device.  User input:  0 → No function/no action  1 → Standard configuration/reset all bus-specific parameters to factory settings with the exception of the configured station address.  The device displays the next cold start for 10 seconds in the corresponding bit of the DIAGNOSTICS parameter group.  2506 → Warm start/execution of a warm start.  The device displays the next warm start for 10 seconds in                              |  |
|                                           |                   |                       | the corresponding bit of the DIAGNOSTICS parameter group.  2712 → Resets address to '126'/resets the station address to the usual PROFIBUS default address 126.  32769 → Configuration ordered/resets to delivery status.  Factory settings:  0  i  If you select 1, the units are reset according to the factory setting not delivery status. After resetting, check the units and configure the unit you require. Then run the "Set Unit To Bus" (→ page 75) parameter. |  |

## 11.3 Setup Expert

The parameter groups for the Expert setup contain all the parameters of the Standard setup and other parameters that are solely reserved for experts.

| ightarrow System $ ightarrow$ page 67<br>Settings and description of the measuring point | → Display → page 54                                    |                              |  |  |
|------------------------------------------------------------------------------------------|--------------------------------------------------------|------------------------------|--|--|
| → Sensory mechanism → page 69                                                            | → Sensor 1                                             | → Special linearization 1    |  |  |
| Settings of the two measuring inputs                                                     | → Sensor 2                                             | → Special linearization 2    |  |  |
|                                                                                          | → Analog Input 1                                       |                              |  |  |
| <ul><li>→ Communication</li><li>→ page 75</li></ul>                                      | → Analog Input 2                                       |                              |  |  |
| Settings of the Profibus address and setup of the 4 Analog Input Blocks                  | → Analog Input 3                                       |                              |  |  |
| occup of all Thinang input blocks                                                        | → Analog Input 4                                       |                              |  |  |
| → Diagnostics → page 85                                                                  | $\rightarrow$ System information $\rightarrow$ page 63 |                              |  |  |
| Displays device information and status                                                   | → Measured value                                       | → Min./max. values → page 65 |  |  |
| for service and maintenance purposes.                                                    | → Device test/reset → page 66                          |                              |  |  |

 $\rightarrow$  **Expert**  $\rightarrow$  page 67

## 11.3.1 Group System

All the parameters that describe the measuring point in greater detail can be viewed and configured in the "System" group.

| System        |             |                                                                                                    |                                                                                                    |
|---------------|-------------|----------------------------------------------------------------------------------------------------|----------------------------------------------------------------------------------------------------|
| Menu item     | Parameter   |                                                                                                    |                                                                                                    |
| "Diagnostics" | Name        | Parame-<br>ter access                                                                                                    | Description                                                                                                    |
|               | Target Mode | read/<br>write                                                                                                    | For selecting the required operating mode. Only automatic operation can be selected in the Physical Block. The Physical Block can also be set to OOS if diagnostics is enabled as per Profile 3.02 (Physical Block parameter "COND_STATUS_DIAG" = 1).  Options:  Options: Options: AUTO Tactory settings: AUTO |
|               | Block Mode  | General information on Block Mode Block Mode contains three elements:  • the block's current operating mode (Actual Mode) • the modes supported by the block (Permitted Mode): Analog Input (AI): AUTO, MAN, OOS Physical Block: AUTO, OOS Transducer Block: AUTO • normal operating mode (Normal Mode)  Only the current Block Mode is displayed in the menu. Generally, you can select from several operating modes in a function block, while other block types only operate in the AUTO operating mode for example. |                                                                                                    |
|               | Actual Mode | read                                                                                                    | Displays the current operating mode.  Display: AUTO                                                                                                    |

| System                        |                                   |                       |                                                                                                    |  |
|-------------------------------|-----------------------------------|-----------------------|----------------------------------------------------------------------------------------------------|--|
| Menu item                     | Parameter                         |                       |                                                                                                    |  |
| "Diagnostics"                 | Name                              | Parame-<br>ter access | Description                                                                                                    |  |
|                               | PROFIBUS Ident<br>Number Selector | read/<br>write        | For selecting the configuration behavior.                                                                                                    |  |
|                               |                                   |                       | Every PROFIBUS device must check an identification number assigned by the PROFIBUS User Organization during the configuration phase. As well as these device-specific identification numbers, there are also PROFILE identification numbers that must be accepted during the configuration phase for the purpose of compatibility with products from other manufacturers. In this case, it is possible that the device restricts the functionality relating to the cyclical data to a profile-defined level. |  |
|                               |                                   |                       | Options:  - 0 → Profile-specific Ident Number 9703 (1xAI)  - 1 → Manufspecific Ident Number 1551 (TMT84)  - 127 → Automatic (0x9700, 0x9701, 0x9702, 0x9703, 0x1551, 0x1523  - 128 → Manufspecific Ident Number 1523 (TMT184)  - 129 → Profile-specific Ident Number 9700 (1xAI)  - 130 → Profile-specific Ident Number 9701 (2xAI)  - 131 → Profile-specific Ident Number 9702 (3xAI)                                                                                                    |  |
|                               |                                   |                       | Factory settings: 127                                                                                                    |  |
|                               | Descriptor                        | read/<br>write        | Entry of a description for the application for which the device is used.  Factory settings:  No description (32 space characters)                                                                                                    |  |
|                               | Message                           | read/<br>write        | Entry of a message about the application for which the device is used.  Factory settings:  No message (32 space characters)                                                                                                    |  |
|                               | Installation Date                 | read/<br>write        | Entry of the device installation date.  Factory settings:                                                                                                    |  |
|                               |                                   |                       | No date (16 space characters)                                                                                                    |  |
|                               | TAG location                      | read/<br>write        | I&M Parameter TAG_LOCATION                                                                                                    |  |
|                               | Signature                         | read/<br>write        | I&M Parameter SIGNATURE                                                                                                    |  |
| (only visible in online mode) | HW write protection               | read                  | <ul> <li>Displays the status of hardware write protection.</li> <li>Display: <ul> <li>0 → write protection disabled, parameters can be changed.</li> <li>1 → write protection enabled, parameters cannot be changed.</li> </ul> </li> </ul>                                                                                                    |  |
|                               |                                   |                       | Factory settings:  0  Write protection is enabled/disabled using a DIP switch (see chapter 5.4.1).                                                                                                    |  |

| System        |                                  |                       |                                                                                                    |
|---------------|----------------------------------|-----------------------|----------------------------------------------------------------------------------------------------|
| Menu item     | Parameter                        |                       |                                                                                                    |
| "Diagnostics" | Name                             | Parame-<br>ter access | Description                                                                                                    |
|               | System alarm delay  Mains filter | read/<br>write        | Alarm hysteresis: Value as to the time a device status (Failure or Maintenance) and measured value status (Bad or Uncertain) is delayed until the status is output. Can be configured between 0 and 10 seconds.  Factory settings:  2 s  This setting does not affect the display.  Mains filter for the A/D converter  Options:  0 - 50 Hz |
|               |                                  |                       | ■ 1 - 60 Hz  Factory settings: 0 - 50 Hz                                                                                                    |
|               | Ambient alarm                    | read/<br>write        | Status message in the event of the operating temperature of the transmitter being undershot or overshot < -40°C (-40°F) or > +85°C (185°F):  ■ 0 Maintenance: Int. temperature overshoot/undershoot results in warning.  ■ 1 - Failure: Int. temperature overshoot/undershoot results in alarm.  Factory settings:  0 - Maintenance         |

## **Group Sensory mechanism**

Procedure for configuring a sensor input  $\rightarrow$  chap. 11.2.2.

## Submenu "Sensor 1" or "Sensor 2"

| Sensor 1 / Sensor 2                       |                         |                       |                                                                                                    |
|-------------------------------------------|-------------------------|-----------------------|----------------------------------------------------------------------------------------------------|
| Menu item                                 | Parameter               |                       |                                                                                                    |
| "Sensor" Submenu "Sensor 1" or "Sensor 2" | Name                    | Parame-<br>ter access | Description                                                                                                    |
|                                           | Characterization Type n | read/<br>write        | Configuration of the sensor type.  Characterization Type 1: settings for sensor input 1. Characterization Type 2: settings for sensor input 2  Factory settings: Channel 1: Pt100 IEC751 Channel 2: No sensor  Please observe the terminal assignment in chapter 4.1 when connecting the individual sensors. In the case of 2-channel operation, the possible connection options in chapter 4.2 also have to be observed. |

|                                                      |                        | Sensor 1 /            | Sensor 2                                                                                                    |
|------------------------------------------------------|------------------------|-----------------------|----------------------------------------------------------------------------------------------------|
| Menu item                                            | Parameter              |                       |                                                                                                    |
| "Sensor"<br>Submenu<br>"Sensor 1" or "Sen-<br>sor 2" | Name                   | Parame-<br>ter access | Description                                                                                                    |
|                                                      | Input Range and Mode n | read/<br>write        | Configuration of the input measurement range.  • 0: mV, range 1: -5 to 30 mV; range: -5 to 30 mV; min. span: 1 mV  • 1: mV, range 2: -20 to 100 mV; min. span: 1 mV  • 128: Ohm, range 1: 10 to 400 Ohm; min. span: 10 Ohm  • 129: Ohm, range 2: 10 to 2000 Ohm; min. span: 10 Ohm  Factory settings:  128: Ohm, range 1: 10 to 400 Ohm; min. span: 10 Ohm |
|                                                      | Unit n                 | read/<br>write        | Configuration of the temperature unit for PV value n  Options: ■ 1000 - K ■ 1001 - °C ■ 1002 - °F ■ 1003 - Rk ■ 1281 - Ohm ■ 1243 - mV ■ 1342 - %  Factory settings: ° C                                                                                                    |
|                                                      | Connection type n      | read/<br>write        | Sensor connection mode:  Sensor Transducer 1 (Connection mode 1):  0 - 2 wires  1 - 3 wires  2 - 4 wires  Factory settings: 3 wires  Sensor Transducer 2 (Connection mode 2):  0 - 2 wires  1 - 3 wires  Factory settings: 3 wires                                                                                                    |

|                                           |                  | Sensor 1 /            | Sensor 2                                                                                                    |
|-------------------------------------------|------------------|-----------------------|----------------------------------------------------------------------------------------------------|
| Menu item                                 | Parameter        |                       |                                                                                                    |
| "Sensor" Submenu "Sensor 1" or "Sensor 2" | Name             | Parame-<br>ter access | Description                                                                                                    |
|                                           | Measure type n   | read/<br>write        | Displays the calculation process for Primary Value 1, also see → chap. 11.2.2  SV1 = Secondary Value 1 = sensor value 1 in temperature Transducer Block 1 = sensor value 2 in temperature Transducer Block 2  SV2 = Secondary Value 2 = sensor value 2 in temperature Transducer Block 1 = sensor value 2 in temperature Transducer Block 2  Options:  Sensor Transducer 1 (Measuring mode 1):  PV = SV1-SV2: Difference  PV = 0.5 x (SV1+SV2): Average  PV = 0.5 x (SV1+SV2): Average  PV = 0.5 x (SV1+SV2): Pedundancy: Average or Secondary Value 1 or Secondary Value 2 in the event of a sensor error in the other sensor.  PV = SV1 (OR SV2): Backup function: If sensor 1 falls, the value of sensor 2 automatically becomes the Primary Value.  PV = SV1 (OR SV2 if SV1-T): PV changes from SV1 to SV2 if SV1 > value T (Parameter: Threshold value n)  PV = (ISV1-SV2)i if PV> drift value: PV is the drift value between sensor 1 and sensor 2. If PV exceeds the configured drift value (Sensor drift alert value), a drift alarm is output.  PV = (ISV1-SV2)i if PV< drift value: PV is the drift value between sensor 1 and sensor 2. If PV undershoots the configured drift value (Sensor drift alert value), a drift alarm is output.  Factory settings: PV = SV1  Sensor Transducer 2 (Measuring mode 2):  PV = SV2: Secondary value 2  PV = 0.5 x (SV2+SV1): Predundancy: Average or Secondary Value 1 or Secondary Value 2 in the event of a sensor error in the other sensor.  PV = SV2 (OR SV1): Backup function: If sensor 2 falls, the value of sensor 1 automatically becomes the Primary Value.  PV = SV2 (OR SV1): Backup function: If sensor 2 falls, the value of sensor 1 automatically becomes the Primary Value.  PV = SV2 (OR SV1): Backup function: If sensor 2 falls, the value of sensor 1 automatically becomes the Primary Value.  PV = SV2 (OR SV1): PV drift value: PV is the drift value between sensor 1 and sensor 2. If PV undershoots the configured drift value (Sensor drift alert value), a drift alarm is output.  Factory settings:  PV = SV1 = Sensor 2 |
|                                           | 2-wire compensa- | read/                 | Two-wire compensation for RTDs.                                                                                                    |

|                                                      |                                       | Sensor 1 /            | Sensor 2                                                                                                    |
|------------------------------------------------------|---------------------------------------|-----------------------|----------------------------------------------------------------------------------------------------|
| Menu item                                            | Parameter                             |                       |                                                                                                    |
| "Sensor"<br>Submenu<br>"Sensor 1" or "Sen-<br>sor 2" | Name                                  | Parame-<br>ter access | Description                                                                                                    |
|                                                      | Offset n                              | read/<br>write        | Offset for Primary Value 1 The following values are permitted:  -10 to +10 for Celsius, Kelvin, mV and Ohm -18 to +18 for Fahrenheit, Rankine  Factory settings: 0.0                                                                                                    |
| (only visible in online mode)                        | Lower sensor range                    | read                  | Displays the lower, physical sensor range.                                                                                                    |
| (only visible in online mode)                        | Upper sensor range n                  | read                  | Displays the upper, physical sensor range.                                                                                                    |
|                                                      | Threshold value n                     | read/<br>write        | Value for switching in PV mode for sensor switching. Entry in the range of -270°C to 2200°C (-454°F to 3992°F).                                                                                                    |
|                                                      | Reference Junction<br>Type n          | read/<br>write        | Configuration of reference junction measurement for temperature compensation in thermocouples:  • 0 - no reference: no temperature compensation is used.  • 1 - internally measured reference junction: internal reference junction temperature is used for temperature compensation  • 2 - external fixed value: "Ext. Reference Junction Temperature" is used for temperature compensation.  Factory settings:  1 - Internally measured reference junction |
|                                                      | Ext. Reference Junction Temperature n | read/<br>write        | Value for temperature compensation (see parameter: "Reference Junction").  Factory settings:                                                                                                    |
|                                                      |                                       |                       | 0.0                                                                                                    |
|                                                      | Sensor drift<br>monitoring            | read/<br>write        | Deviation between SV1 and SV2 is identified as an error (Failure) or as need for maintenance (Warning):  ■ 1 - FAILURE: (sensor deviation > Sensor drift alert value n) → Failure. Sensor drift is displayed as error.  ■ 0 - Warning: (sensor deviation > Sensor drift alert value n) → Warning. Sensor drift is displayed as warning.  Factory settings: Warning                                                                                           |
|                                                      | Sensor drift alert<br>value n         | read/<br>write        | Configuration of the max. permitted measured value deviation between sensor 1 and sensor 2. This value is relevant if "PV = ABS(SV1-SV2) if PV< drift value" was selected for the measuring mode.  Permitted deviation from 0.1 to 999.  Factory settings: 999                                                                                                    |
|                                                      | Corrosion detection n                 | read/<br>write        | ■ 0 - OFF: Corrosion detection off ■ 1 - ON: Corrosion detection on  Factory settings: 0 - OFF  Only possible for RTD 4-wire connection and thermocouples (TC).                                                                                                    |

n: Number of the Transducer Block (1–2) or the sensor input (1 or 2)  $\,$ 

## Submenu "Special linearization 1" or "Special linearization 2"

Procedure for configuring a special linearization using Callendar-Van Dusen coefficients from a calibration certificate:

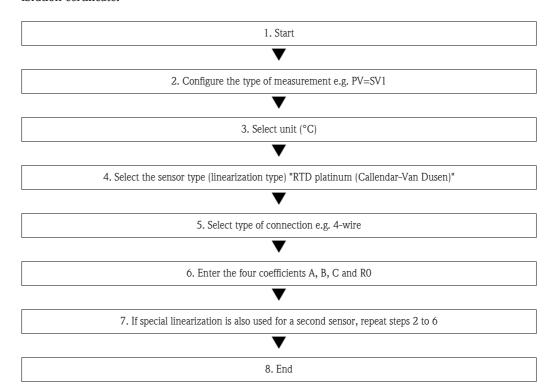

|                                                       | Special linearization 1 / Special linearization 2 |                       |                                                                                            |  |
|-------------------------------------------------------|---------------------------------------------------|-----------------------|--------------------------------------------------------------------------------------------|--|
| Menu item                                             | Parameter                                         |                       |                                                                                            |  |
| "Sensor"<br>Submenu<br>"Special lineariza-<br>tion n" | Name                                              | Parame-<br>ter access | Description                                                                                |  |
|                                                       | Callv. Dusen lower range                          | read/<br>write        | Lower calculation limit for Callendar-Van Dusen linearization.  Factory settings: 0.0      |  |
|                                                       | Callv. Dusen upper range                          | read/<br>write        | Upper calculation limit for Callendar-Van Dusen linearization.  Factory settings: 100.0    |  |
|                                                       | Callv. Dusen coeff.<br>R0                         | read/<br>write        | The values for the R0 value must be in the range of 40 to 1050 Ohm.  Factory settings: 100 |  |

|                                            | Special linea               | rization 1 /          | Special linearization 2                                                                                                    |
|--------------------------------------------|-----------------------------|-----------------------|----------------------------------------------------------------------------------------------------|
| Menu item                                  | Parameter                   |                       |                                                                                                    |
| "Sensor" Submenu "Special linearization n" | Name                        | Parame-<br>ter access | Description                                                                                                    |
|                                            | Callv. Dusen coeff.         | read/<br>write        | Sensor linearization based on the Callendar-Van Dusen method.                                                                                                    |
|                                            | Callv. Dusen coeff.<br>B    | read/<br>write        | The Callv. Dusen coeff. X parameters are                                                                                                    |
|                                            | Callv. Dusen coeff.         | read/<br>write        | used for calculating the response curve if "RTD- Callendar-Van Dusen" is set in the <b>Characterization Type n</b> parameter.                                                                                                    |
|                                            |                             |                       | Factory settings Callv. Dusen coeff. A: 3.9083E-03 Factory settings Callv. Dusen coeff. B: -5.775E-07 Factory settings Callv. Dusen coeff. C: 0                                                                                                    |
| (only visible in online mode)              | Sensor trim                 | read/<br>write        | <ul> <li>Factory trim standard calibration:         Sensor linearization with the factory calibration values</li> <li>User trim standard calibration:         Sensor linearization with the values "Calibration Highest Point" and "Calibration Lowest Point"</li> <li>The original linearization can be established by resetting this parameter to "Factory Trim Standard Calibration".</li> </ul> |
| (only visible in online mode)              | Sensor trimming lower value | read/<br>write        | Lower point for linear characteristic calibration (this affects offset and slope).  To write to this parameter, "Sensor trimming" must be set to "user trim standard calibration".                                                                                                    |
| (only visible in online mode)              | Sensor trimming upper value | read/<br>write        | Upper point for linear characteristic calibration (this affects offset and slope).  To write to this parameter, "Sensor Calibration Method" must be set to "user trim standard calibration".                                                                                                    |
| (only visible in online mode)              | Sensor trim min span        | read                  | Span of the measurement range, depending on the sensor type set.                                                                                                    |
|                                            | Poly. Meas. range<br>min    | read/<br>write        | Lower calculation limit for the RTD polynomial (nickel/copper) linearization. <b>Factory settings:</b> For Characterization Type = copper: 0 For Characterization Type = nickel: -60                                                                                                    |
|                                            | Poly. Meas. range max       | read/<br>write        | Upper calculation limit for the RTD polynomial (nickel/copper) linearization.  Factory settings: For Characterization Type = copper: 200 For Characterization Type = nickel: 100                                                                                                    |
|                                            | Poly. coeff. R0             | read/<br>write        | The values for the R0 value must be in the range of 40 to 1050 Ohm.  Factory settings: For Characterization Type = copper: 100 For Characterization Type = nickel: 100                                                                                                    |

| Special linearization 1 / Special linearization 2     |                      |                       |                                                                                                    |
|-------------------------------------------------------|----------------------|-----------------------|----------------------------------------------------------------------------------------------------|
| Menu item                                             | Parameter            |                       |                                                                                                    |
| "Sensor"<br>Submenu<br>"Special lineariza-<br>tion n" | Name                 | Parame-<br>ter access | Description                                                                                                    |
|                                                       | Poly. coeff. A       | read/<br>write        | Sensor linearization of copper/nickel resistance thermometers (RTD).                                                                                                    |
|                                                       | Poly. coeff. B       | read/<br>write        | The Poly coeff x parameters are used for calculating the                                                                                                    |
|                                                       | Poly. coeff. C       | read/<br>write        | response curve if "RTD polynomial nickel or RTD polynomial copper" is set in the <b>Characterization Type n</b> parameter. <b>Factory settings: Polynomial coeff. A</b> Copper = 0.00428  Nickel = 5.4963E-03 <b>Polynomial coeff. B</b> Copper = 6.2032E-07  Nickel = 6.7556E-06 <b>Polynomial coeff. C</b> Copper = 8.5154E-10  Nickel = 0 |
|                                                       | Sensor serial number | read/<br>write        | Serial number of the connected sensor.                                                                                                    |

# 11.3.2 Group Communication

## Changing the unit

The system unit for the temperature can be changed in the Sensor 1 or Sensor 2 menu for the channel in question.

Changing the unit does not initially have any effect on the measured value transmitted to the automation system. This ensures that there are no sudden changes in the measured values that could have an effect on the subsequent control routine.

| Communication   |             |                                       |                       |
|-----------------|-------------|---------------------------------------|-----------------------|
| Menu item       | Parameter   |                                       |                       |
| "Communication" | Name        | Parame-<br>ter access                 | Description           |
|                 | Bus address | read Displays the device bus address. |                       |
|                 |             |                                       | Factory settings: 126 |

| Communication                 |                 |                       |                                                                                                    |
|-------------------------------|-----------------|-----------------------|----------------------------------------------------------------------------------------------------|
| Menu item                     | Parameter       |                       |                                                                                                    |
| "Communication"               | Name            | Parame-<br>ter access | Description                                                                                                    |
| (only visible in online mode) | Set Unit To Bus | read/<br>write        | Transfers configured system units to the automation system.  During the transfer, the scaling of the OUT SCALE value in the Analog Input Block is automatically overwritten with the configured PV SCALE and the unit from the Transducer Block is copied over the "Out Scale - Unit" (output unit).  Options:  O - OFF  1 - ON  Factory settings:  O - OFF  Activating this parameter can result in an erratic change of the output value "Out value" and thus affect subsequent control loops. |

## Submenus "Analog Input 1" to "Analog Input 4"

The standard parameters for the "Security settings" menu can be found on  $\rightarrow$  page 60. The expert parameters are listed in the following table.

#### Status of the Output value

The status of the **Output value** parameter group tells the downstream function blocks the status of the Analog Input function block and the validity of the **Output value**.

| Status of the OUT output value: | Meaning of the output value:                                               |
|---------------------------------|----------------------------------------------------------------------------|
| GOOD NON CASCADE                | ightarrow OUT is valid and can be used for further processing.             |
| UNCERTAIN                       | ightarrow OUT can only be used for further processing to a limited extent. |
| BAD                             | $\rightarrow$ OUT is not valid.                                            |

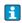

The BAD status value occurs when the Analog Input function block is switched to OOS (out-of-service) or in the event of serious errors (see status code and system/process error messages, chapter 9.3).

## Simulation of input/output

Various parameters of the Analog Input 1-4 menus allow simulation of the input and output of the function block:

### Simulating the input of the Analog Input function block:

The input value (measured value and status) can be specified by means of the "AI Simulation / AI Simulation value / AI Simulation status" parameters. Since the simulation value runs through the entire function block, all the parameter settings of the block can be checked.

#### Simulating the output of the Analog Input function block:

Set the operating mode to MAN with the **Current mode** parameter ( $\rightarrow$  page 57) and directly specify the desired output value in the **Output value** parameter ( $\rightarrow$  page 76).

#### Failsafe mode

If an input or simulation value has the status BAD, the Analog Input function block uses the failsafe mode defined in the "Failsafe mode" parameter. The "Failsafe mode" parameter ( $\rightarrow$  page 84) offers the following options:

| Options in the FAILSAFE TYPE parameter (failsafe mode): | Failsafe mode:                                                                        |  |
|---------------------------------------------------------|---------------------------------------------------------------------------------------|--|
| FSAFE VALUE                                             | The value specified in the "Failsafe value" parameter is used for further processing. |  |
| LAST GOOD VALUE                                         | ALUE The last good value is used for further processing.                              |  |
| WRONG VALUE                                             | DNG VALUE The current value is used for further processing, despite the BAD status.   |  |
| The factory setting is WRONG VALUE.                     |                                                                                       |  |

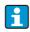

Failsafe mode is also activated if the Analog Input function block is set to the "OUT OF SER-VICE" operating mode.

#### Limit values

You can set two warning limits and two alarm limits for monitoring your process. The status of the measured value and the parameters of the limit-value alarms are indicative of the measured value's relative situation. You also have the option of defining an alarm hysteresis in order to avoid frequent changes of the limit-value flags and frequent switching between enabled and disabled alarm settings  $(\rightarrow \text{ page } 83)$ .

The limit values are based on the OUT output value. If the output value OUT exceeds or undershoots the defined limit values, an alarm is sent to the automation system via the limit value process alarms.

Process alarms provide information on certain block states and events. The following process alarms can be defined and generated in the Analog Input function block:

| HI HI LIM | → page 82 |
|-----------|-----------|
| HI LIM    | → page 82 |

| LO LO LIM | $\rightarrow$ | page 82 |
|-----------|---------------|---------|
| LO LIM    | $\rightarrow$ | page 82 |

### Limit value process alarms

If a limit value is violated, the specified priority of the limit value alarm is checked before the limit value violation is communicated to the fieldbus host system.

### Rescaling the input value

In the Analog Input function block the input value or input range can be scaled in accordance with the automation requirements.

#### Example:

- The system unit in the Transducer Block is °C.
- The measurement range of the sensor is -200 to 850°C.
- The process relevant measurement range is 0 to 200°C.
- The output range to the process control system should be 0 to 100%.

The measured value from the Transducer Block (input value) is rescaled linearly via the input scaling PV SCALE to the desired output range OUT SCALE:

| Parameter group PV SCALE (→ page 81) |                 | Parameter group OUT SCALE (→ page 81) |                 |  |
|--------------------------------------|-----------------|---------------------------------------|-----------------|--|
| PV SCALE MIN                         | $\rightarrow$ 0 | OUT SCALE MIN                         | $\rightarrow$ 0 |  |
| PV SCALE MAX                         | → 200           | OUT SCALE MAX                         | →100            |  |
|                                      |                 | OUT UNIT                              | → %             |  |

The result is that with an input value of, for example,  $100^{\circ}$ C (212 °F), a value of 50% is output via the OUT parameter.

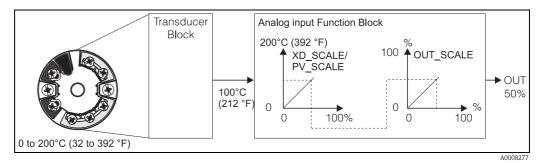

Fig. 18: Scaling procedure in the Analog Input function block

|                 | Analog Input        |                                                                                                    |                                                                                                    |  |
|-----------------|---------------------|----------------------------------------------------------------------------------------------------|----------------------------------------------------------------------------------------------------|--|
| Menu item       | Parameter           | Parameter                                                                                                    |                                                                                                    |  |
| "Communication" | Name                | Parameter access Description                                                                                                    |                                                                                                    |  |
|                 | Static Revision No. | read                                                                                                    | A block operates static parameters (Static attribute) that are not changed by the process.  Static parameters, whose values change during optimization or configuration, cause the ST REV parameter to increment by 1.  This supports parameter version management.  If several parameters change within the shortest possible time, e. g. due to loading of parameters from FieldCare, PDM, etc. in the device, the static revision counter can show a higher value.  This counter can never be reset and is not reset to a default value after a device reset. It the counter overflows, (16 bit), it starts again at 1. |  |
|                 | TAG                 | read/<br>write                                                                                                    | Entry of user-specific text of max. 32 characters for unique identification and assignment of the block.  User input: Text with 32 characters maximum, options: A-Z, 0-9, +, -, punctuation marks  Factory settings: "" no text                                                                                                    |  |
|                 | Target Mode         | read/ write  Options: 0x08 AUTO 0x10 MAN 0x80 OOS  Factory settings: AUTO                                                                                                    |                                                                                                    |  |
|                 | BLOCK MODE          | General information on the Block Mode parameter group This parameter group contains three elements:  the block's current operating mode (Actual Mode)  the modes supported by the block (Permitted Mode)  normal operating mode (Normal Mode)  A distinction is made between "Automatic operation" (AUTO), manual intervention by the user (MAN) and "Out of service" (O/S) mode. Generally, you can select from several operating modes in a function block, while other block types only operate in the AUTO operating mode for example. |                                                                                                    |  |

| Analog Input                  |                                   |                                                                                                    |                                                                                                    |  |
|-------------------------------|-----------------------------------|----------------------------------------------------------------------------------------------------|----------------------------------------------------------------------------------------------------|--|
| Menu item                     | Menu item Parameter               |                                                                                                    |                                                                                                    |  |
| "Communication"               | Name                              | Parameter access Description                                                                                                    |                                                                                                    |  |
|                               | Actual Mode                       | read                                                                                                    | Displays the current operating mode.                                                                                                    |  |
|                               |                                   |                                                                                                    | Options: 0x08 AUTO 0x10 MAN 0x80 OOS  Display: AUTO                                                                                                    |  |
|                               | AI n channel                      | read/                                                                                                    | Assignment between the logical hardware channel of the                                                                                                    |  |
|                               |                                   | write                                                                                                    | Transducer Block and the input of the Analog Input function block.  The Transducer Block of the TMT84 makes five different measured values available to the input channel of the Analog Input function block.  Factory settings:  All Primary Value Transducer 1 → 1 |  |
|                               |                                   | Alf Frimary Value Transducer 1 → 1  Al2 Secondary Value Transducer 2 → 2  Al3 Primary Value Transducer 2 → 3  Options:  Ox0108 (264) → Primary Value Transducer 1  Ox010A (266) → Secondary Value 1 Transducer  Ox015D (349) → Reference Junction Temperature  Ox0208 (520) → Primary Value Transducer 2  Ox020A (522) → Secondary Value 1 Transducer                                                                                                    |                                                                                                    |  |
|                               |                                   |                                                                                                    |                                                                                                    |  |
|                               | Alarm Sum                         | General information on the "Alarm Sum" parameter group:  The Active Block Alarm is supported, which indicates a change to a parameter with static parameters (Static attribute) for 10 sec. and displays that a warning or alarm limit was violated in the Analog Input function block.  Display values:  0x0000 No alarm  0x0200 Upper alarm limit value  0x0400 Upper warning limit value  0x0800 Lower alarm limit value  0x1000 Lower warning limit value  0x8000 Parameter set changed |                                                                                                    |  |
| (only visible in online mode) | Current State Alarm<br>Sum        | read Displays the device's current alarms.                                                                                                    |                                                                                                    |  |
| (only visible in online mode) | Unacknowledged<br>State Alarm Sum | read Displays the device's unacknowledged alarms.                                                                                                    |                                                                                                    |  |
| (only visible in online mode) | Unreported State<br>Alarm Sum     | read                                                                                                    |                                                                                                    |  |
| (only visible in online mode) | Disabled State<br>Alarm Sum       | read                                                                                                    | Displays the device's acknowledged alarms.                                                                                                    |  |
|                               | Out unit text                     | read/<br>write                                                                                                    | Entry of ASCII text if the required unit is not available in the OUT UNIT (output unit) parameter.                                                                                                    |  |
| (only visible in online mode) | Out value                         | read Displays the (output) value OUT of the process variable selected in the CHANNEL parameter                                                                                                    |                                                                                                    |  |

|                               | Analog Input |                       |                                                                                                    |  |  |  |
|-------------------------------|--------------|-----------------------|----------------------------------------------------------------------------------------------------|--|--|--|
| Menu item                     | Parameter    |                       |                                                                                                    |  |  |  |
| "Communication"               | Name         | Parame-<br>ter access | Description                                                                                                    |  |  |  |
| (only visible in online mode) | Quality      | read                  | Displays the quality (measured value status) for the "Output value".  0x80 - Good 0x84 - Good: Parameters changed 0x88 - Good: Warning limit 0x90 - Good: Unacknowledged block alarm (Pr. 3.0/3.01 only) 0x94 - Good: Unacknowledged warning (Pr. 3.0/3.01 only) 0x98 - Good: Unacknowledged alarm (Pr. 3.0/3.01 only) 0x90 - Good: Unacknowledged alarm (Pr. 3.0/3.01 only) 0x90 - Good: Go to failsafe mode 0x44 - Good: Maintenance required 0x48 - Good: Request for maintenance (Pr. 3.02) 0x40 - Good: Function check/local overlap (Pr. 3.02) 0x40 - Uncertain (Pr. 3.0/3.01 only) 0x44 - Uncertain: Last usable value (Pr. 3.0/3.01 only) 0x48 - Uncertain: Substitute value (0x4B in Pr. 3.02) 0x40 - Uncertain: Initial value (0x4F in Pr. 3.02) 0x50 - Uncertain: Value incorrect (Pr. 3.0/3.01 only) 0x54 - Uncertain: Outside value range (Pr. 3.0/3.01 only) 0x58 - Uncertain: Simulation value (Pr. 3.0/3.01 only) 0x50 - Uncertain: Simulation value (Pr. 3.0/3.01 only) 0x60 - Uncertain: Simulated value, start 0x68 - Uncertain: Simulated value, start (Pr. 3.02) 0x73 - Uncertain: Simulated value, end (Pr. 3.02) 0x74 - Uncertain: Simulated value, end (Pr. 3.02) 0x78 - Uncertain: Process fault /no maintenance required (Pr. 3.02) 0x78 - Uncertain: Process fault /no maintenance required (Pr. 3.02) 0x74 - Bad: Configuration error (Pr. 3.0/3.01 only) 0x04 - Bad: Configuration error (Pr. 3.0/3.01 only) 0x06 - Bad: Process fault /no maintenance required (Pr. 3.02) 0x74 - Bad: Configuration error (Pr. 3.0/3.01 only) 0x07 - Bad: Device error (Pr. 3.0/3.01 only) 0x08 - Bad: No connection (Pr. 3.0/3.01 only) 0x10 - Bad: Sensor error (Pr. 3.0/3.01 only) 0x14 - Bad: Last usable value (no comm., Pr. 3.0/3.01 only) 0x16 - Bad: Process fault/no maintenance required (Pr. 3.02) 0x28 - Bad: Process fault/no maintenance required (Pr. 3.02) 0x28 - Bad: Process fault/no maintenance required (Pr. 3.02) 0x28 - Bad: Function check/local overlap (Pr. 3.02) |  |  |  |
| (only visible in online mode) | Status       | read                  | Displays the limit (measured value status) for the "Output value".                                                                                                    |  |  |  |
|                               |              |                       | 0x00 - OK<br>0x01 - Limit underflow<br>0x02 - Limit overflow<br>0x03 - Value constant                                                                                                    |  |  |  |

|                 |                         | Analog                | Input                                                                                                    |  |  |  |  |  |  |
|-----------------|-------------------------|-----------------------|----------------------------------------------------------------------------------------------------|--|--|--|--|--|--|
| Menu item       | Parameter               | 1 -                   | 1                                                                                                    |  |  |  |  |  |  |
| "Communication" | Name                    | Parame-<br>ter access | Description                                                                                                    |  |  |  |  |  |  |
| F               | Filter Time Const.      | read/<br>write        | Entry of the filter time constant (in seconds) of the digital filter of the 1st order.  This time is required in order for 63% of a change in the Analog Input (input value) to have an effect on OUT (output value).  The diagram shows the time-dependent signal characteristics of the Analog Input function block:  OUT  (Mode MAN)  OUT  (Mode AUTO)  A PV_FTIME B  time (seconds)  A0003913-E  A0003913-E  AOUT reacted 63% to the change of the Analog Input  Factory settings: |  |  |  |  |  |  |
|                 | PV SCALE                | to one value          | 0 s in the PV SCALE parameter group, the process variable is standardized to one value by means of the "Lower Value" and "Upper Value" parameters using the unit of the connected Transducer Block.                                                                                                    |  |  |  |  |  |  |
|                 |                         |                       | aple on rescaling the input value, see $\rightarrow$ page 77.                                                                                                    |  |  |  |  |  |  |
|                 | PV scale - lower value  | read/<br>write        | This parameter is used to enter the lower value for input scaling.                                                                                                    |  |  |  |  |  |  |
|                 |                         |                       | Factory settings:                                                                                                    |  |  |  |  |  |  |
|                 | PV scale - upper value  | read/<br>write        | This parameter is used to enter the upper value for input scaling.                                                                                                    |  |  |  |  |  |  |
|                 |                         |                       | Factory settings: 100                                                                                                    |  |  |  |  |  |  |
|                 | OUT SCALE               |                       | SCALE parameter group, the measurement range (lower mit) and the physical unit for the output value (Out value) The following parameters are available in this parameter e-lower value e-upper value                                                                                                    |  |  |  |  |  |  |
|                 |                         |                       | e measurement range in this parameter group does not rep-<br>riction of the output value "Out value". If the output value<br>is outside the measurement range, it is transferred nonethe                                                                                                    |  |  |  |  |  |  |
|                 | Out scale — lower value | read/<br>write        | Entry of the lower value for output scaling.  Factory settings: 100                                                                                                    |  |  |  |  |  |  |
|                 | Out scale - upper value | read/<br>write        | Entry of the upper value for output scaling.                                                                                                    |  |  |  |  |  |  |
|                 |                         |                       | Factory settings: 0                                                                                                    |  |  |  |  |  |  |

|                 |                     | Analog                | Input                                                                                                    |
|-----------------|---------------------|-----------------------|----------------------------------------------------------------------------------------------------|
| Menu item       | Parameter           | ı                     |                                                                                                    |
| "Communication" | Name                | Parame-<br>ter access | Description                                                                                                    |
|                 | Unit                | read/<br>write        | For selecting the output unit.                                                                                                    |
|                 |                     | Witte                 | Factory settings: Analog Input function block = 0x07CD (1997)= none                                                                                                    |
|                 |                     |                       | OUT UNIT (output unit) does not affect measured value scaling.                                                                                                    |
|                 | Decimal Point       | read/<br>write        | Specifies the number of places after decimal point for the output value "Out value".                                                                                   |
|                 |                     |                       | This parameter is not supported by the device.                                                                                                    |
|                 | Upper limit alarm   | read/<br>write        | Entry of the alarm limit value for the upper alarm (HI HI ALM). If the output value OUT exceeds this limit value, then the HI HI ALM alarm status parameter is output. |
|                 |                     |                       | User input:<br>Unit from OUT SCALE                                                                                                    |
|                 |                     |                       | Factory settings:<br>max value                                                                                                    |
|                 | Upper limit warning | read/<br>write        | Entry of the alarm limit value for the upper warning (HI ALM). If the output value OUT exceeds this limit value, then the HI ALM alarm status parameter is output.     |
|                 |                     |                       | User input:<br>Unit from OUT SCALE                                                                                                    |
|                 |                     |                       | Factory settings: max value                                                                                                    |
|                 | Lower limit warning | read/<br>write        | Entry of the alarm limit value for the lower warning (LO ALM). If the output value OUT is below this limit value then the LO ALM alarm status parameter is output.     |
|                 |                     |                       | User input:<br>Unit from OUT SCALE                                                                                                    |
|                 |                     |                       | Factory settings:<br>min. value                                                                                                    |
|                 | Lower limit alarm   | read/<br>write        | Entry of the alarm limit value for the lower alarm (LO LO ALM). If the output value OUT is below this limit value then the LO LO ALM alarm status parameter is output. |
|                 |                     |                       | User input:<br>Unit from OUT SCALE                                                                                                    |
|                 |                     |                       | Factory settings:<br>min. value                                                                                                    |

| Analog Input                                                                                                    |                                                                                                    |  |  |  |  |  |
|----------------------------------------------------------------------------------------------------|----------------------------------------------------------------------------------------------------|--|--|--|--|--|
| Menu item Parameter Parame-                                                                                                    |                                                                                                    |  |  |  |  |  |
| "Communication" Name ter access                                                                                                    | Description                                                                                                    |  |  |  |  |  |
| Limit Hysteresis read/ write variet variet v | For entry of the hysteresis value for the upper and lower warning or alarm limit values.  The alarm conditions remain active as long as the measured value is within the hysteresis.  The hysteresis value affects the following warning and alarm limit values of the Analog Input function block:  HI HI ALM — Upper limit warning  LO LO ALM — Lower limit alarm  LO ALM — Lower limit warning  User input:  0 to 50%  Factory settings: 0.5% of the measurement range  in the limit values are entered in FieldCare, ensure that absolute values can be displayed and entered.  Example:  The diagram on the top shows the defined limit values for the warnings LO LIM and HI LIM with their respective hystereses (gray background) and the signal characteristics of the output value OUT.  The two bottom diagrams show the behavior of the relevant alarms HI ALM and LO ALM on the changing signal characteristics (0 = no alarm, 1 = alarm is output).  Alarm_Hys  LO_LIM  HI_LIM  OUT undershoots the hysteresis value of HI LIM, LO ALM is enabled.  c — Output value OUT undershoots the limit value LO LIM, LO ALM is enabled.  d — Output value OUT undershoots the limit value LO LIM, LO ALM is enabled.  d — Output value OUT exceeds the hysteresis value of LO LIM, LO ALM is disabled. |  |  |  |  |  |

|                 |                            | Analog                | Input                                                                                                    |
|-----------------|----------------------------|-----------------------|----------------------------------------------------------------------------------------------------|
| Menu item       | Parameter                  |                       |                                                                                                    |
| "Communication" | Name                       | Parame-<br>ter access | Description                                                                                                    |
|                 | Fail Safe Mode             | read/<br>write        | For selecting failsafe mode in the event of a device error or bad measured value.  ACTUAL MODE (current operating mode of the block) remains in AUTO MODE (automatic operation).                                                                                                    |
|                 |                            |                       | The status information only applies to diagnostics as per Profile 3.0/3.01. For Profile 3.02, see chapter 9.2.2.                                                                                                    |
|                 |                            |                       | Options:  FSAFE VALUE (The substitute value is adopted in the output value).  When this option is selected, the value entered in the                                                                                                    |
|                 |                            |                       | "Fail Safe Default Value" parameter is displayed in OUT (output value).  The status changes to UNCERTAIN – SUBSTITUTE VALUE.                                                                                                    |
|                 |                            |                       | ■ LAST GOOD VALUE (The last valid output value saved is adopted in the output value)  The output value valid before the failure is used. The status is set to UNCERTAIN – LAST USABLE VALUE (last valid value). If there was no valid value previously, the initial value is provided with the status UNCERTAIN – INITIAL VALUE (for values not saved during a device reset). The initial value of the TMT84 Profibus PA is "0". |
|                 |                            |                       | WRONG VALUE (Incorrect measured value at the output value). The value is still used for calculation despite the bad status.                                                                                                    |
|                 |                            |                       | Factory settings:<br>WRONG VALUE                                                                                                    |
|                 | Fail Safe Default<br>Value | read/<br>write        | This parameter is used to enter a default value to be displayed when there is an error in OUT (output value) (see Failsafe Mode).  Factory settings: 0                                                                                                    |
|                 | AI(n) simulation quality   | read/<br>write        | Simulation of Analog Input function block quality. For list of options, $\rightarrow$ page 80.                                                                                                    |
|                 |                            |                       | Factory settings:<br>Bad                                                                                                    |
|                 | AI(n) simulation<br>status | read/<br>write        | Simulation of Analog Input function block status.  0x00 - OK 0x01 - Limit underflow 0x02 - Limit overflow 0x03 - Value constant                                                                                                    |
|                 | AI(n) simulation value     | read/<br>write        | Simulation of the input value. Since this value runs through the entire algorithm, the behavior of the Analog Input function block can be checked.  Factory settings: 0.0                                                                                                    |
|                 | AI(n) simulation enable    | read/<br>write        | Enable/disable simulation.  Options: Disabled Enabled                                                                                                    |
|                 |                            |                       | Factory settings: Disabled                                                                                                    |

# 11.3.3 Group Diagnostics

All the information that describes the device, the device status and the process conditions can be found in this group.

The individual parameters are summarized in the Diagnostics menu in this chapter:

|               | Diagnostics                     |                       |                                                                                                    |  |  |  |
|---------------|---------------------------------|-----------------------|----------------------------------------------------------------------------------------------------|--|--|--|
| Menu item     | Parameter                       |                       |                                                                                                    |  |  |  |
| "Diagnostics" | Name                            | Parame-<br>ter access | Description                                                                                                    |  |  |  |
|               | Current diagnostics             | read                  | Displays the diagnostics code. The diagnostics code consists of the "Current status" and "Last error code".                                                                                                    |  |  |  |
|               |                                 |                       | Example: F041 (Failure + sensor failure)                                                                                                    |  |  |  |
|               | Current diagnostics description | read                  | Displays the status information as description text, see chapter 9.3.                                                                                                    |  |  |  |
|               | Status channel                  | read                  | Displays where in the device the highest priority error occurs.                                                                                                    |  |  |  |
|               |                                 |                       | 0: Device<br>1: Sensor 1<br>2: Sensor 2                                                                                                    |  |  |  |
|               | Status count                    | read                  | The number of status messages currently pending in the device.                                                                                                    |  |  |  |
|               | Diagnostics                     | read                  | Diagnostics information of the device encoded in bits.  Current status number:  O - Status OK  Nocolo00000 - Hardware failure electronics.  Nocolo00000 - Hardware failure mechanics.  Nocolo00000 - Electronics temperature too high.  Nocolo00000 - Memory checksum error.  Nocolo00000 - Failure in measurement.  Nocolo00000 - Self calibration failed.  Nocolo00000 - Configuration not valid.  Nocolo00000 - New start-up (warm startup) carried out.  Nocolo00000 - Restart (cold startup) carried out.  Nocolo00000 - Maintenance required.  Nocolo00000 - Ident Number Violation.  Nocolo00000 - Failure of the device  Nocolo000000 - Maintenance demanded  Nocolo000000 - Function check or simulation mode  Nocolo000000 - Out of Specification  Nocolo000000 - More information available. |  |  |  |
|               | Last diagnostics                | read                  | Displays the last diagnostics code. The diagnostics code consists of the "Current status" and "Last error code".  Example: F041 (Failure + sensor failure)                                                                                                    |  |  |  |
|               | Last status channel             | read                  | Displays where in the device the last highest priority error occurred.                                                                                                    |  |  |  |
|               |                                 |                       | 0: Device<br>1: Sensor 1<br>2: Sensor 2                                                                                                    |  |  |  |
|               | Clear last diagnostics          | read/<br>write        | The last diagnostics information can be deleted.  0: Show last error 1: Clear last error  Factory settings: 0                                                                                                    |  |  |  |

|                                                   |                                | Diagno                | stics                                                                                                    |
|---------------------------------------------------|--------------------------------|-----------------------|----------------------------------------------------------------------------------------------------|
| Menu item                                         | Parameter                      |                       |                                                                                                    |
| "Diagnostics"                                     | Name                           | Parame-<br>ter access | Description                                                                                                    |
|                                                   | Extended read diagnostics      |                       | Manufacturer-specific diagnostics information encoded in bits. Several messages are possible.                                                                                                    |
|                                                   |                                |                       | See the "Status diagnostics bits" at the end of this manual.                                                                                                    |
|                                                   | Extended diagnos-<br>tics mask | read                  | Displays the bit mask that outputs the manufacturer-specific diagnostic messages.                                                                                                    |
| (only visible in online mode)                     | Enabled features               | read                  | FEATURE.Enabled: $X=0 \rightarrow Accumulative status and diagnostics supported/diagnostics as per Profile 3.01/3.0; X=1 \rightarrow Diagnostics as per Profile 3.02/extended status/diagnostics are supported; Factory settings: X=1$                      |
| (only visible in<br>online mode)                  | Supported features             | read                  | FEATURE.Enabled: $X=0 \rightarrow Accumulative$ status and diagnostics supported/diagnostics as per Profile 3.01/3.0; $X=1 \rightarrow Diagnostics$ as per Profile 3.02/extended status/diagnostics are supported; Factory settings: $X=1$                  |
| Setting condensed status diagnostics read / write |                                |                       | Displays whether "Condensed Status & Diagnostic Messages" is used.  0=Status and diagnostics as described in Profile 3.01  1=Support for accumulative status and diagnostics  2-255=Reserved for the Profibus User Organization (PNO)  Factory settings:  1 |
| (only visible in online mode)                     | Service locking                | read/<br>write        | Configuration for enabling the ENP service parameters.                                                                                                    |

## Submenu "System information"

In addition to the system information described from Page 63 onwards, the following parameter is also available in the Expert setup.

|                                                   |                             | rmation               |                                                                                                    |
|---------------------------------------------------|-----------------------------|-----------------------|----------------------------------------------------------------------------------------------------|
| Menu item                                         | Parameter                   |                       |                                                                                                    |
| "Diagnostics"<br>Submenu "System<br>informations" | Name                        | Parame-<br>ter access | Description                                                                                                    |
|                                                   | UpDown Feature<br>Supported | read                  | 0x00: Upload Supported 0x01: Parallel Upload Supported 0x02: Download Supported 0x03: Two Buffer Device  Factory settings: Upload Supported |

#### Submenu "Measured values"

The menu is only visible in the online mode!

All the measured values with their related status information are displayed in the "Measured values" Expert menu. Furthermore, the unscaled, unlinearized measured value of the sensor input in question can be read out by means of the "Raw value" parameter. For example, in the case of a Pt100 the actual Ohm value that can be used to calibrate and calculate Callendar-Van Dusen coefficients is displayed.

|                                               | Measured values                 |                       |                                                                                                    |  |  |  |
|-----------------------------------------------|---------------------------------|-----------------------|----------------------------------------------------------------------------------------------------|--|--|--|
| Menu item                                     | Parameter                       |                       |                                                                                                    |  |  |  |
| "Diagnostics"<br>Submenu<br>"Measured values" | Name                            | Parame-<br>ter access | Description                                                                                                    |  |  |  |
| PV value n rea                                |                                 | read                  | Displays the primary output value of the Transducer Block.  The "PV value" can be made available to an AI Block for further processing. The quality of the measured value is displayed |  |  |  |
|                                               | PV value n - Quality            | read                  | with the "Quality" and "Status" parameters.  Displays the quality (measured value status) for the PV value.  For list of options,→ page 80                                             |  |  |  |
| PV value n - Status                           |                                 | read                  | Displays the limit (measured value status) for the PV value.  0x00 - OK 0x01 - Limit underflow 0x02 - Limit overflow 0x03 - Value constant                                             |  |  |  |
|                                               | Process temperature n           | read                  | Displays the measured value of sensor n.                                                                                                    |  |  |  |
|                                               | Process temperature n - Quality | read                  | Displays the quality (measured value status) of the process temperature for sensor n.  For value, see "PV value n - Quality"                                                           |  |  |  |
|                                               | Process temperature n - Status  | read                  | Displays the limit (measured value status) of the process temperature for sensor n.  For value, see "PV value n - Status"                                                              |  |  |  |
|                                               | RJ temperature n                | read                  | Displays the internal reference temperature.                                                                                                    |  |  |  |

|                                               | Measured values             |                       |                                                                                                    |  |
|-----------------------------------------------|-----------------------------|-----------------------|----------------------------------------------------------------------------------------------------|--|
| Menu item                                     | Parameter                   |                       |                                                                                                    |  |
| "Diagnostics"<br>Submenu<br>"Measured values" | Name                        | Parame-<br>ter access | Description                                                                                                    |  |
|                                               | RJ temperature -<br>Quality | read                  | Displays the quality (measured value status) of the internal reference temperature.  For value, see "PV value n - Quality" |  |
|                                               | RJ temperature -<br>Status  | read                  | Displays the status (measured value status) of the internal reference temperature.  For value, see "PV value n - Status"   |  |
|                                               | Sensor raw value n          | read                  | Displays the non-linearized mV/Ohm of the relevant sensor.                                                                 |  |

n: Number of the Transducer Block (1-2) or the sensor input (1 or 2).

## 11.4 Slot/Index lists

## 11.4.1 General explanatory remarks

Abbreviations used in the Slot/Index lists:

lacktriangle Endress+Hauser matrix  $\rightarrow$  The number of the page on which you will find the explanation of the parameter.

Object Type:

- Record → Contains data structures (DS)
- Simple  $\rightarrow$  Contains only single data types (e.g. float, integer, etc.)

### ■ Parameters:

- $-M \rightarrow Mandatory parameter$
- $O \rightarrow Optional parameter$

## ■ Data Types:

- DS  $\rightarrow$  Data structure, contains data types such as Unsigned8, Octet String, etc.
- Float → IEEE 754 format
- Integer  $\rightarrow$  8 (range of values -128 to 127), 16 (-327678 to 327678), 32 (-2<sup>31</sup> to 2<sup>31</sup>)
- Octet String → Binary coded
- Unsigned  $\rightarrow$  8 (range of values 0 to 255), 16 (0 to 65535), 32 (0 to 4294967295)
- Visible String → ISO 646, ISO 2375

## ■ Storage Class:

- $-C \rightarrow Calibration data$
- Cst  $\rightarrow$  Constant parameter
- $-D \rightarrow Dynamic parameter$
- N  $\rightarrow$  Nonvolatile parameter. Changing a parameter in this class does not affect the ST\_REV parameter of the block in question
- S  $\rightarrow$  Static parameter. Changing a parameter in this class increases the ST\_REV parameter of the block in question
- $-V \rightarrow$  Storage class V means that the altered parameter value is not saved in the device.

# 11.4.2 Device management slot 1

| Parameter<br>Name                                         | Index                    | Read | Write | Object<br>Type | Data<br>Type | Byte Size | Storage<br>Class | Parameter | Default value |
|-----------------------------------------------------------|--------------------------|------|-------|----------------|--------------|-----------|------------------|-----------|---------------|
| Device Management Slot 1                                  | Device Management Slot 1 |      |       |                |              |           |                  |           |               |
| Directory Header/<br>Composite Directory Entries          | 0                        | X    |       | Record         | Unsigned 16  | 12        | Cst              | М         |               |
| Composite Directory Entry/<br>Composite Directory Entries | 1                        | Х    |       | Record         | Unsigned 16  | 28        | Cst              | М         |               |
| not used                                                  | 2 -15                    | -    | -     | -              | _            | _         | _                | -         |               |

# 11.4.3 Physical Block slot 0

| Name<br>Parameter        | Index   | Read | Write | Object<br>Type | Data<br>Type   | Byte Size | Storage<br>Class | Parameter |
|--------------------------|---------|------|-------|----------------|----------------|-----------|------------------|-----------|
| Physical Block Slot 0    |         |      |       |                |                |           |                  |           |
| not used                 | 0 - 15  | -    | _     | -              | -              | _         | _                | -         |
| BLOCK_OBJECT             | 16      | Х    | -     | Record         | DS-32          | 20        | Cst              | М         |
| ST_REV                   | 17      | Х    | -     | Simple         | Unsigned16     | 2         | N                | М         |
| TAG_DESC                 | 18      | Х    | Х     | Simple         | Octet String   | 32        | S                | М         |
| STRATEGY                 | 19      | Х    | Х     | Simple         | Unsigned 16    | 2         | S                | М         |
| ALERT_KEY                | 20      | Х    | Х     | Simple         | Unsigned 8     | 1         | S                | М         |
| TARGET_MODE              | 21      | Х    | Х     | Simple         | Unsigned 8     | 1         | S                | М         |
| MODE_BLK                 | 22      | Х    | -     | Record         | DS-37          | 3         | D                | М         |
| ALARM_SUM                | 23      | Х    | -     | Record         | DS-42          | 8         | D                | М         |
| SOFTWARE_REVISION        | 24      | Х    | -     | Simple         | Visible String | 16        | Cst              | М         |
| HARDWARE_REVISION        | 25      | Х    | -     | Simple         | Visible String | 16        | Cst              | М         |
| DEVICE MAN_ID            | 26      | Х    | -     | Simple         | Unsigned 16    | 2         | Cst              | М         |
| DEVICE_ID                | 27      | Х    | -     | Simple         | Visible String | 16        | Cst              | М         |
| DEVICE SER NUM           | 28      | Х    | -     | Simple         | Visible String | 16        | Cst              | М         |
| DIAGNOSIS                | 29      | Х    | -     | Simple         | Octet String   | 4         | D                | М         |
| DIAGNOSIS_EXTENSION      | 30      | Х    | -     | Simple         | Octet String   | 6         | D                | 0         |
| DIAGNOSIS_MASK           | 31      | Х    | -     | Simple         | Octet String   | 4         | Cst              | М         |
| DIAGNOSIS_MASK_EXTENSION | 32      | Х    | -     | Simple         | Octet String   | 6         | Cst              | 0         |
| DEVICE CERTIFICATION     | 33      | Х    | -     | Simple         | Visible String | 32        | Cst              | 0         |
| not used                 | 34      | -    | -     | -              | -              | -         | -                | -         |
| FACTORY_RESET            | 35      | Х    | Х     | Simple         | Unsigned 16    | 2         | S                | О         |
| DESCRIPTOR               | 36      | Х    | Х     | Simple         | Octet String   | 32        | S                | 0         |
| DEVICE MESSAGE           | 37      | Х    | Х     | Simple         | Octet String   | 32        | S                | 0         |
| DEVICE INSTAL DATE       | 38      | Х    | Х     | Simple         | Octet String   | 16        | S                | 0         |
| not used                 | 39      | -    | -     | -              | -              | -         | -                | -         |
| IDENT_NUMBER_SELECTOR    | 40      | Х    | Х     | Simple         | Unsigned 8     | 1         | S                | О         |
| HW_WRITE_PROTECTION      | 41      | Х    | -     | Simple         | Unsigned 8     | 1         | D                | 0         |
| FEATURE                  | 42      | Х    | -     | Record         | DS-68          | 8         | N                | М         |
| COND_STATUS_DIAGNOSIS    | 43      | Х    | Х     |                | Unsigned 8     | 1         | S                | М         |
| not used                 | 44 - 53 | -    | -     | -              | -              | -         | -                | -         |
| ACTUAL_ERROR_CODE        | 54      | X    | -     | Simple         | Unsigned 16    | 2         | D                | М         |
| LAST_ERROR_CODE          | 55      | Х    | -     | Simple         | Unsigned 16    | 2         | D/S              | М         |
| UPDOWN_FEAT_SUPP         | 56      | X    | -     | Simple         | Octet String   | 1         | Const            | М         |
| not used                 | 57 - 58 | -    | -     | _              | -              | -         | _                | -         |
| DEVICE_BUS_ADDRESS       | 59      | Х    | -     | Simple         | Unsigned 8     | 1         | D                | М         |

| Name<br>Parameter        | Index     | Read | Write | Object<br>Type | Data<br>Type                                  | Byte Size | Storage<br>Class | Parameter |
|--------------------------|-----------|------|-------|----------------|-----------------------------------------------|-----------|------------------|-----------|
| not used                 | 60        | -    | -     | _              | -                                             | -         | -                | -         |
| SET UNIT TO BUS          | 61        | Х    | Х     | Simple         | Unsigned 8                                    | 1         | V                | М         |
| DISPLAY_VALUE            | 62        | Х    | -     | Record         | LocalDispVal                                  | 6         | D                | 0         |
| not used                 | 63        | _    | -     | _              | -                                             | -         | _                | -         |
| PROFILE_REVISION         | 64        | Х    | -     | Simple         | OctetString                                   | 32        | Cst(D)           | М         |
| CLEAR_LAST_ERROR         | 65        | Х    | Х     | Simple         | Unsigned 8                                    | 1         | V                | М         |
| IDENT_NUMBER             | 66        | Х    | -     | Simple         | Unsigned 16                                   | 2         | D                | М         |
| CHECK_CONFIGURATION      | 67        | Х    | -     | Simple         | Unsigned 8                                    | 1         | D                | 0         |
| not used                 | 68        | _    | -     | -              | _                                             | -         | _                | -         |
| ORDER_CODE               | 69        | X    | -     | Simple         | Visible String                                | 32        | С                | М         |
| TAG_LOCATION             | 70        | Х    | Х     | Simple         | Visible String                                | 22        | С                | 0         |
| SIGNATURE                | 71        | Х    | Х     | Simple         | OctetString                                   | 54        | С                | 0         |
| ENP_VERSION              | 72        | Х    | -     | Simple         | Visible String                                | 16        | Cst              | М         |
| DEVICE_DIAGNOSIS         | 73        | X    | -     | Simple         | OctetString                                   | 10        | D                | М         |
| EXTENDED_ORDER_CODE      | 74        | Х    | -     | Simple         | Visible String                                | 60        | С                | М         |
| SERVICE_LOCKING          | 75        | Х    | Х     | Simple         | Unsigned 16                                   | 2         | D                | М         |
| not used                 | 76 - 94   | _    | _     | _              | _                                             | _         | _                | -         |
| STATUS                   | 95        | X    | -     | Simple         | OctetString                                   | 16        | D                | 0         |
| DIAGNOSTICS_CODE         | 96        | Х    | -     | Simple         | OctetString                                   | 4         | D                | 0         |
| STATUS_CHANNEL           | 97        | X    | -     | Simple         | Unsigned 8                                    | 1         | D                | 0         |
| STATUS_COUNT             | 98        | X    | -     | Simple         | Unsigned 8                                    | 1         | D                | 0         |
| LAST_STATUS              | 99        | Х    | -     | Simple         | OctetString                                   | 16        | D/S              | 0         |
| LAST_DIAGNOSTICS_CODE    | 100       | Х    | -     | Simple         | OctetString                                   | 4         | D/S              | 0         |
| LAST_STATUS_CHANNEL      | 101       | Х    | _     | Simple         | Unsigned 8                                    | 1         | D/S              | 0         |
| not used                 | 102 - 103 | _    | _     | _              | _                                             | _         | _                | _         |
| VERSIONINFOSWREV         | 104       | X    | -     | Simple         | OctetString                                   | 16        | N                | 0         |
| VERSIONINFOHWREV         | 105       | Х    | -     | Simple         | OctetString                                   | 16        | N                | 0         |
| VERSIONINFODEVREL        | 106       | X    | -     | Simple         | OctetString                                   | 16        | N                | 0         |
| ELECTRONIC_SERIAL_NUMBER | 107       | X    | _     | Simple         | Visible String                                | 16        | Cst              | M         |
| not used                 | 108 - 112 | _    | _     | _              | -                                             | _         | _                | _         |
| DEV_BUS_ADDR_CONFIG      | 113       | Х    | Х     | Simple         | Unsigned 8                                    | 1         | N                | 0         |
| CAL_IDENTNUMBER          | 114       | Х    | _     | Simple         | Unsigned 16                                   | 2         | C                | 0         |
| not used                 | 115 - 118 | _    | _     | _              | _                                             | _         | _                | _         |
| SENSOR_DRIFT_MONITORING  | 118       | X    | Х     | Simple         | Unsigned 8                                    | 1         | S                | MS        |
| SYSTEM_ALARM_DELAY       | 119       | X    | X     | Simple         | Unsigned 8                                    | 1         | S                | 0         |
| MAINS_FILTER             | 120       | Х    | Х     | Simple         | Unsigned 8                                    | 1         | S                | 0         |
| AMBIENT_ALARM            | 121       | Х    | Х     | Simple         | Unsigned 8                                    | 1         | S                | 0         |
| not used                 | 122 - 125 | _    | _     |                | -                                             | _         | _                | _         |
| DISP_ALTERNATING_TIME    | 126       | X    | Х     | Simple         | Unsigned 8                                    | 1         | S                | 0         |
| DISP_SOURCE_1            | 127       | X    | X     | Simple         | Unsigned 16                                   | 2         | S                | 0         |
| DISP_VALUE_1_DESC        | 128       | X    | X     | Simple         | OctetString                                   | 16        | S                | 0         |
| DISP_VALUE_1_FORMAT      | 129       | X    | X     | Simple         | Unsigned 8                                    | 1         | S                | 0         |
| DISP_SOURCE_2            | 130       | X    | X     | Simple         | Unsigned 16                                   | 2         | S                | 0         |
| DISP_VALUE_2_DESC        | 131       | X    | X     | Simple         | OctetString                                   | 16        | S                | 0         |
| DISP_VALUE_2_FORMAT      | 132       | X    | X     | Simple         | Unsigned 8                                    | 1         | S                | 0         |
| DISP_SOURCE_3            | 133       | X    | X     | Simple         | Unsigned 16                                   | 2         | S                | 0         |
| DISP_VALUE_3_DESC        | 134       | X    | X     | Simple         | OctetString                                   | 16        | S                | 0         |
| DISP_VALUE_3_FORMAT      | 134       | X    | X     | Simple         | Unsigned 8                                    | 1         | S                | 0         |
| not used                 | 136 - 139 | _ A  | _ A   | Silliple<br>_  | Olivigiled 0                                  | - I       | -                | -         |
| VIEW_PHYSICAL_BLOCK      | 130 - 139 | X    | X     | Simple         | Unsigned16,<br>DS-37,DS-42,<br>OctetString[4] | 17        | D                | M         |

# 11.4.4 Transducer Block slot 1

| Name                 | Index     | Read | Write | Object<br>Type | Data<br>Type | Byte Size | Storage<br>Class | Parameter |
|----------------------|-----------|------|-------|----------------|--------------|-----------|------------------|-----------|
| BLOCK_OBJECT         | 70        | X    | ı     | Record         | DS-32        | 20        | С                | M         |
| ST_REV               | 71        | X    | ı     | Simple         | Unsigned16   | 2         | N                | M         |
| TAG_DESC             | 72        | X    | X     | Simple         | Octet String | 32        | S                | M         |
| STRATEGY             | 73        | Х    | Х     | Simple         | Unsigned 16  | 2         | S                | M         |
| ALERT_KEY            | 74        | X    | X     | Simple         | Unsigned 8   | 1         | S                | M         |
| TARGET_MODE          | 75        | X    | Х     | Simple         | Unsigned 8   | 1         | S                | М         |
| MODE_BLK             | 76        | X    | -     | Record         | DS-37        | 3         | D                | М         |
| ALARM_SUM            | 77        | Х    | -     | Record         | DS-42        | 8         | D                | М         |
| PRIMARY_VALUE        | 78        | X    | -     | Record         | 101          | 5         | D                | М         |
| PRIMARY_VALUE_UNIT   | 79        | X    | X     | Simple         | Unsigned 16  | 2         | S                | М         |
| SECONDARY_VALUE_1    | 80        | Х    | 1     | Record         | 101          | 5         | D                | M         |
| SECONDARY_VALUE_2    | 81        | Х    | -     | Record         | 101          | 5         | D                | О         |
| SENSOR_MEAS_TYPE     | 82        | Х    | Х     | Simple         | Unsigned 8   | 1         | S                | M         |
| INPUT_RANGE          | 83        | Х    | Х     | Simple         | Unsigned 8   | 1         | S                | M         |
| LIN_TYPE             | 84        | X    | Х     | Simple         | Unsigned 8   | 1         | S                | М         |
| not used             | 85 - 88   | -    | -     | -              | _            | -         | -                | -         |
| BIAS_1               | 89        | Х    | Х     | Simple         | Float        | 4         | S                | М         |
| not used             | 90        | _    | -     | -              | _            | _         | _                | _         |
| UPPER_SENSOR_LIMIT   | 91        | Х    |       | Simple         | Float        | 4         | N                | М         |
| LOWER_SENSOR_LIMIT   | 92        | Х    |       | Simple         | Float        | 4         | N                | М         |
| not used             | 93        | _    | -     | _              | _            | _         | -                | _         |
| INPUT_FAULT_GEN      | 94        | X    | -     | Simple         | Unsigned 8   | 1         | D                | M         |
| INPUT_FAULT_1        | 95        | Х    | -     | Simple         | Unsigned 8   | 1         | D                | M         |
| not used             | 96 - 98   | _    | _     | _              | _            | -         | _                | -         |
| MAX_SENSOR_VALUE_1   | 99        | Х    | X     | Simple         | Float        | 4         | N                | О         |
| MIN_SENSOR_VALUE_1   | 100       | Х    | Х     | Simple         | Float        | 4         | N                | 0         |
| not used             | 101 - 102 | _    | _     | _              | _            | -         | _                | -         |
| RJ_TEMP              | 103       | X    | -     | Simple         | Float        | 4         | D                | О         |
| RJ_TYPE              | 104       | X    | X     | Simple         | Unsigned 8   | 1         | S                | M         |
| EXTERNAL_RJ_VALUE    | 105       | Х    | Х     | Simple         | Float        | 4         | S                | 0         |
| SENSOR_CONNECTION    | 106       | Х    | X     | Simple         | Unsigned 8   | 1         | S                | М         |
| COMP_WIRE1           | 107       | Х    | X     | Simple         | Float        | 4         | S                | M         |
| not used             | 108 - 131 | _    | _     | _              | _            | _         | _                | _         |
| MAX_PV               | 132       | Х    | Х     | Simple         | Float        | 4         | N                | М         |
| MIN_PV               | 133       | X    | X     | Simple         | Float        | 4         | N                | M         |
| CVD_COEFF_A          | 134       | Х    | X     | Simple         | Float        | 4         | S                | M         |
| CVD_COEFF_B          | 135       | X    | X     | Simple         | Float        | 4         | S                | M         |
| CVD_COEFF_C          | 136       | Х    | X     | Simple         | Float        | 4         | S                | M         |
| CVD_COEFF_R0         | 137       | X    | X     | Simple         | Float        | 4         | S                | M         |
| CVD_MAX              | 138       | X    | X     | Simple         | Float        | 4         | S                | M         |
| CVD_MIN              | 139       | X    | X     | Simple         | Float        | 4         | S                | M         |
| not used             | 140 - 144 | _    | _     | _              | _            | _         | _                | _         |
| CAL_POINT_HI         | 145       | X    | X     | Simple         | Float        | 4         | S                | M         |
| CAL_POINT_LO         | 146       | X    | X     | Simple         | Float        | 4         | S                | M         |
| CAL_POINT_SPAN       | 147       | X    | -     | Simple         | Float        | 4         | S                | M         |
| CAL_POINT_TEMP_LO    | 148       | X    | X     | Simple         | Float        | 4         | S                | M         |
| CAL_POINT_TEMP_HI    | 149       | X    | X     | Simple         | Float        | 4         | S                | M         |
| CAL_METHOD           | 150       | X    | X     | Simple         | Unsigned 8   | 2         | S                | M         |
| SENSOR_SERIAL_NUMBER | 151       | X    | X     | Simple         | OctetString  | 32        | S                | M         |
| POLY_COEFF_A         | 152       | Х    | X     | Simple         | Float        | 4         | S                | М         |
|                      | l         |      |       |                | 1            |           |                  |           |

| Name                     | Index     | Read | Write | Object<br>Type | Data<br>Type                                                   | Byte Size | Storage<br>Class | Parameter |
|--------------------------|-----------|------|-------|----------------|----------------------------------------------------------------|-----------|------------------|-----------|
| POLY_COEFF_B             | 153       | Х    | Х     | Simple         | Float                                                          | 4         | S                | М         |
| POLY_COEFF_C             | 154       | X    | Х     | Simple         | Float                                                          | 4         | S                | M         |
| POLY_COEFF_R0            | 155       | X    | Х     | Simple         | Float                                                          | 4         | S                | М         |
| POLY_MEAS_RANGE_MAX      | 156       | Х    | -     | Simple         | Float                                                          | 4         | S                | М         |
| POLY_MEAS_RANGE_MIN      | 157       | Х    | -     | Simple         | Float                                                          | 4         | S                | M         |
| not used                 | 158 - 161 | -    | -     | -              | _                                                              | -         | _                | -         |
| CORROSION_DETECTION      | 162       | Х    | Х     | Simple         | Unsigned 8                                                     | 2         | S                | M         |
| CORROSION_CYCLES         | 163       | Х    | -     | Simple         | Unsigned 8                                                     | 2         | S                | М         |
| SENSOR_DRIFT_ALERT_VALUE | 164       | Х    | Х     | Simple         | Float                                                          | 4         | S                | М         |
| not used                 | 165 - 168 | -    | -     | -              | _                                                              | -         | -                | -         |
| RJ_MAX_SENSOR_VALUE      | 169       | Х    | -     | Simple         | Float                                                          | 4         | N                | M         |
| RJ_MIN_SENSOR_VALUE      | 170       | Х    | -     | Simple         | Float                                                          | 4         | N                | М         |
| not used                 | 171       | -    | -     | -              | _                                                              | -         | _                | -         |
| TEMPERATURE_THRESHOLD    | 172       | Х    | Х     | Simple         | Float                                                          | 4         | S                | М         |
| RJ_OUT                   | 173       | Х    | -     | Record         | 101                                                            | 5         | D                | М         |
| SENSOR_RAW_VALUE         | 174       | Х    | -     | Simple         | Float                                                          | 4         | D                | М         |
| not used                 | 175 - 219 | _    | -     | -              | _                                                              | -         | _                | -         |
| VIEW_TRANSDUCER_BLOCK    | 220       | X    | -     | Simple         | Unsigned16,<br>DS-37,DS-42,<br>101,<br>Unsigned8,<br>Unsigned8 | 20        | D                | M         |

## 11.4.5 Transducer Block slot 2

Transducer Block slot 2 contains the same parameters as Transducer Block slot 1. The settings in slot 2 affect sensor input 2.

| Name                                          | Index  | Read | Write | Object<br>Type | Data<br>Type | Byte Size | Storage<br>Class | Parameter |  |
|-----------------------------------------------|--------|------|-------|----------------|--------------|-----------|------------------|-----------|--|
| All parameters see $\rightarrow$ chap. 11.4.4 | 70-220 | _    | _     | _              | _            | -         | _                | _         |  |

# 11.4.6 Analog Input Block (AI 1) slot 1

| Name          | Index   | Read | Write | Object<br>Type | Data<br>Type                        | Byte Size | Storage<br>Class | Parameter |
|---------------|---------|------|-------|----------------|-------------------------------------|-----------|------------------|-----------|
| not used      | 2 - 15  | _    | -     | -              | _                                   | -         | _                | -         |
| BLOCK_OBJECT  | 16      | X    | -     | Record         | DS-32                               | 20        | С                | M         |
| ST_REV        | 17      | Х    | -     | Simple         | Unsigned 16                         | 2         | N                | М         |
| TAG_DESC      | 18      | Х    | Х     | Simple         | Octet String                        | 32        | S                | M         |
| STRATEGY      | 19      | Х    | Х     | Simple         | Unsigned 16                         | 2         | S                | М         |
| ALERT_KEY     | 20      | Х    | X     | Simple         | Unsigned 8                          | 1         | S                | М         |
| TARGET_MODE   | 21      | Х    | Х     | Simple         | Unsigned 8                          | 1         | S                | М         |
| MODE_BLK      | 22      | X    | -     | Record         | DS-37                               | 3         | D                | М         |
| ALARM_SUM     | 23      | X    | -     | Record         | DS-42                               | 8         | D                | М         |
| BATCH         | 24      | Х    | Х     | Record         | DS -67                              | 10        | S                | M         |
| not used      | 25      | -    | -     | _              | _                                   | -         | -                | -         |
| OUT           | 26      | X    | -     | Record         | 101                                 | 5         | D                | М         |
| PV_SCALE      | 27      | X    | Х     | Array          | Float                               | 8         | S                | M         |
| OUT_SCALE     | 28      | Х    | Х     | Record         | DS-36                               | 11        | S                | M         |
| LIN_TYPE      | 29      | Х    | Х     | Simple         | Unsigned 8                          | 1         | S                | М         |
| CHANNEL       | 30      | Х    | Х     | Simple         | Unsigned 16                         | 2         | S                | М         |
| not used      | 31      | -    | 1     | _              | _                                   | _         | -                | -         |
| PV_FTIME      | 32      | Х    | Х     | Simple         | Float                               | 4         | S                | М         |
| FSAFE_TYPE    | 33      | Х    | Х     | Simple         | Unsigned 8                          | 1         | S                | 0         |
| FSAFE_VALUE   | 34      | Х    | Х     | Simple         | Float                               | 4         | S                | 0         |
| ALARM_HYS     | 35      | Х    | Х     | Simple         | Float                               | 4         | S                | М         |
| not used      | 36      | -    | -     | _              | _                                   | _         | -                | -         |
| HI_HI_LIM     | 37      | Х    | Х     | Simple         | Float                               | 4         | S                | М         |
| not used      | 38      | -    | 1     | _              | _                                   | _         | -                | -         |
| HI_LIM        | 39      | Х    | Х     | Simple         | Float                               | 4         | S                | М         |
| not used      | 40      | -    | 1     | _              | _                                   | _         | -                | -         |
| LO_LIM        | 41      | X    | X     | Simple         | Float                               | 4         | S                | М         |
| not used      | 42      | -    | 1     | _              | _                                   | _         | _                | -         |
| LO_LO_LIM     | 43      | Х    | X     | Simple         | Float                               | 4         | S                | M         |
| not used      | 44 - 45 | -    | -     | -              | _                                   | _         | -                | -         |
| HI_HI_ALM     | 46      | X    | -     | Record         | DS-39                               | 16        | D                | 0         |
| HI_ALM        | 47      | Х    | -     | Record         | DS-39                               | 16        | D                | 0         |
| LO_ALM        | 48      | X    | -     | Record         | DS-39                               | 16        | D                | 0         |
| LO_LO ALM     | 49      | Х    | 1     | Record         | DS-39                               | 16        | D                | 0         |
| SIMULATE      | 50      | Х    | Х     | Record         | DS-50                               | 6         | S                | 0         |
| OUT UNIT TEXT | 51      | X    | X     | Simple         | Octet String                        | 16        | S                | 0         |
| not used      | 52 - 64 | -    | -     | _              | _                                   | -         | -                | -         |
| VIEW_AI       | 65      | Х    | ı     | Record         | Unsigned16,D<br>S-37, DS-42,<br>101 | 18        | D                | М         |
| not used      | 66 - 69 | -    | ı     | -              | _                                   | ı         | -                | -         |

## 11.4.7 Analog Input Block (AI 2) slot 2

Analog Input Block slot 2 contains the same parameters as Analog Input Block slot  $1\dots$ 

| Name                                                | Index   | Read | Write | Object<br>Type | Data<br>Type | Byte Size | Storage<br>Class | Parameters |
|-----------------------------------------------------|---------|------|-------|----------------|--------------|-----------|------------------|------------|
| All the parameters as in $\rightarrow$ chap. 11.4.6 | 0-65    | -    | _     | -              | _            | -         | _                | -          |
| Not used                                            | 66 - 69 | -    | -     | -              | _            | -         | _                | -          |

## 11.4.8 Analog Input Block (AI 3) slot 3

Analog Input Block slot 3 contains the same parameters as Analog Input Block slot  $1\dots$ 

| Name                                                | Index    | Read | Write | Object<br>Type | Data<br>Type | Byte Size | Storage<br>Class | Parameters |
|-----------------------------------------------------|----------|------|-------|----------------|--------------|-----------|------------------|------------|
| All the parameters as in $\rightarrow$ chap. 11.4.6 | 0-65     | -    | -     | _              | _            | -         | _                | -          |
| Not used                                            | 66 - 255 | -    | -     | -              | _            | -         | _                | _          |

# 11.4.9 Analog Input Block (AI 4) slot 4

Analog Input Block slot 4 contains the same parameters as Analog Input Block slot 1..

| Name                                                | Index    | Read | Write | Object<br>Type | Data<br>Type | Byte Size | Storage<br>Class | Parameters |
|-----------------------------------------------------|----------|------|-------|----------------|--------------|-----------|------------------|------------|
| All the parameters as in $\rightarrow$ chap. 11.4.6 | 0-65     | -    | _     | -              | _            | -         | _                | -          |
| Not used                                            | 66 - 255 | -    | -     | -              | -            | -         | -                | _          |

TMT84 Index

# Index

| C                                                       |
|---------------------------------------------------------|
| CE EMC compliance                                       |
| CE mark (Declaration of Conformity) 6                   |
| Certificates and approvals                              |
| Compatibility with previous model                       |
| Automatic identification                                |
| Notes on diagnosis in compatibility mode                |
| Replacing the devices                                   |
| Configuration programs                                  |
| Configuring the device address                          |
| Corrosion detection                                     |
| Corrosion monitoring                                    |
| CORROSION_DETECTION                                     |
| D                                                       |
| Declaration of Conformity (CE mark)                     |
| DIP switches for hardware settings 20                   |
| Display as option                                       |
| E                                                       |
| Electromagnetic compatibility 4                         |
| Environment conditions                                  |
| Error category                                          |
| Alarm                                                   |
| Warning                                                 |
| Error messages                                          |
| F                                                       |
| FAILSAFE MODE as per profile 3.01                       |
| FAILSAFE MODE as per profile 3.01, amendment 2 37       |
| FieldCare operating program                             |
| H                                                       |
| Hazardous area                                          |
| I                                                       |
| -                                                       |
| IEEE floating point number                              |
| Installation instructions                               |
| DIN rails as per IEC 60715                              |
| In a field housing9                                     |
| In the terminal head                                    |
| M                                                       |
| Manufacturer-specific GSD                               |
| Master class 2 acyclical (MS2AC)                        |
| Mechanical construction                                 |
| Mounting tool 8                                         |
| N                                                       |
| NAMUR recommendations                                   |
|                                                         |
| 0                                                       |
| Output                                                  |
| Output variables  Abbreviations of the output variables |
| Abbreviations of the output variables                   |

| P                                                |
|--------------------------------------------------|
| Performance characteristics                      |
| Power supply47                                   |
| PROFIBUS PA protocol (IEC 61158-2 (MBP)          |
| Profile GSD                                      |
| R                                                |
| Release                                          |
| S                                                |
| Sensor connection combinations                   |
| Sensor transmitter matching                      |
| Spring terminals                                 |
| Fine-strand wire without ferrule                 |
| Releasing the connection                         |
| Solid wires or fine-strand wires with ferrule 13 |
| Status messages                                  |
| Switching write protection on/off                |
| Switch-on procedure                              |
| Т                                                |
| Technical data on the field device connector     |
| Terminal assignment                              |
| Thermometer design                               |
| Thermowell10                                     |
| Turning the display                              |
| Two sensor inputs                                |

| Diagnosis Short Text | D            | Category (default) | Category (set by parameterization) | Diagnosis code | Channel  | Classification | Pos.     | _     | O St. Didg bit 30 flot supt by GSD  C O On Ambient temperature undershoot | 902:   | 3 59-71    | 0.00 0.00 Sectionic failure | 73                                                                                                    | 74       | 75 2     |       | 2 502: Linearization error | 79       | ⊗ 221: Reference measure |          | 82       | 0            | .:<br>043:<br>48 | C      | 6 8    | © 103: Sensor drift detected | 8 8  | 9 90                                                                                                    | 101:  | 92       |          | Sensor 2 range ov | 5 482: Simulation active AI I | 482:  | % 482: Simulation active AI4 | 501: Device Pre                                  | P S 262: Display communication failure | 2.9-6.9 Diag Bit 101-103-71 not sup. by GSD 2.9-6.9 GSD 3.9 GSD 3.0 GSD 3.0 GSD 3.9 GSD 3.0 GSD 3.0 GS | EXT_DIAG in Station_Status_1 | SV1 Status | SV2 Status | my typin 1 R/1 Stattus | Type Miles Status | PV1 Status + PV2 Status |
|----------------------|--------------|--------------------|------------------------------------|----------------|----------|----------------|----------|-------|---------------------------------------------------------------------------|--------|------------|-----------------------------|----------------------------------------------------------------------------------------------------|----------|----------|-------|----------------------------|----------|--------------------------|----------|----------|--------------|------------------|--------|--------|------------------------------|------|----------------------------------------------------------------------------------------------------|-------|----------|----------|-------------------|-------------------------------|-------|------------------------------|--------------------------------------------------|----------------------------------------|----------------------------------------------------------------------------------------------------|------------------------------|------------|------------|------------------------|-------------------|-------------------------|
|                      | -            |                    | )                                  |                |          | _              | 140.     | 1.    | 0 1.                                                                      | 1 1.2  | 5 1.5-2.7  | 1                           | J.1 C                                                                                                    | ).Z      | ,        | .4 5. | 3 3.0                      | 5.7      | 4.0                      | 4.1      | 4.2      | +.5          | +.4              | +.5 4. | 0 4.7  | , J.                         | 0 5. | 1 3.2                                                                                                    | , 5.5 | 5.4      | 5.5      | 5.0 5             | .7 0.                         | 0 0.1 | 0.2                          | 0.5                                              | 0.4                                    | 0.5-0.7                                                                                                    | 1.0                          | 024        | 024        | 024                    | 0-24              | 0-24                    |
| Electr. module       | 1            | F                  |                                    | 261            | _        | _              |          |       | _                                                                         |        | -          | 1                           | L.                                                                                                    |          |          | _     |                            | -        |                          |          |          |              |                  |        |        | -                            |      |                                                                                                    |       |          |          |                   |                               |       | <u> </u>                     |                                                  |                                        |                                                                                                    | 1                            | 0x24       | 0x24       | 0x24                   | 0x24              | 0x24                    |
| Calibration          | 2            | F                  |                                    | 431            |          | D              |          |       |                                                                           |        |            |                             | 1                                                                                                    |          |          |       |                            |          |                          |          |          |              |                  |        |        |                              |      |                                                                                                    |       |          |          |                   |                               |       |                              |                                                  |                                        |                                                                                                    | 1                            | 0x24       | -          | 0x24                   | -                 | ) 1                     |
| Calibration          | 2            | F                  |                                    | 431            |          | D              |          |       |                                                                           |        |            |                             |                                                                                                    | 1        |          |       |                            |          |                          |          |          |              |                  |        |        |                              |      |                                                                                                    |       |          |          |                   |                               |       |                              |                                                  |                                        |                                                                                                    | 1                            | -          | 0x24       | -                      | 0x24              | )1                      |
| Memory contents      | 3            | F                  |                                    | 283            | 0        | D              |          |       |                                                                           |        |            |                             |                                                                                                    |          | 1        |       |                            |          |                          |          |          | [            |                  |        |        | Ī                            |      | $oldsymbol{oldsymbol{ol}}}}}}}}}}}}} $ |       |          | LT       |                   |                               |       |                              |                                                  |                                        |                                                                                                    | 1                            | 0x24       | 0x24       | 0x24                   | 0x24              | 0x24                    |
| Configuration        | 4            | F                  |                                    | 437            | 1        | S/F            | )        |       |                                                                           |        |            |                             |                                                                                                    | $\top$   |          | 1     |                            |          |                          |          | T        |              | $\top$           |        |        |                              |      |                                                                                                    |       |          |          |                   |                               |       |                              |                                                  |                                        |                                                                                                    | 1                            | 0x24       | -          | 0x80                   | 0x80              | )1                      |
| Configuration        | 4            | F                  |                                    | 437            |          | _              |          |       | T                                                                         |        | 1          |                             |                                                                                                    | 1        |          | 1     |                            |          |                          |          | 7        |              | 1                |        |        | 1                            |      |                                                                                                    |       |          |          |                   | 1                             |       |                              |                                                  |                                        |                                                                                                    | 1                            | -          | 0x24       | 0x80                   | 0x80              | )1                      |
| Linearization        | 5            | F                  |                                    | 502            |          | S              | <b>!</b> | +     | +                                                                         | +      | 1          | 1                           |                                                                                                    | $\dashv$ | $\dashv$ | +     | 1                          |          | $\vdash$                 | H        | $\dashv$ | -            | $\dashv$         | -      | +      | +                            | +    | +                                                                                                    | +     |          | H        |                   | +                             | +     | $\vdash$                     | H                                                | $\vdash$                               |                                                                                                    | 1                            | 0x24       | - OAZ-1    | 0x80                   | 0x80              | 11                      |
|                      | _            |                    |                                    | 502            |          | _              | <b>!</b> | +     | +                                                                         | +      | 1          | +                           | $\vdash$                                                                                                    | $\dashv$ | -        | +     | 1                          | 1        |                          | $\vdash$ | $\dashv$ |              | $\dashv$         | -      | +      | +                            | +    | +                                                                                                    | +     |          | $\vdash$ | -+                | +                             | +     | 1                            | <del>                                     </del> | $\vdash$                               |                                                                                                    | 1                            |            | 0x24       | 0x80                   | 0x80              | 11                      |
| Linearization        | 5            | F                  |                                    |                |          |                | 1        | -     | +                                                                         | -      | 1          | 1                           | $\vdash$                                                                                                    | +        |          | -     | -                          | 1        | 1                        |          | +        |              | +                | -      | ╬      | +                            | -    | -                                                                                                    | 1-    |          | $\vdash$ |                   | -                             |       | -                            | <u> </u>                                         |                                        |                                                                                                    | 1                            | -<br>0+24  |            |                        |                   | 0-24                    |
| Ref. measurement     | 6            | F                  |                                    | 221            | - 0      | D              | 1        | -     | +                                                                         | -      | 1          | 1                           | $\vdash$                                                                                                    | +        |          | -     | -                          | 1        | 1                        |          | +        |              | +                | -      | ╬      | +                            | -    | -                                                                                                    | 1-    |          | $\vdash$ |                   | -                             |       | -                            | <u> </u>                                         |                                        |                                                                                                    | 1                            | 0x24       | 0x24       | 0x24                   | 0x24              | 0x24                    |
| Break                | 7            | F                  |                                    | 41             | 1        | S              |          |       |                                                                           |        |            |                             |                                                                                                    |          |          |       |                            |          |                          | 1        |          |              |                  |        |        |                              |      |                                                                                                    |       |          |          |                   |                               |       |                              |                                                  |                                        |                                                                                                    | 1                            | 0x24       | -          | 08x0                   | 0x80              | ),                      |
| Break                | 7            | F                  |                                    | 41             | 2        | S              |          |       |                                                                           |        |            |                             |                                                                                                    |          |          |       |                            |          |                          |          | 1        |              |                  |        |        |                              |      |                                                                                                    |       |          |          |                   |                               |       |                              |                                                  |                                        |                                                                                                    | 1                            | -          | 0x24       | 0x80                   | 0x80              | )1                      |
| Shortcut             | 8            | F                  |                                    | 43             | 1        | S              |          |       |                                                                           |        |            |                             |                                                                                                    |          |          |       |                            |          |                          |          |          | 1            |                  |        |        |                              |      |                                                                                                    |       |          |          |                   |                               |       |                              |                                                  |                                        |                                                                                                    | 1                            | 0x24       | -          | 08x0                   | 0x80              | )1                      |
| Shortcut             | 8            | F                  |                                    | 43             | 2        | S              |          |       |                                                                           |        |            |                             |                                                                                                    |          |          |       |                            |          |                          |          |          |              | 1                |        |        |                              |      |                                                                                                    |       |          |          |                   |                               |       |                              |                                                  |                                        |                                                                                                    | 1                            | -          | 0x24       | 0x80                   | 0x80              | )1                      |
|                      |              |                    |                                    |                |          |                |          |       |                                                                           |        |            |                             |                                                                                                    |          |          |       |                            |          |                          |          |          |              |                  |        |        | 1                            |      |                                                                                                    |       |          |          |                   |                               |       |                              |                                                  |                                        |                                                                                                    |                              | 0xA4 /     |            |                        |                   | 1                       |
| Corrosion            | 9            | M/F                |                                    | 42             | 1        | S              |          |       |                                                                           |        |            |                             |                                                                                                    |          |          |       |                            |          |                          |          |          |              |                  | 1      |        |                              |      |                                                                                                    |       |          |          |                   |                               |       |                              |                                                  |                                        |                                                                                                    | 0/1                          | (0x24)     | _          | 0x80                   | 0x80              | )1                      |
| GOITOBIOIT           | <del>-</del> | 141/ 1             |                                    | 72             | ÷        | -              |          | +     | +                                                                         | +      |            | +                           |                                                                                                    | -        | -        | +     | +                          | 1        |                          |          | -        | -            | -                | +      | +      | ╁                            | +    | +                                                                                                    | +     | 1        |          | -                 | +                             | +     | +                            | 1                                                |                                        |                                                                                                    | 0/ 1                         | (0112 1)   | 0xA4 /     | 01100                  |                   | <del>- '</del>          |
| Corrosion            | 9            | M/F                |                                    | 42             | 2        | S              |          |       |                                                                           |        |            |                             |                                                                                                    |          |          |       |                            |          |                          |          |          |              |                  | 1      |        |                              |      |                                                                                                    |       |          |          |                   |                               |       |                              |                                                  |                                        |                                                                                                    | 0/1                          |            | (0x24)     | 0x80                   | 0x80              | )1                      |
| COITOSIOII           | 9            | IVI/ I             |                                    | 42             |          | 3              |          |       | -                                                                         |        |            | -                           |                                                                                                    |          |          | _     |                            |          |                          |          |          |              |                  |        | +      | -                            |      |                                                                                                    | _     |          |          |                   |                               | _     | 1                            |                                                  |                                        |                                                                                                    | 0/ 1                         | _          | (UXZ4)     | 0000                   | UXOU              | 0 = 1 4 /               |
| Duite                | 10           |                    | M /E                               | 102            | 1        | Р              |          |       |                                                                           |        |            |                             |                                                                                                    |          |          |       |                            |          |                          |          |          |              |                  |        | ١,     |                              |      |                                                                                                    |       |          |          |                   |                               |       |                              |                                                  |                                        |                                                                                                    | 0 /1                         |            |            | 000                    | 000               | 0xA4 /                  |
| Drift                | 10           |                    | M/F                                | 103            | 1        | Р              |          |       | _                                                                         |        |            |                             |                                                                                                    |          |          | _     | _                          |          |                          |          |          | _            |                  |        | 1      | -                            | _    |                                                                                                    | _     |          |          |                   |                               | _     |                              |                                                  |                                        |                                                                                                    | 0/1                          | -          | -          | 08x0                   | 0x80              | 0x24                    |
|                      |              |                    |                                    |                |          | _              |          |       |                                                                           |        |            |                             |                                                                                                    |          |          |       |                            |          |                          |          |          |              |                  |        |        |                              |      |                                                                                                    |       |          |          |                   |                               |       |                              |                                                  |                                        |                                                                                                    | l                            |            |            |                        |                   | 0xA4 /                  |
| Drift                | 10           |                    | M/F                                |                | _        | _              |          |       |                                                                           |        |            |                             |                                                                                                    |          |          |       |                            |          |                          |          |          |              |                  |        |        |                              | 1    |                                                                                                    |       |          |          |                   |                               |       |                              |                                                  |                                        |                                                                                                    | 0/1                          | -          | -          | 0x80                   | 0x80              | 0x24                    |
| Backup active        | 11           | M                  |                                    | 104            |          | P              |          |       |                                                                           |        |            |                             |                                                                                                    |          |          |       |                            |          |                          |          |          |              |                  |        |        |                              | 1    |                                                                                                    |       |          |          |                   |                               |       |                              |                                                  |                                        |                                                                                                    | 0                            |            | 0x80       | 08x0                   | 0x80              | 0xA4                    |
| doesn't remain at (  | 08x0         | but cl             | hange:                             | s to 0:        | xΑ4,     | beca           | ause ca  | tegor | ry is s                                                                   | set to | M          |                             |                                                                                                    |          |          |       |                            |          |                          |          |          |              |                  |        |        |                              |      |                                                                                                    |       |          |          |                   |                               |       |                              |                                                  |                                        |                                                                                                    |                              |            |            |                        |                   |                         |
| Backup active        | 11           | M                  |                                    | 104            | 2        | P              |          |       |                                                                           |        |            |                             |                                                                                                    |          |          |       |                            |          |                          |          |          |              |                  |        |        |                              |      | 1                                                                                                    |       |          |          |                   |                               |       |                              |                                                  |                                        |                                                                                                    | 0                            | 0x80       |            | 08x0                   | 0x80              | 0xA4                    |
| doesn't remain at (  | 08x0         | but cl             | hange:                             | s to 0         | xΑ4,     | beca           | ause ca  | tegor | ry is s                                                                   | set to | M          |                             |                                                                                                    |          |          |       |                            |          |                          |          |          |              |                  |        |        |                              |      |                                                                                                    |       |          |          |                   |                               |       |                              |                                                  |                                        |                                                                                                    |                              |            |            |                        |                   |                         |
|                      |              |                    |                                    |                |          |                |          |       |                                                                           |        |            |                             |                                                                                                    |          |          |       |                            |          |                          |          |          |              |                  |        |        |                              |      |                                                                                                    |       |          |          |                   |                               |       |                              |                                                  |                                        |                                                                                                    |                              | 0x78 /     |            |                        |                   |                         |
| Underrange           | 12           | S/F                |                                    | 101            | 1        | S              |          |       |                                                                           |        |            |                             |                                                                                                    |          |          |       |                            |          |                          |          |          |              |                  |        |        |                              |      |                                                                                                    | 1     |          |          |                   |                               |       |                              |                                                  |                                        |                                                                                                    | 0/1                          | 0x24       | -          | 08x0                   | 0x80              | )1                      |
|                      |              |                    |                                    |                |          |                |          |       |                                                                           |        |            |                             |                                                                                                    |          |          |       |                            |          |                          |          |          |              |                  |        |        |                              |      |                                                                                                    |       |          |          |                   |                               |       |                              |                                                  |                                        |                                                                                                    |                              |            | 0x78 /     |                        |                   |                         |
| Underrange           | 12           | S/F                |                                    | 101            | 2        | S              |          |       |                                                                           |        |            |                             |                                                                                                    |          |          |       |                            |          |                          |          |          |              |                  |        |        |                              |      |                                                                                                    |       | 1        |          |                   |                               |       |                              |                                                  |                                        |                                                                                                    | 0/1                          | -          | 0x24       | 08x0                   | 0x80              | )1                      |
|                      |              |                    |                                    |                |          |                |          |       |                                                                           |        |            |                             |                                                                                                    |          |          |       |                            |          |                          |          |          |              |                  |        |        |                              |      |                                                                                                    |       |          |          |                   |                               |       |                              |                                                  |                                        |                                                                                                    |                              | 0x78 /     |            |                        | 1                 | 1                       |
| Overrange            | 13           | S/F                |                                    | 102            | 1        | S              |          |       |                                                                           |        |            |                             |                                                                                                    |          |          |       |                            |          |                          |          |          |              |                  |        |        |                              |      |                                                                                                    |       |          | 1        |                   |                               |       |                              |                                                  |                                        |                                                                                                    | 0/1                          | 0x24       | -          | 0x80                   | 0x80              | )1                      |
| Ü                    |              |                    |                                    |                |          |                |          |       |                                                                           |        |            |                             |                                                                                                    |          |          |       |                            |          |                          |          |          |              |                  |        |        |                              |      |                                                                                                    |       |          |          |                   |                               |       |                              |                                                  |                                        |                                                                                                    |                              |            | 0x78 /     |                        |                   |                         |
| Overrange            | 13           | S/F                |                                    | 102            | 2        | S              |          |       |                                                                           |        |            |                             |                                                                                                    |          |          |       |                            |          |                          |          |          |              |                  |        |        |                              |      |                                                                                                    |       |          |          | 1                 |                               |       |                              |                                                  |                                        |                                                                                                    | 0/1                          | _          | 0x24       | 0x80                   | 0x80              | )1                      |
| 0*                   | tŤ           |                    |                                    | 1              | Ť        | Ť              |          | +     | +                                                                         | +      | 1          | 1                           | H                                                                                                    |          |          | -     | +                          | t        |                          | H        | $\dashv$ | <del> </del> |                  |        | $\top$ | +                            | +    | +                                                                                                    | +     |          | H        |                   |                               | +     | t                            |                                                  | $\vdash$                               |                                                                                                    |                              | 0x78 /     | 0x78 /     | 0x78 /                 | 0x78 /            | 0x78 /                  |
| Ambient temp.        | 14           | S                  | F                                  | 901            | 0        | D              |          |       |                                                                           | 1      |            |                             |                                                                                                    |          |          |       |                            | 1        | 1                        |          | - 1      |              |                  |        |        |                              |      |                                                                                                    |       |          |          |                   |                               |       |                              |                                                  |                                        |                                                                                                    | 0/1                          | 0x24       | 0x24       | 0x24                   | 0x24              | 0x24                    |
| initionic temp.      | 1 7          |                    |                                    | , 01           | Ť        | +-             | t        | +     | +                                                                         | -      | +          | 1                           | $\vdash$                                                                                                    | +        | -        | -     | +                          | 1        | $\vdash$                 |          | $\dashv$ | +            | +                | +      | +      | +                            | -    | +                                                                                                    | +     | 1        | H        | -                 | +                             | +     | +                            | 1                                                | $\vdash$                               |                                                                                                    | J/ 1                         | 0x78 /     | 0x78 /     | 0x78 /                 | 0x78 /            | 0x78 /                  |
| Ambient temp.        | 15           | ς                  | F                                  | 902            | ٥        | D              |          |       |                                                                           | 1      | 1          |                             |                                                                                                    |          |          |       |                            | 1        | 1                        |          | - 1      |              |                  |        |        |                              |      |                                                                                                    |       |          |          |                   |                               |       |                              |                                                  |                                        |                                                                                                    | 0/1                          |            | 0x767      | 0x24                   | 0x707             | 0x707                   |
| Simulation active    |              |                    | 1                                  |                | 1        |                |          | -     | +                                                                         | +-'    | +          | +                           | $\vdash$                                                                                                    | +        | -        | -     | +                          | 1        | -                        | $\vdash$ | $\dashv$ |              | +                | -      | +      | +                            | -    | +                                                                                                    | +     |          | $\vdash$ | -+                | 1                             | -     | $\vdash$                     | <b>-</b>                                         | $\vdash$                               |                                                                                                    | 0/1                          | -<br>-     | - VAZ++    | 0424                   | UAZ4              | UAZ4                    |
| Simulation active    |              |                    |                                    | 482            |          |                |          | -     | +                                                                         | -      | +          | +                           | <b>-</b>                                                                                                    | $\dashv$ | -        | +     | +                          | 1        |                          |          | +        |              | $\dashv$         | -      | +      | +                            | -    | -                                                                                                    | +     |          |          | -+                | 1                             | -     | 1                            | <u> </u>                                         |                                        |                                                                                                    | 0                            | -          | _          |                        | -                 | -                       |
| Simulation active    | _            | С                  |                                    | 482            |          |                |          | -     | +                                                                         | +      | +          | +                           | $\vdash$                                                                                                    | +        | -        | -     | +                          | 1        | -                        | $\vdash$ | $\dashv$ |              | +                | +      | +      | +                            | -    | +                                                                                                    | +     |          | $\vdash$ | -+                | +1                            | 1     | $\vdash$                     | <b>-</b>                                         | $\vdash$                               |                                                                                                    | 0                            | _          | _          |                        | -                 | -                       |
| Simulation active    |              |                    |                                    | 482            |          |                |          | -     | +                                                                         | -      | +          | +                           | <del>├</del>                                                                                                    |          |          | +     |                            | 1        | -                        | $\vdash$ |          | _            |                  | _      | +      | +                            |      | +                                                                                                    | +     |          | $\vdash$ |                   | -                             | 1     | 1                            | 1                                                | $\vdash$                               |                                                                                                    | 0                            | _          | _          | _                      | -                 | -                       |
|                      |              |                    | -                                  |                |          |                |          | +     | +                                                                         | -      | +          | +                           | <del>-</del>                                                                                                    |          |          | +     | -                          | 1        | <u> </u>                 | $\vdash$ | +        |              |                  |        | +      | +                            |      | +                                                                                                    | +     |          | $\vdash$ |                   |                               | +     | 1                            | 1                                                | $\vdash$                               |                                                                                                    | _                            |            |            |                        | _                 |                         |
|                      | 17           | С                  |                                    | 501            |          |                |          | -     | +                                                                         |        | +          | ╂—                          | $\vdash \vdash$                                                                                                    | _        |          | -     |                            | 1        | <u> </u>                 | $\vdash$ | _        | _            | _                | _      | -      | -                            |      | +                                                                                                    | +-    |          | $\vdash$ |                   |                               | +     | 1                            | 1                                                | $\vdash \vdash$                        |                                                                                                    | 0                            | -<br>0+2C  | -<br>0m2C  | -<br>0=2C              | - 02.0            | -<br>0+2C               |
| Initialization       | 18           |                    |                                    |                |          | D              |          | -     | +                                                                         | -      | +          | -                           | $\vdash \vdash$                                                                                                    | _        |          | _     | -                          | <u> </u> | <b>—</b>                 | $\vdash$ | _        | _            | _                | _      | +      | +                            | _    | _                                                                                                    | 1     |          |          | _                 |                               | _     | ╀                            | <u> </u>                                         | ,                                      |                                                                                                    | 0                            | 0x3C       | 0x3C       | 0x3C                   | 0x3C              | 0x3C                    |
| Module connect.      | 19           | M                  |                                    | 202            | U        | D              | ļ        | _     |                                                                           | -      | 1          | 4—                          | $\vdash \vdash$                                                                                                    |          | _        | _     | -                          | <u> </u> |                          |          |          |              |                  | _      | _      | _                            | _    | 4                                                                                                    | 1     |          | $\sqcup$ | _                 | _                             | -     | <u> </u>                     | <u> </u>                                         | I                                      |                                                                                                    | 0                            | -          | -          | -                      | -                 | -                       |
| Ļ                    | Ш            |                    |                                    | L              | <u> </u> | <u> </u>       | <u> </u> |       |                                                                           |        | 1          | <u> </u>                    | $ldsymbol{ldsymbol{ld}}}}}}}}}$ |          |          |       |                            | <u> </u> |                          | Ш        |          |              |                  |        | ┸      |                              |      |                                                                                                    | 1     | <u> </u> | Ш        | ļ_                | _ _                           |       |                              | <u> </u>                                         |                                        |                                                                                                    | Ш                            | -          | -          | -                      | -                 | -                       |
| )1 For the status of | thac         | inglo              | cancat                             | chan           | nal c    | hear           | wa tha   | anna  | ndiv                                                                      | 'DV/ c | statue has | ndline                      | e!                                                                                                    |          |          |       |                            |          |                          |          |          |              |                  |        |        |                              |      |                                                                                                    |       |          |          |                   |                               |       |                              |                                                  |                                        |                                                                                                    |                              |            |            |                        |                   |                         |

<sup>)1</sup> For the status of the single sensor channel observe the appendix 'PV status handling'

|                         |      |                    |                                    |                |         |                |                    |           |           |             |          |             |          |     |                |               |                |            |     |                |                     |             | Ŭ              |                           |                              | <b>VIII</b> 0 |                    | •            |             |        |             |            |        |             |                   |             |          |              |                          |            |            |           |            |                         |
|-------------------------|------|--------------------|------------------------------------|----------------|---------|----------------|--------------------|-----------|-----------|-------------|----------|-------------|----------|-----|----------------|---------------|----------------|------------|-----|----------------|---------------------|-------------|----------------|---------------------------|------------------------------|---------------|--------------------|--------------|-------------|--------|-------------|------------|--------|-------------|-------------------|-------------|----------|--------------|--------------------------|------------|------------|-----------|------------|-------------------------|
| Diagnosis Short Text    | D    | Category (default) | Category (set by parameterization) | Diagnosis code | Channel | Classification | N O Diagnosis Bits | paraes 24 | 25<br>1.1 | 26 reserved | panasa   | 28 reserved | 29       |     |                | panasa 32 2.0 | pearved 33 2.1 | parasal 34 | 35  | 36             | 2.5 DIA_MAINTENANCE | 38 reserved | 39             | © B DIA_MAINTENANCE_ALARM | ∵ E DIA_MAINTENANCE_DEMANDED | 42            | E DIA_INV_PRO_COND | barred 4 3.4 | 25 reserved | 46 3.6 | 2.7 aserved | 6 Reserved | 49 4.1 | 20 reserved | Feserved reserved | 75 reserved | 53 4.5   | 54 treserved | 2- S EXTENSION_AVAILABLE | SV1 Status | SV2 Status | MI Status | RJ2 Status | PV1 Status + PV2 Status |
|                         | _    |                    | 0                                  |                |         | _              | INI                | . 1.0     | 1.1       | 1.2         | 1.5      | 1.4         | 1.5      | 1.0 | 1./            | 2.0           | 2.1            | 2.2        | 2.5 | ۷,4            | 2.5                 | 2.0         | 2.7            | _                         | 5.1                          | 5.2           | ٥.٥                | 5.4          | 3.5         | 5.0    | 5.7         | 4.0        | 4.1    | 4.2         | 4.5               | 4,4         | 4.5      | 4.0          | 4./                      | 0 = 2.4    | 0 = 2.4    | 024       | 0 2 4      | 0 = 2.4                 |
| Electr. module          | 1    | F                  |                                    | 261            | 0       | D              | 1                  |           |           |             |          |             |          | _   |                |               |                |            |     | _              |                     |             |                | 1                         |                              |               | _                  |              |             |        |             |            |        |             |                   |             |          | _            | 1                        | 0x24       | 0x24       | 0x24      | 0x24       | 0x24                    |
| Calibration             | 2    | F                  |                                    | 431            | 1       | D              | <u> </u>           |           |           |             |          |             |          |     |                |               |                |            |     |                |                     |             |                | 1                         |                              |               |                    |              |             |        |             |            |        |             |                   |             |          |              | 1                        | 0x24       | -          | 0x24      | -          | ).                      |
| Calibration             | 2    |                    |                                    | 431            | 2       | D              |                    |           |           |             |          |             |          |     |                |               |                |            |     |                |                     |             |                | 1                         |                              |               |                    |              |             |        |             |            |        |             |                   |             |          |              | 1                        | -          | 0x24       | -         | 0x24       | )1                      |
| Memory contents         | 3    | _                  |                                    | 283            | 0       | _              | -                  |           |           |             |          |             |          |     |                |               |                |            |     |                |                     |             |                | 1                         |                              |               |                    |              |             |        |             |            |        |             |                   |             |          |              | 1                        | 0x24       | 0x24       | 0x24      | 0x24       | 0x24                    |
| Configuration           | 4    | F                  |                                    | 437            | 1       | S/P            |                    |           |           |             |          |             |          |     |                |               |                |            |     |                |                     |             |                | 1                         |                              |               |                    |              |             |        |             |            |        |             |                   |             |          |              | 1                        | 0x24       | -          | 0x80      | 08x0       | )1                      |
| Configuration           | 4    | F                  |                                    | 437            | 2       | S/F            | -                  |           |           |             |          |             | T        | T   | J              | T             | Ī              | Ī          | T   | Ţ              | Ī                   |             | T              | 1                         |                              | Ţ             | Ī                  |              |             |        |             |            |        |             |                   |             | ΙŢ       | T            | 1                        | -          | 0x24       | 0x80      | 0x80       | )1                      |
| Linearization           | 5    | F                  |                                    | 502            | 1       | S              |                    |           |           |             |          |             |          | 1   | 1              |               |                |            |     | T              |                     |             |                | 1                         |                              | 1             |                    |              |             |        |             |            |        |             |                   |             |          |              | 1                        | 0x24       | -          | 0x80      | 0x80       | )1                      |
| Linearization           | 5    |                    |                                    | 502            | 2       | S              | 1                  |           |           |             |          |             | <u> </u> | 7   | 7              | 1             | 1              | 1          | 1   | T              |                     |             | 1              | 1                         |                              | 7             |                    |              |             |        |             |            |        |             |                   |             |          | _            | 1                        | -          | 0x24       | 0x80      | 0x80       | )1                      |
| Ref. measurement        | 6    | F                  |                                    | 221            | 0       | D              | 1                  |           |           |             |          |             |          |     |                |               |                |            |     | _              |                     |             |                | 1                         |                              |               |                    |              |             |        |             |            |        |             |                   |             |          | _            | 1                        | 0x24       | 0x24       | 0x24      | 0x24       | 0x24                    |
|                         | 7    | F                  |                                    | 41             | 1       | S              | +-                 |           |           |             |          |             | -        |     |                |               |                |            |     |                |                     |             | <del>-  </del> | 1                         |                              |               |                    |              |             |        |             |            |        |             |                   |             |          |              | 1                        | 0x24       | - UAZ-4    | 0x80      | 0x80       | 11                      |
| Break                   |      |                    |                                    |                | 1       | _              | -                  |           |           |             |          |             |          | -   | -              | _             | _              |            |     | -              |                     |             |                | _                         |                              |               | -                  |              |             |        |             |            |        |             |                   |             |          | _            | 1                        |            |            |           |            | ,1                      |
| Break                   | 7    | F                  |                                    | 41             | 2       | S              | -                  |           |           |             |          |             |          | _   |                |               |                |            |     | _              |                     |             |                | 1                         |                              |               |                    |              |             |        |             |            |        |             |                   |             |          |              | 1                        | -          | 0x24       | 0x80      | 0x80       | )-                      |
| Shortcut                | 8    | F                  |                                    | 43             | 1       | S              | _                  |           |           |             |          |             |          |     |                |               |                |            |     | _              |                     |             |                | 1                         |                              |               |                    |              |             |        |             |            |        |             |                   |             |          |              | 1                        | 0x24       | -          | 0x80      | 0x80       | )'                      |
| Shortcut                | 8    | F                  |                                    | 43             | 2       | S              |                    |           |           |             |          |             |          |     |                |               |                |            |     |                |                     |             |                | 1                         |                              |               |                    |              |             |        |             |            |        |             |                   |             |          |              | 1                        | -          | 0x24       | 0x80      | 0x80       | )1                      |
|                         |      |                    |                                    |                |         |                |                    |           |           |             |          |             |          |     |                |               |                |            |     |                |                     |             |                |                           |                              |               |                    |              |             |        |             |            |        |             |                   |             |          |              |                          | 0xA4 /     |            |           |            |                         |
| Corrosion               | 9    | M/F                |                                    | 42             | 1       | S              |                    |           |           |             |          |             |          |     |                |               |                |            |     |                |                     |             |                | (1)                       | 1                            |               |                    |              |             |        |             |            |        |             |                   |             |          |              | 1                        | (0x24)     | -          | 0x80      | 0x80       | )1                      |
|                         |      |                    |                                    |                |         |                |                    |           |           |             |          |             |          |     |                |               |                |            |     |                |                     |             |                |                           |                              |               |                    |              |             |        |             |            |        |             |                   |             |          |              |                          |            | 0xA4 /     |           |            |                         |
| Corrosion               | 9    | M/F                |                                    | 42             | 2       | S              |                    |           |           |             |          |             |          |     |                |               |                |            |     |                |                     |             |                | (1)                       | 1                            |               |                    |              |             |        |             |            |        |             |                   |             |          |              | 1                        | -          | (0x24)     | 0x80      | 0x80       | )1                      |
|                         |      |                    |                                    |                |         |                |                    |           |           |             |          |             |          |     |                |               |                |            |     |                |                     |             |                |                           |                              |               |                    |              |             |        |             |            |        |             |                   |             |          |              |                          |            |            |           |            | 0xA4 /                  |
| Drift                   | 10   |                    | M/F                                | 103            | 1       | Р              |                    |           |           |             |          |             |          |     |                |               |                |            |     |                |                     |             |                | 1                         | 1                            |               |                    |              |             |        |             |            |        |             |                   |             |          |              | 1                        | -          | _          | 0x80      | 0x80       | 0x24                    |
|                         |      |                    |                                    |                | Ħ       | Ť              |                    | +         |           |             |          |             |          |     |                |               |                |            | -   | h              |                     |             |                |                           |                              |               |                    |              |             |        |             |            |        |             |                   |             |          |              |                          |            |            |           |            | 0xA4 /                  |
| Drift                   | 10   |                    | M/F                                | 103            | 2       | Р              |                    |           |           |             |          |             |          |     |                |               |                |            |     |                |                     |             |                | 1                         | 1                            |               |                    |              |             |        |             |            |        |             |                   |             |          |              | 1                        | _          | _          | 0x80      | 0x80       | 0x24                    |
| Backup active           | 11   |                    | 111/1                              | 104            | 1       | P              | +                  |           |           |             |          |             |          | 7   | +              | -             |                |            |     | <del>-</del> † | -                   |             | t              |                           | 1                            |               | _                  |              |             |        |             |            |        |             |                   |             |          | -            | 1                        |            | 0x80       | 0x80      | 0x80       | 0xA4                    |
| doesn't remain at       |      |                    | hange                              |                | 7A4     |                | 1150               | cateo     | orv i     | s set       | to M     | ſ           |          |     | 1              |               |                |            |     | !              | 1                   |             |                |                           | - 1                          |               | !                  |              |             |        |             |            |        |             |                   |             |          |              | • 1                      |            | 01100      | 01100     | 01100      | 0.11.1                  |
| Backup active           | 11   |                    | Тапьсс                             | 104            | 2       | P              | T                  | Lutte     | 1         | J JCL       | 10 11    | I I         |          | Т   | <del>-</del> 1 | -1            | 1              | - 1        |     | <del>-</del> 1 |                     |             |                | 1                         | 1                            | - 1           | - 1                |              |             |        |             |            |        |             |                   |             |          | -1           | 1                        | 0x80       | 1          | 0x80      | 0x80       | 0xA4                    |
| doesn't remain at       |      |                    | hango                              |                |         |                | 1100               | cator     | omz ie    | c cot       | to M     | [  <br>[    |          |     |                |               |                |            |     | !              |                     |             |                |                           | 1                            |               |                    |              |             |        |             |            |        |             |                   |             |          |              | 1                        | UAGO       |            | 0,000     | UAUU       | UAA4                    |
| doesii t ieilialii at t | UXOU | ) but c            | nange                              | 5 10 02        | (A4,    | Deca           | luse               | categ     | O1 y 13   | ડ ડહા       | to iv    | 1           |          |     |                | -1            |                | 1          |     |                |                     |             | - 1            |                           | - 1                          | - 1           | 1                  |              |             |        | 1           |            |        |             |                   |             |          | -1           |                          | 0x78 /     | 1          |           | 1          |                         |
| I Indomonac             | 12   | S/F                |                                    | 101            | 1       | S              |                    |           |           |             |          |             |          |     |                |               |                |            |     |                |                     |             |                | 1                         |                              |               | 1                  |              |             |        |             |            |        |             |                   |             |          |              | 1                        |            |            | 000       | 0**00      | 1                       |
| Underrange              | 12   | 3/ F               |                                    | 101            | 1       | 3              | 1                  |           | -         |             |          |             |          | -   |                |               |                |            |     | _              |                     |             |                | 1                         |                              |               | 1                  |              |             |        |             |            |        |             |                   |             |          | _            | 1                        | 0x24       | 0 - 70 /   | 0x80      | 0x80       | )                       |
| T In daments            | 10   | C/E                |                                    | 101            | 2       | S              |                    |           |           |             |          |             |          |     |                |               |                |            |     |                |                     |             |                | ,                         |                              |               | 1                  |              |             |        |             |            |        |             |                   |             |          |              | 1                        |            | 0x78 /     | 000       | 000        | 1                       |
| Underrange              | 12   | S/F                |                                    | 101            | 2       | 3              | -                  | -         |           |             |          |             |          | _   | -              |               |                |            |     |                |                     |             |                | 1                         |                              |               | 1                  |              |             |        |             |            |        |             |                   |             | -        |              | 1                        | 070 /      | 0x24       | 0x80      | 0x80       | J                       |
| 0                       | 10   | C /F               |                                    | 100            |         |                |                    |           |           |             |          |             |          |     |                |               |                |            |     |                |                     |             |                |                           |                              |               | ,                  |              |             |        |             |            |        |             |                   |             |          |              |                          | 0x78 /     |            | 0.00      | 0.00       | \1                      |
| Overrange               | 13   | S/F                |                                    | 102            | I       | S              | -                  | -         | <u> </u>  |             |          |             |          |     |                |               |                |            |     | _              |                     |             | -              | 1                         |                              |               | 1                  |              |             |        |             |            |        |             |                   |             | $\vdash$ | _            | 1                        | 0x24       | 070 /      | 0x80      | 0x80       | J.                      |
|                         | 1.0  | C /F               |                                    | 100            | _       | _              |                    |           |           |             |          |             |          |     |                |               |                |            |     | J              |                     |             |                |                           |                              |               |                    |              |             |        |             |            |        |             |                   |             |          |              | ,                        |            | 0x78 /     | 0.00      | 0.00       | ,1                      |
| Overrange               | 13   | S/F                |                                    | 102            | 2       | S              | <u> </u>           | 1         | <u> </u>  |             | <u> </u> | igspace     |          | _   | _              |               |                |            |     | _              |                     |             |                | I                         |                              |               | 1                  |              |             |        | Ш           |            |        |             |                   |             | <u> </u> | _            | I                        | -          | 0x24       | 0x80      | 0x80       | ).                      |
| I                       |      | _                  | l _                                |                | _       | 1_             |                    |           |           |             |          |             |          |     |                |               |                |            |     | J              |                     |             |                |                           |                              |               |                    |              |             |        |             |            |        |             |                   |             |          |              |                          | 0x78 /     | 0x78 /     | 0x78 /    | 0x78 /     | 0x78 /                  |
| Ambient temp.           | 14   | S                  | F                                  | 901            | 0       | D              | <u> </u>           |           | <u> </u>  |             |          |             |          |     |                |               |                | ļ          |     | ļ              |                     |             |                | 1                         |                              |               | 1                  |              |             |        | Ш           |            |        |             |                   |             |          |              | 1                        | 0x24       | 0x24       | 0x24      | 0x24       | 0x24                    |
|                         |      |                    | l                                  | l              |         |                |                    |           |           |             |          |             |          |     |                |               |                |            |     |                |                     |             |                |                           |                              | - 1           |                    |              |             |        |             |            |        |             |                   |             |          |              |                          | 0x78 /     | 0x78 /     | 1         | 0x78 /     |                         |
| Ambient temp.           | 15   |                    | F                                  | 902            |         |                |                    |           | <u> </u>  |             |          | Ш           |          |     |                |               |                |            |     | ļ              |                     |             |                | 1                         |                              |               | 1                  |              |             |        | Ш           |            |        |             |                   |             |          |              | 1                        | 0x24       | 0x24       | 0x24      | 0x24       | 0x24                    |
| Simulation active       |      |                    |                                    | 482            |         | P              |                    |           | <u> </u>  |             |          | Ш           |          |     |                |               |                |            |     | ļ              |                     |             |                |                           |                              | 1             |                    |              |             |        | Ш           |            |        |             |                   |             |          |              | 1                        | -          | -          | -         | -          | -                       |
| Simulation active       | 16   |                    |                                    | 482            |         | P              |                    |           | <u> </u>  |             |          |             |          |     |                |               |                |            |     | ]              |                     |             |                |                           |                              | 1             |                    |              |             |        |             |            |        |             |                   |             |          |              | 1                        | -          | -          | -         | -          | -                       |
| Simulation active       | 16   |                    |                                    | 482            |         | P              |                    |           |           |             |          |             |          |     |                |               |                |            |     | _]             |                     |             |                |                           |                              | 1             |                    |              |             |        |             |            |        |             |                   |             |          |              | 1                        | -          | -          | -         | -          | -                       |
| Simulation active       | 16   |                    |                                    | 482            |         | P              |                    |           |           |             |          |             |          |     |                |               |                |            |     |                |                     |             |                |                           |                              | 1             |                    |              |             |        |             |            |        |             |                   |             |          |              | 1                        | -          | -          | -         | -          | -                       |
| Device Preset           | 17   |                    |                                    | 501            |         |                |                    |           |           |             | L        |             |          |     |                |               |                |            | 1   | $\Box$         |                     |             |                |                           |                              | 1             |                    |              |             |        |             |            |        |             |                   |             |          |              | 1                        | -          | -          | -         | -          | -                       |
| Initialization          |      | С                  |                                    | 402            |         |                |                    |           |           |             |          |             |          |     |                |               |                |            |     | 1              |                     |             |                |                           |                              | 1             |                    |              |             |        |             |            |        |             |                   |             |          |              | 0                        | 0x3C       | 0x3C       | 0x3C      | 0x3C       | 0x3C                    |
| Module connect.         | 19   | M                  |                                    | 262            | 0       | D              |                    |           |           |             |          |             |          |     |                |               |                |            |     |                | 1                   |             |                |                           |                              |               |                    |              |             |        |             |            |        |             |                   |             |          |              | 1                        | -          | -          | -         | -          | -                       |
|                         |      |                    |                                    |                |         |                |                    |           |           |             |          |             |          | Т   | T              |               | $\Box$         |            |     | T              |                     |             | 1              | $\Box$                    |                              |               | $\Box$             |              |             |        |             |            |        |             |                   |             |          |              |                          | -          | -          | -         | -          | -                       |
| )1 For the status of    | ftho | cingle             | canco                              | r char         | nal c   | ohcar          | nro t              | ho an     | nond      | liv 'D      | M ctr    | tuc b       | andli    | na! |                |               |                |            |     |                |                     |             |                | -                         |                              | -             |                    |              | -           |        |             |            |        |             |                   |             |          | -            |                          |            |            |           |            |                         |

<sup>)1</sup> For the status of the single sensor channel observe the appendix 'PV status handling'

|                        |     |                    |                                    |                |         |                |                                |                                 |                         |         |                                                  |        |   |                               |                   |     |                                   |                                     |                                 |                                |                                                                                                    | _                       |                          |                            |                             |     |                |                                       |              |             |                 |                   |       |       |                                  |      |         |                  |     |          |                                      |       |            |                  |                |                |                         |
|------------------------|-----|--------------------|------------------------------------|----------------|---------|----------------|--------------------------------|---------------------------------|-------------------------|---------|--------------------------------------------------|--------|---|-------------------------------|-------------------|-----|-----------------------------------|-------------------------------------|---------------------------------|--------------------------------|----------------------------------------------------------------------------------------------------|-------------------------|--------------------------|----------------------------|-----------------------------|-----|----------------|---------------------------------------|--------------|-------------|-----------------|-------------------|-------|-------|----------------------------------|------|---------|------------------|-----|----------|--------------------------------------|-------|------------|------------------|----------------|----------------|-------------------------|
| Diagnosis Short Text   | (I) | Category (default) | Category (set by parameterization) | Diagnosis code | Channel | Classification | ରୁ ତ୍ର Diagnosis Extension Bit | 5 S Diag Bit 56 not sup. by GSD | S 901: Ambient temperat |         | 59-71                                            | 1 7    |   | E 54 431: No calibration TRD2 | 283: Memory error | 76  | S 2 437: Configuration error TRD2 | පි යු 502: Linearization error TRD1 | 2 502: Linearization error TRD2 | S S 221: Reference measurement | _ composition of the local control of the local control of the local co | S 8 041: Sensor 2 break | S 043: Sensor 1 shortcut | ▷ ☆ 043: Sensor 2 shortcut | 당 용 042: Sensor 1 corrosion | 86  | 87             | .c. 8 103: Sensor drift detected TRD2 | 89           | _           | 91              | 92                | 93    |       | 2. 55 402: Simulation active A11 | 6 97 |         | 3 99             |     | 101-     | 103<br>EXT DIAG in Station Stating 1 |       | SVI Status | SV2 Status       | v mouthin.     | M2 Status      | PV1 Status + PV2 Status |
|                        | 1   | _                  | 0                                  |                | _       | _              | _                              | 1.0                             | 1.1                     | 1 1.2   | 1.5 2                                            | ./ 5.  | 1 | .1 3.2                        | , 0.0             | 5.4 | 5.5                               | 5.0                                 | 5.7                             | 4.0                            | 7.1                                                                                                    | 7.2                     | 4.5                      | 7.7                        | 4.5                         | 4.0 | 7.7            | 5.0                                   | J.1 C        | J.Z 3       | ).J             | J. <del>4</del> J | ,.5 5 | .0 5. | 7 0.0                            | 0.1  | 0.2     | , 0.5            | 0.4 | 0.5      | 1                                    |       | 0C         | 0x0C             | 0x0C           | 0x0C           | 0x0C                    |
| Electr. module         |     | F                  |                                    | 261            | 0       | D              |                                | +                               | +-                      | -       |                                                  | +      | 1 | _                             | -                 | -   | <b>!</b>                          |                                     |                                 |                                |                                                                                                    |                         |                          |                            |                             | -   |                |                                       |              | -           | -               |                   | _     |       | -                                | -    | -       |                  | -   | +        | 1                                    |       |            |                  |                |                | UXUC                    |
| Calibration            | 2   | F                  |                                    | 431            | _       | D              |                                |                                 | +                       | _       |                                                  | _      |   | l .                           | -                 | -   |                                   |                                     |                                 |                                |                                                                                                    |                         |                          |                            |                             |     |                | _                                     |              |             | _               |                   |       | _     |                                  |      | +       | -                |     | -        | I                                    | 0x    |            | -                | 0x0C           | -              | ).                      |
| Calibration            | 2   | F                  |                                    | 431            |         | D              |                                |                                 | 1                       |         |                                                  |        |   | 1                             |                   |     |                                   |                                     |                                 |                                |                                                                                                    |                         |                          |                            |                             |     |                |                                       |              |             |                 |                   |       |       |                                  |      |         |                  |     |          | 1                                    |       |            | 0x0C             | -              | 0x0C           | )1                      |
| Memory contents        | 3   | F                  |                                    | 283            |         | D              |                                |                                 | -                       |         |                                                  |        |   |                               | 1                 |     |                                   |                                     |                                 |                                |                                                                                                    |                         |                          |                            |                             |     |                |                                       |              |             | _               |                   |       |       |                                  |      |         | _                |     | <u> </u> | 1                                    | 0x    |            | 0x0C             | 0x0C           | 0x0C           | 0x0C                    |
| Configuration          | 4   | F                  |                                    | 437            |         | S/P            | _                              |                                 | 1                       |         |                                                  |        | ╙ |                               |                   | 1   |                                   |                                     |                                 |                                |                                                                                                    |                         |                          |                            |                             |     |                |                                       |              |             |                 | _                 |       |       |                                  |      |         | 1                |     | 1        | 1                                    | 0x    | :04        | -                | 0x80           | 0x80           | )1                      |
| Configuration          | 4   | F                  |                                    | 437            | 2       | S/P            |                                |                                 |                         |         |                                                  |        |   |                               |                   |     | 1                                 |                                     |                                 |                                |                                                                                                    |                         |                          |                            |                             |     |                |                                       |              |             |                 |                   |       |       |                                  |      |         |                  |     |          | 1                                    |       |            | 0x04             | 0x80           | 0x80           | )1                      |
| Linearization          | 5   | F                  | ]                                  | 502            | 1       | S              |                                | $\perp$                         | ╧                       | $\perp$ |                                                  |        |   |                               | $\perp$           | L   | L                                 | 1                                   |                                 |                                |                                                                                                    |                         |                          |                            |                             | T   | [              | [                                     | [            |             | [               | [                 | [     |       |                                  | 1    | $\perp$ | $\mathbf{L}^{T}$ |     | $\perp$  | 1                                    | 0x    | :0C        | -                | 0x80           | 0x80           | )1                      |
| Linearization          | 5   | F                  |                                    | 502            | 2       | S              |                                |                                 |                         |         |                                                  |        |   |                               |                   |     |                                   |                                     | 1                               |                                |                                                                                                    |                         |                          |                            |                             |     |                |                                       |              |             |                 |                   |       |       |                                  |      |         |                  |     |          | 1                                    |       | -          | 0x0C             | 0x80           | 0x80           | )1                      |
| Ref. measurement       | 6   | F                  |                                    | 221            |         | D              | 1                              |                                 |                         |         |                                                  |        |   |                               |                   |     |                                   |                                     |                                 | 1                              |                                                                                                    |                         |                          |                            |                             |     |                |                                       |              |             |                 | T                 |       |       |                                  |      |         |                  |     | 1        | 1                                    | 0x    | :0C        | 0x0C             | 0x0C           | 0x0C           | 0x0C                    |
| Break                  | 7   | F                  |                                    | 41             | 1       | S              |                                |                                 | T                       |         |                                                  |        |   |                               |                   |     |                                   |                                     |                                 |                                | 1                                                                                                    |                         |                          |                            |                             |     |                |                                       |              |             | Ì               |                   |       |       |                                  |      |         |                  |     |          | 1                                    | _     | :10        | -                | 0x80           | 0x80           | )1                      |
| Break                  | 7   | F                  |                                    | 41             | 2       | S              |                                |                                 |                         | +       |                                                  | -      |   |                               |                   |     | 1                                 |                                     |                                 |                                |                                                                                                    | 1                       |                          |                            |                             |     |                |                                       |              |             | — h             | -                 |       | -     |                                  | -    |         |                  |     | +        | 1                                    | _     | -          | 0x10             | 0x80           | 0x80           | )1                      |
| Shortcut               | 8   | F                  |                                    | 43             | 1       | S              |                                |                                 | 1                       | -       |                                                  |        | - |                               |                   |     | 1                                 |                                     |                                 |                                |                                                                                                    | -                       | 1                        |                            |                             |     | t              |                                       |              |             | <u>_</u>        |                   |       | -     |                                  |      |         |                  |     | +        | 1                                    | 0x    |            | -                | 0x80           | 0x80           | 1                       |
|                        | 8   | F                  |                                    | 43             | 2       |                |                                | -                               | +                       | -       |                                                  |        | + | -                             |                   | +   | -                                 |                                     |                                 |                                |                                                                                                    |                         | 1                        | -                          |                             |     | <del>-  </del> |                                       |              | -           | <del>-</del>    |                   | -     | -     | -                                | -    | -       |                  | -   | +        | 1                                    | UA    | .10        | 0x10             | 0x80           | 0x80           | 1                       |
| Shortcut               | 8   | F                  |                                    | 43             |         | S              | -                              | -                               | +-                      | -       |                                                  |        |   |                               |                   |     | -                                 |                                     |                                 |                                |                                                                                                    |                         |                          | 1                          |                             |     | 1              |                                       |              |             |                 |                   | -     | -     | -                                |      |         |                  | -   | -        | 1                                    | 0x1   | -          | UXIU             | UX8U           | UX8U           |                         |
| Corrosion              | 9   | M/F                |                                    | 42             | 1       | S              |                                |                                 |                         |         |                                                  |        |   |                               |                   |     |                                   |                                     |                                 |                                |                                                                                                    |                         |                          |                            | 1                           |     |                |                                       |              |             |                 |                   |       |       |                                  |      |         |                  |     |          | 0/                                   |       | τ50)       | -                | 0x80           | 0x80           | )1                      |
| Corrosion              | 9   | M/F                |                                    | 42             | 2       | S              |                                |                                 |                         |         |                                                  |        |   |                               |                   |     |                                   |                                     |                                 |                                |                                                                                                    |                         |                          |                            |                             | 1   |                |                                       |              |             |                 |                   |       |       |                                  |      |         |                  |     |          | 0/                                   | 1 -   | -          | 0x10 /<br>(0x50) | 0x80           | 0x80           | )1                      |
| Drift                  | 10  |                    | M/F                                | 103            | 1       | P              |                                |                                 |                         |         |                                                  |        |   |                               |                   |     |                                   |                                     |                                 |                                |                                                                                                    |                         |                          |                            |                             |     | 1              |                                       |              |             |                 |                   |       |       |                                  |      |         |                  |     |          | 0/                                   | 1 .   | -          | _                | 0x80           | 0x80           | 0x40 /<br>0x10          |
| Drift                  | 10  |                    | M/F                                | 103            | 2       | Р              |                                |                                 |                         |         |                                                  |        |   |                               |                   |     |                                   |                                     |                                 |                                |                                                                                                    |                         |                          |                            |                             |     |                | 1                                     |              |             |                 |                   |       |       |                                  |      |         |                  |     |          | 0/                                   | 1     | _          | -                | 0x80           | 0x80           | 0x40 /<br>0x10          |
| Backup active          | 11  | M                  |                                    | 104            |         | P              | 1                              |                                 |                         | +       |                                                  | -      |   |                               |                   |     | 1                                 |                                     |                                 |                                |                                                                                                    |                         |                          |                            |                             |     |                | -                                     | 1            |             | — h             | -                 |       | -     |                                  | -    |         |                  |     | +        | 0                                    | _     |            | 0x80             | 0x80           | 0x80           | )1                      |
|                        | 11  | M                  |                                    | 104            |         | P              |                                |                                 | +                       | +-      |                                                  |        |   |                               |                   |     |                                   |                                     |                                 |                                |                                                                                                    |                         |                          |                            |                             |     | H              |                                       | -            | 1           | <del>  </del> - |                   | _     | _     |                                  |      |         |                  |     | -        | 0                                    |       | -00        | UNUU             | 0x80           | 0x80           | 1                       |
| Backup active          | 11  | IVI                |                                    | 104            | 2       | r              | +                              | +                               | +-                      | -       | <del>                                     </del> |        | + | -                             | +                 | 1   |                                   | H                                   |                                 |                                | Н                                                                                                    |                         |                          |                            | H                           |     |                | _}                                    |              | 1           | +               | _}                | +     | +     | +                                | +    | +-      | +                | +-  | +-       | 10                                   | 0x5   |            |                  | UAOU           | UOAU           |                         |
| Underrange             | 12  | S/F                |                                    | 101            | 1       | S              |                                |                                 |                         |         |                                                  |        |   |                               |                   |     |                                   |                                     |                                 |                                |                                                                                                    |                         |                          |                            |                             |     |                |                                       |              |             | 1               |                   |       |       |                                  |      |         |                  |     |          | 0/                                   | 1 0x3 |            | -<br>0x50 /      | 0x80           | 0x80           | )1                      |
| Underrange             | 12  | S/F                |                                    | 101            | 2       | S              |                                |                                 |                         |         |                                                  |        |   |                               |                   |     | <u> </u>                          |                                     |                                 |                                |                                                                                                    |                         |                          |                            |                             |     |                |                                       |              |             |                 | 1                 |       |       |                                  | _    |         |                  |     |          | 0/                                   | 1     | -          | 0x30 /<br>0x10   | 0x80           | 0x80           | )1                      |
| Overrange              | 13  | S/F                |                                    | 102            | 1       | S              |                                |                                 |                         |         |                                                  |        |   |                               |                   |     |                                   |                                     |                                 |                                |                                                                                                    |                         |                          |                            |                             |     |                |                                       |              |             |                 |                   | 1     |       |                                  |      |         |                  |     |          | 0/                                   | 0x5   |            | -                | 0x80           | 0x80           | )1                      |
| Overrange              | 13  | S/F                |                                    | 102            | 2       | S              |                                |                                 |                         |         |                                                  |        |   |                               |                   |     |                                   |                                     |                                 |                                |                                                                                                    |                         |                          |                            |                             |     |                |                                       |              |             |                 |                   |       | 1     |                                  |      |         |                  |     |          | 0/                                   | 1     | -          | 0x50 /<br>0x10   | 0x80           | 0x80           | )1                      |
| Ambient temp.          | 14  | S                  | F                                  | 901            | 0       | D              |                                |                                 | 1                       |         |                                                  |        |   |                               |                   |     |                                   |                                     |                                 |                                |                                                                                                    |                         |                          |                            |                             |     |                |                                       |              |             |                 |                   |       |       |                                  |      |         |                  |     |          | 0/                                   | 0x4   |            | 0x40 /<br>0x0C   | 0x40 /<br>0x0C | 0x40 /<br>0x0C | 0x40 /<br>0x0C          |
| Ambient temp.          | 15  | S                  | F                                  | 902            |         | D              |                                |                                 |                         | 1       |                                                  |        |   |                               |                   |     |                                   |                                     |                                 |                                |                                                                                                    |                         |                          |                            |                             |     |                |                                       |              |             |                 |                   |       |       |                                  |      |         |                  |     |          | 0/                                   | 0x4   | 0 /        | 0x40 /<br>0x0C   | 0x40 /<br>0x0C | 0x40 /<br>0x0C | 0x40 /<br>0x0C          |
| Simulation active      | 16  | C                  |                                    | 482            |         | P              | 1                              | +                               | +                       | +       | <del>                                     </del> | +      | + | +                             | +                 | 1   | 1                                 | H                                   |                                 |                                | $\vdash$                                                                                                    |                         | $\vdash$                 |                            | H                           |     | +              | +                                     | $\dashv$     | $\dashv$    | +               | $\dashv$          | +     | 1     | +                                | +    | +       | +                | +   | 1        | 0/                                   | _     | -          | -                | -              | -              | -                       |
| Simulation active      | 16  | С                  |                                    | 482            | 2       | P              | +                              | +-                              | +                       | +       | <u> </u>                                         | -      | + | -                             | +                 | -   |                                   |                                     |                                 |                                |                                                                                                    |                         |                          |                            |                             |     |                | -                                     | $\dashv$     | -           | +               |                   | +     | +-    | 1                                | +    | +       | +-               | +   | +        | 0                                    |       |            |                  | _              | _              | -                       |
| Simulation active      | 16  | С                  |                                    | 482            |         | P              | 1                              | +                               | +                       | -       |                                                  | +      | + |                               | +                 | 1   |                                   | H                                   |                                 |                                | $\vdash$                                                                                                    |                         |                          |                            | H                           |     |                |                                       | <del>-</del> | <del></del> | +               | <del></del>       | +     | +     | 1                                | 1    | +       | +                | +   | +        | 0                                    |       | -          | -                | _              | -              | -                       |
| Simulation active      | 16  | С                  |                                    | 482            | 4       | P              | +                              | +                               | +                       | +       | 1                                                |        | + |                               | +                 | 1   |                                   | H                                   |                                 |                                | $\vdash$                                                                                                    |                         |                          |                            | H                           |     |                |                                       | <del> </del> |             | +               |                   | +     | -     | +                                | 1    | 1       | +                | +   | +        | 0                                    |       | -          | _                | _              | -              | -                       |
| Device Preset          | 17  | С                  |                                    | 501            | 0       | D              |                                | +                               | +                       | -       |                                                  | +      | + |                               | +                 | 1   |                                   | H                                   |                                 |                                | $\vdash$                                                                                                    |                         |                          |                            | H                           |     |                |                                       | <del>-</del> | <del></del> | +               | <del></del>       | +     | +     | _                                | +    | 1       | 1                | +   | +        | 0                                    |       |            | _                | _              | _              | _                       |
| Initialization         | 18  | С                  |                                    | 402            |         | D              |                                | +                               | +                       | +       | 1                                                |        | + |                               | +                 | 1   |                                   | H                                   |                                 |                                | $\vdash$                                                                                                    |                         |                          |                            | H                           |     |                |                                       | <del> </del> |             | +               |                   | +     | -     | +                                | +    | +       | 1                | +   | +        | 0                                    |       | -<br>:4C   | 0x4C             | 0x4C           | 0x4C           | 0x4C                    |
| Module connect.        | 19  |                    |                                    | 262            |         | D              |                                | +                               | +                       | +       | 1                                                |        | + |                               | +                 | 1   |                                   | H                                   |                                 |                                | $\vdash$                                                                                                    |                         |                          |                            | H                           |     |                |                                       | <del> </del> |             | +               |                   | +     | -     | +                                | +    | +       | +                | 1   | +        | 0                                    |       | -          | -                | -              | -              | -                       |
| )1 For the status of t |     |                    | ncon c                             |                |         |                |                                | nnon                            | div                     | 'DV c   | totus b                                          | andlis |   | - 1                           |                   |     | 1                                 |                                     |                                 | L                              |                                                                                                    |                         | ı                        |                            |                             |     |                |                                       |              | ı           |                 |                   |       |       |                                  | -1   | 1       |                  | 1 . |          | 10                                   |       |            |                  | l              | 1              |                         |

<sup>)1</sup> For the status of the single sensor channel observe the appendix 'PV status handling

| Diagnosis Short Text                                                                                                    | ID       | Category (default) | Category (set by parameterization) | Diagnosis code | Channel | Classification | S S Diagnosis Bits | 0.1 PDIA_HW_ELECTR | 5 DIA_HW_MECH | 5.1 S DIA_TEMP_MOTOR | ଧ ଧାର_TEMP_ELECTR | ÷ ⊗ DIA_MEM_CHKSUM | 5 S DIA_MEASUREMENT | S DIA_NOT_INIT | 2.1 E DIA_INIT_ERR | S S DIA_ZERO_ERR | S DIA_SUPPLY | 5.5 DIA_CONF_INVAL | S S DIA_WARMSTART | S DIA_COLDSTART | 5 S DIA_MAINTENANCE | S & DIA_CHARACT | 2 & IDENT_NUMBER_VIOLATION | panieseined<br>40-54<br>3.0-4.6 | 2 S EXTENSION_AVAILABLE | SV1 Status | SNS Status<br>SNS Status | without A. Satus | RJZ Status | DV1 Status + PV2 Status |
|----------------------------------------------------------------------------------------------------|----------|--------------------|------------------------------------|----------------|---------|----------------|--------------------|--------------------|---------------|----------------------|-------------------|--------------------|---------------------|----------------|--------------------|------------------|--------------|--------------------|-------------------|-----------------|---------------------|-----------------|----------------------------|---------------------------------|-------------------------|------------|--------------------------|------------------|------------|-------------------------|
| Electr. module                                                                                                    | 1        | F                  | _                                  | 261            | 0       | D              |                    | 1                  |               |                      |                   |                    |                     |                |                    |                  |              |                    |                   |                 | 1                   |                 |                            |                                 | 1                       | 0x0C       | 0x0C                     | 0x0C             | 0x0C       | 0x0C                    |
| Calibration                                                                                                    | 2        | F                  |                                    | 431            | 1       | D              |                    |                    |               |                      |                   |                    |                     |                | 1                  |                  |              |                    |                   |                 | 1                   |                 |                            |                                 | 1                       | 0x0C       | -                        | 0x0C             | -          | )1                      |
|                                                                                                    | 2        | F                  |                                    | 431            | 2       | D              |                    |                    |               |                      |                   |                    |                     |                | 1                  |                  |              |                    |                   |                 | 1                   |                 |                            |                                 | 1                       | -          | 0x0C                     | -                | 0x0C       | )1                      |
| Calibration Memory contents                                                                                                    | 3        | F                  |                                    | 283            | 0       | D              |                    | 1                  |               |                      |                   | 1                  |                     |                | 1                  |                  |              |                    |                   |                 | 1                   |                 |                            |                                 | 1                       | 0x0C       | 0x0C                     | 0x0C             | 0x0C       | 0x0C                    |
|                                                                                                    | 4        | F                  |                                    | 437            | -       | S/P            |                    | 1                  |               |                      |                   | 1                  |                     |                |                    |                  |              | 1                  |                   |                 | 1                   |                 |                            |                                 |                         |            | -                        |                  |            | 1                       |
| Configuration                                                                                                    |          |                    |                                    |                | 1       |                |                    |                    |               |                      |                   |                    |                     |                |                    |                  |              | 1                  |                   |                 |                     |                 |                            |                                 | 1                       | 0x04       |                          | 0x80             | 0x80       | ) 1                     |
| Configuration                                                                                                    | 4        | F                  | -                                  | 437            | 2       | S/P            |                    | <u> </u>           |               |                      |                   |                    | L-                  |                |                    |                  |              | 1                  |                   |                 | 1                   |                 |                            |                                 | 1                       | -          | 0x04                     | 0x80             | 0x80       | J<br>1                  |
| Linearization                                                                                                    | 5        | F                  |                                    | 502            | 1       | S              |                    |                    |               |                      |                   |                    | 1                   |                |                    |                  |              |                    |                   |                 | 1                   |                 |                            |                                 | 1                       | 0x0C       | -                        | 0x80             | 0x80       | ) 1                     |
| Linearization                                                                                                    | 5        | F                  |                                    | 502            | 2       | S              |                    | <u> </u>           |               |                      |                   |                    | 1                   |                |                    |                  |              |                    |                   |                 | 1                   |                 |                            |                                 | 1                       | -          | 0x0C                     | 0x80             | 0x80       | ),                      |
| Ref. measurement                                                                                                    | 6        | F                  |                                    | 221            | 0       | D              |                    |                    |               |                      |                   |                    | 1                   |                |                    |                  |              |                    |                   |                 | 1                   |                 |                            |                                 | 1                       | 0x0C       | 0x0C                     | 0x0C             | 0x0C       | 0x0C                    |
| Break                                                                                                    | 7        | F                  |                                    | 41             | 1       | S              |                    |                    |               |                      |                   |                    | 1                   |                |                    |                  |              |                    |                   |                 | 1                   |                 |                            |                                 | 1                       | 0x10       | -                        | 0x80             | 0x80       | )1                      |
| Break                                                                                                    | 7        | F                  |                                    | 41             | 2       | S              |                    |                    |               |                      |                   |                    | 1                   |                |                    |                  |              |                    |                   |                 | 1                   |                 |                            |                                 | 1                       | -          | 0x10                     | 0x80             | 0x80       | )1                      |
| Shortcut                                                                                                    | 8        | F                  |                                    | 43             | 1       | S              |                    |                    |               |                      |                   |                    | 1                   |                |                    |                  |              |                    |                   |                 | 1                   |                 |                            |                                 | 1                       | 0x10       | -                        | 0x80             | 0x80       | )1                      |
| Shortcut                                                                                                    | 8        | F                  |                                    | 43             | 2       | S              |                    |                    |               |                      |                   |                    | 1                   |                |                    |                  |              |                    |                   |                 | 1                   |                 |                            |                                 | 1                       | -          | 0x10                     | 0x80             | 0x80       | )1                      |
|                                                                                                    |          |                    |                                    |                |         |                |                    |                    |               |                      |                   |                    |                     |                |                    |                  |              |                    |                   |                 |                     |                 |                            |                                 |                         | 0x10 /     |                          |                  |            |                         |
| Corrosion                                                                                                    | 9        | M/F                |                                    | 42             | 1       | S              |                    |                    |               |                      |                   |                    | 1                   |                |                    |                  |              |                    |                   |                 | 1                   |                 |                            |                                 | 1                       | (0x50)     | -                        | 0x80             | 0x80       | )1                      |
|                                                                                                    |          |                    |                                    |                |         |                |                    |                    |               |                      |                   |                    |                     |                |                    |                  |              |                    |                   |                 |                     |                 |                            |                                 |                         |            | 0x10 /                   |                  |            |                         |
| Corrosion                                                                                                    | 9        | M/F                |                                    | 42             | 2       | S              |                    |                    |               |                      |                   |                    | 1                   |                |                    |                  |              |                    |                   |                 | 1                   |                 |                            |                                 | 1                       | -          | (0x50)                   | 0x80             | 0x80       | )1                      |
|                                                                                                    |          |                    |                                    |                |         |                |                    |                    |               |                      |                   |                    |                     |                |                    |                  |              |                    |                   |                 |                     |                 |                            |                                 |                         |            |                          |                  |            | 0x40 /                  |
| Drift                                                                                                    | 10       |                    | M/F                                | 103            | 1       | P              |                    |                    |               |                      |                   |                    | 1                   |                |                    |                  |              |                    |                   |                 | 1                   |                 |                            |                                 | 1                       | -          | -                        | 0x80             | 0x80       | 0x10                    |
|                                                                                                    |          |                    |                                    |                |         |                |                    |                    |               |                      |                   |                    |                     |                |                    |                  |              |                    |                   |                 |                     |                 |                            |                                 |                         |            |                          |                  |            | 0x40 /                  |
| Drift                                                                                                    | 10       |                    | M/F                                | 103            | 2       | P              |                    |                    |               |                      |                   |                    | 1                   |                |                    |                  |              |                    |                   |                 | 1                   |                 |                            |                                 | 1                       | -          | -                        | 0x80             | 0x80       | 0x10                    |
| Backup active                                                                                                    | 11       | M                  |                                    | 104            | 1       | P              |                    |                    |               |                      |                   |                    |                     |                |                    |                  |              |                    |                   |                 | 1                   |                 |                            |                                 | 1                       |            | 0x80                     | 0x80             | 0x80       | )1                      |
| Backup active                                                                                                    | 11       | M                  |                                    | 104            | 2       | P              |                    |                    |               |                      |                   |                    |                     |                |                    |                  |              |                    |                   |                 | 1                   |                 |                            |                                 | 1                       | 0x80       |                          | 0x80             | 0x80       | )1                      |
|                                                                                                    |          |                    |                                    |                |         |                |                    |                    |               |                      |                   |                    |                     |                |                    |                  |              |                    |                   |                 |                     |                 |                            |                                 |                         | 0x50 /     |                          |                  |            |                         |
| Underrange                                                                                                    | 12       | S/F                |                                    | 101            | 1       | S              |                    |                    |               |                      |                   |                    | 1                   |                |                    |                  |              |                    |                   |                 | 1                   |                 |                            |                                 | 1                       | 0x10       | -                        | 0x80             | 0x80       | )1                      |
|                                                                                                    |          |                    |                                    |                |         |                |                    |                    |               |                      |                   |                    |                     |                |                    |                  |              |                    |                   |                 |                     |                 |                            |                                 |                         |            | 0x50 /                   |                  |            | ,                       |
| Underrange                                                                                                    | 12       | S/F                |                                    | 101            | 2       | S              |                    |                    |               |                      |                   |                    | 1                   |                |                    |                  |              |                    |                   |                 | 1                   |                 |                            |                                 | 1                       | -          | 0x10                     | 0x80             | 0x80       | )1                      |
|                                                                                                    |          |                    |                                    |                |         |                |                    |                    |               |                      |                   |                    |                     |                |                    |                  |              |                    |                   |                 |                     |                 |                            |                                 |                         | 0x50 /     |                          |                  |            | .1                      |
| Overrange                                                                                                    | 13       | S/F                |                                    | 102            | 1       | S              |                    |                    |               |                      |                   |                    | 1                   |                |                    |                  |              |                    |                   |                 | 1                   |                 |                            |                                 | 1                       | 0x10       | -                        | 0x80             | 0x80       | )1                      |
|                                                                                                    |          |                    |                                    |                |         |                |                    |                    |               |                      |                   |                    |                     |                |                    |                  |              |                    |                   |                 |                     |                 |                            |                                 |                         |            | 0x50 /                   |                  |            | 1                       |
| Overrange                                                                                                    | 13       | S/F                |                                    | 102            | 2       | S              |                    | <u> </u>           |               |                      |                   |                    | 1                   |                |                    |                  |              |                    |                   |                 | 1                   |                 |                            |                                 | 1                       | - 0 10 1   | 0x10                     | 0x80             | 0x80       | J                       |
| A 1 *                                                                                                    |          |                    | _                                  | 001            | _       | _              |                    |                    |               |                      |                   |                    | l                   |                |                    |                  |              |                    | l                 | l               | l                   |                 |                            |                                 | ,                       | 0x40 /     | 0x40 /                   | 0x40 /           | 0x40 /     | 0x40 /                  |
| Ambient temp.                                                                                                    | 14       | S                  | F                                  | 901            | 0       | D              |                    | <u> </u>           |               |                      | l                 |                    |                     |                |                    |                  |              | <u> </u>           |                   |                 |                     |                 | <u> </u>                   |                                 | 1                       | 0x0C       | 0x0C                     | 0x0C             | 0x0C       | 0x0C                    |
| A mala la mata de la mata de la m | 1.5      |                    |                                    | 000            | _       | _ L            |                    |                    |               |                      | ,                 |                    |                     |                |                    |                  |              |                    |                   |                 |                     |                 |                            |                                 | ,                       | 0x40 /     | 0x40 /                   | 0x40 /           | 0x40 /     | 0x40 /                  |
| Ambient temp.                                                                                                    | 15       | S                  | F                                  | 902            | 0       | D              |                    | <u> </u>           | -             | -                    | 1                 |                    |                     |                |                    |                  |              |                    |                   |                 |                     |                 |                            |                                 | 1                       | 0x0C       | 0x0C                     | 0x0C             | 0x0C       | 0x0C                    |
| Simulation active                                                                                                    | 16<br>16 | C                  |                                    | 482<br>482     | 2       | P<br>P         |                    | <u> </u>           |               |                      |                   |                    |                     |                |                    |                  |              | <u> </u>           |                   |                 |                     |                 | <u> </u>                   |                                 | 1                       |            | -                        |                  | -          | -                       |
| Simulation active Simulation active                                                                                                    | 16       | C                  | <u> </u>                           | 482            | 3       | P              |                    | <u> </u>           | -             | -                    |                   |                    | _                   |                |                    |                  | _            |                    | _                 | _               | _                   |                 |                            |                                 | 1                       | _          | -                        | -                | -          | -                       |
| Simulation active                                                                                                    | 16       | C                  | <u> </u>                           | 482            | 4       | P              |                    | <u> </u>           | -             | -                    |                   |                    | _                   |                |                    |                  | _            |                    | _                 | _               | _                   |                 |                            |                                 | _                       |            | -                        | _                | _          | _                       |
| Device Preset                                                                                                    | 17       | C                  | 1                                  | 501            | 0       | D              |                    | <del> </del>       |               |                      |                   |                    |                     |                |                    |                  |              | -                  | 1                 |                 |                     |                 | -                          |                                 | 1                       |            | _                        | _                | _          | _                       |
| Initialization                                                                                                    | 18       | С                  | <b>-</b>                           | 402            | 0       | D              |                    |                    |               |                      |                   |                    |                     |                |                    |                  |              |                    | 1                 | 1               |                     |                 |                            |                                 | 0                       | 0x4C       | 0x4C                     | 0x4C             | 0x4C       | 0x4C                    |
| Module connect.                                                                                                    | 19       | M                  | <b>-</b>                           | 262            | 0       | D              |                    |                    |               |                      |                   |                    |                     |                |                    |                  |              |                    |                   | 1               |                     |                 | 1                          |                                 | 1                       | -          | - UX4C                   | - UX4C           | - UX4C     | - UX4C                  |
| )1 For the status of the                                                                                                    |          |                    |                                    |                |         |                | 41                 |                    | 4: 1          | DV -                 |                   | 1                  | J11:                |                |                    |                  |              | l                  |                   |                 |                     | <u> </u>        | 1 '                        |                                 | 1                       |            | L                        |                  | l          | l                       |

<sup>)1</sup> For the status of the single sensor channel observe the appendix 'PV status handling'

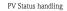

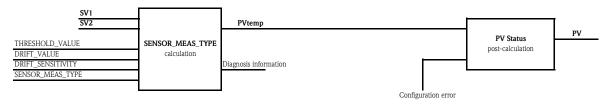

|           | PV = SV1  |            |              |  |  |  |  |  |  |  |  |
|-----------|-----------|------------|--------------|--|--|--|--|--|--|--|--|
| SV2       | SV1       | PVtemp Val | PVtemp Stat. |  |  |  |  |  |  |  |  |
| good      | good      | PV = SV1   | good         |  |  |  |  |  |  |  |  |
| good      | uncertain | PV = SV1   | uncertain    |  |  |  |  |  |  |  |  |
| good      | bad       | PV = SV1   | bad          |  |  |  |  |  |  |  |  |
| uncertain | good      | PV = SV1   | good         |  |  |  |  |  |  |  |  |
| uncertain | uncertain | PV = SV1   | uncertain    |  |  |  |  |  |  |  |  |
| uncertain | bad       | PV = SV1   | bad          |  |  |  |  |  |  |  |  |
| bad       | good      | PV = SV1   | good         |  |  |  |  |  |  |  |  |
| bad       | uncertain | PV = SV1   | uncertain    |  |  |  |  |  |  |  |  |
| bad       | bad       | PV = SV1   | bad          |  |  |  |  |  |  |  |  |

|           | PV = SV1 - SV2 |                |              |  |  |  |  |  |  |  |  |  |
|-----------|----------------|----------------|--------------|--|--|--|--|--|--|--|--|--|
| SV2       | SV1            | PVtemp Val     | PVtemp Stat. |  |  |  |  |  |  |  |  |  |
| good      | good           | PV = SV1 - SV2 | good         |  |  |  |  |  |  |  |  |  |
| good      | uncertain      | PV = SV1 - SV2 | uncertain    |  |  |  |  |  |  |  |  |  |
| good      | bad            | PV = SV1 - SV2 | bad          |  |  |  |  |  |  |  |  |  |
| uncertain | good           | PV = SV1 - SV2 | uncertain    |  |  |  |  |  |  |  |  |  |
| uncertain | uncertain      | PV = SV1 - SV2 | uncertain    |  |  |  |  |  |  |  |  |  |
| uncertain | bad            | PV = SV1 - SV2 | bad          |  |  |  |  |  |  |  |  |  |
| bad       | good           | PV = SV1 - SV2 | bad          |  |  |  |  |  |  |  |  |  |
| bad       | uncertain      | PV = SV1 - SV2 | bad          |  |  |  |  |  |  |  |  |  |
| bad       | bad            | PV = SV1 - SV2 | bad          |  |  |  |  |  |  |  |  |  |

| PV = (SV1 + SV2) / 2 |           |                      |              |  |  |  |  |  |  |  |
|----------------------|-----------|----------------------|--------------|--|--|--|--|--|--|--|
| SV2                  | SV1       | PVtemp Val           | PVtemp Stat. |  |  |  |  |  |  |  |
| good                 | good      | PV = (SV1 + SV2) / 2 | good         |  |  |  |  |  |  |  |
| good                 | uncertain | PV = (SV1 + SV2) / 2 | uncertain    |  |  |  |  |  |  |  |
| good                 | bad       | PV = (SV1 + SV2) / 2 | bad          |  |  |  |  |  |  |  |
| uncertain            | good      | PV = (SV1 + SV2) / 2 | uncertain    |  |  |  |  |  |  |  |
| uncertain            | uncertain | PV = (SV1 + SV2) / 2 | uncertain    |  |  |  |  |  |  |  |
| uncertain            | bad       | PV = (SV1 + SV2) / 2 | bad          |  |  |  |  |  |  |  |
| bad                  | good      | PV = (SV1 + SV2) / 2 | bad          |  |  |  |  |  |  |  |
| bad                  | uncertain | PV = (SV1 + SV2) / 2 | bad          |  |  |  |  |  |  |  |
| bad                  | bad       | PV = (SV1 + SV2) / 2 | bad          |  |  |  |  |  |  |  |

| PV = SV1  (or  SV2) |           |            |              |  |  |  |  |  |  |
|---------------------|-----------|------------|--------------|--|--|--|--|--|--|
| SV2                 | SV1       | PVtemp Val | PVtemp Stat. |  |  |  |  |  |  |
| good                | good      | PV = SV1   | good         |  |  |  |  |  |  |
| good                | uncertain | PV = SV1   | uncertain    |  |  |  |  |  |  |
| good                | bad       | PV = SV2   | good         |  |  |  |  |  |  |
| uncertain           | good      | PV = SV1   | good         |  |  |  |  |  |  |
| uncertain           | uncertain | PV = SV1   | uncertain    |  |  |  |  |  |  |
| uncertain           | bad       | PV = SV2   | uncertain    |  |  |  |  |  |  |
| bad                 | good      | PV = SV1   | good         |  |  |  |  |  |  |
| bad                 | uncertain | PV = SV1   | uncertain    |  |  |  |  |  |  |
| bad                 | bad       | PV = SV2   | bad          |  |  |  |  |  |  |

| PV = SV2  |           |            |              |  |  |  |  |  |  |  |
|-----------|-----------|------------|--------------|--|--|--|--|--|--|--|
| SV2       | SV1       | PVtemp Val | PVtemp Stat. |  |  |  |  |  |  |  |
| good      | good      | PV = SV2   | good         |  |  |  |  |  |  |  |
| good      | uncertain | PV = SV2   | good         |  |  |  |  |  |  |  |
| good      | bad       | PV = SV2   | good         |  |  |  |  |  |  |  |
| uncertain | good      | PV = SV2   | uncertain    |  |  |  |  |  |  |  |
| uncertain | uncertain | PV = SV2   | uncertain    |  |  |  |  |  |  |  |
| uncertain | bad       | PV = SV2   | uncertain    |  |  |  |  |  |  |  |
| bad       | good      | PV = SV2   | bad          |  |  |  |  |  |  |  |
| bad       | uncertain | PV = SV2   | bad          |  |  |  |  |  |  |  |
| bad       | bad       | PV = SV2   | bad          |  |  |  |  |  |  |  |

| PV = SV2 - SV1 |           |                |              |  |  |  |  |  |  |  |
|----------------|-----------|----------------|--------------|--|--|--|--|--|--|--|
| SV2            | SV1       | PVtemp Val     | PVtemp Stat. |  |  |  |  |  |  |  |
| good           | good      | PV = SV2 - SV1 | good         |  |  |  |  |  |  |  |
| good           | uncertain | PV = SV2 - SV1 | uncertain    |  |  |  |  |  |  |  |
| good           | bad       | PV = SV2 - SV1 | bad          |  |  |  |  |  |  |  |
| uncertain      | good      | PV = SV2 - SV1 | uncertain    |  |  |  |  |  |  |  |
| uncertain      | uncertain | PV = SV2 - SV1 | uncertain    |  |  |  |  |  |  |  |
| uncertain      | bad       | PV = SV2 - SV1 | bad          |  |  |  |  |  |  |  |
| bad            | good      | PV = SV2 - SV1 | bad          |  |  |  |  |  |  |  |
| bad            | uncertain | PV = SV2 - SV1 | bad          |  |  |  |  |  |  |  |
| bad            | bad       | PV = SV2 - SV1 | bad          |  |  |  |  |  |  |  |

|           | PV = (SV1 | + SV2) / 2 Redunda   | ncy          |
|-----------|-----------|----------------------|--------------|
| SV2       | SV1       | PVtemp Val           | PVtemp Stat. |
| good      | good      | PV = (SV1 + SV2) / 2 | good         |
| good      | uncertain | PV = (SV1 + SV2) / 2 | uncertain    |
| good      | bad       | PV = SV2             | good         |
| uncertain | good      | PV = (SV1 + SV2) / 2 | uncertain    |
| uncertain | uncertain | PV = (SV1 + SV2) / 2 | uncertain    |
| uncertain | bad       | PV = SV2             | uncertain    |
| bad       | good      | PV = SV1             | good         |
| bad       | uncertain | PV = SV1             | uncertain    |
| bad       | bad       | PV = (SV1 + SV2) / 2 | bad          |

| PV = SV2 (or SV1) |           |            |              |  |  |  |  |  |  |
|-------------------|-----------|------------|--------------|--|--|--|--|--|--|
| SV2               | SV1       | PVtemp Val | PVtemp Stat. |  |  |  |  |  |  |
| good              | good      | PV = SV2   | good         |  |  |  |  |  |  |
| good              | uncertain | PV = SV2   | good         |  |  |  |  |  |  |
| good              | bad       | PV = SV2   | good         |  |  |  |  |  |  |
| uncertain         | good      | PV = SV2   | uncertain    |  |  |  |  |  |  |
| uncertain         | uncertain | PV = SV2   | uncertain    |  |  |  |  |  |  |
| uncertain         | bad       | PV = SV2   | uncertain    |  |  |  |  |  |  |
| bad               | good      | PV = SV1   | good         |  |  |  |  |  |  |
| bad               | uncertain | PV = SV1   | uncertain    |  |  |  |  |  |  |
| bad               | bad       | PV = SV1   | bad          |  |  |  |  |  |  |

| PV Status post-calculation |              |           |  |  |  |  |  |  |  |  |
|----------------------------|--------------|-----------|--|--|--|--|--|--|--|--|
| Configuration              | PVtemp Stat. | PV Stat.  |  |  |  |  |  |  |  |  |
| 0                          | good         | good      |  |  |  |  |  |  |  |  |
| 0                          | uncertain    | uncertain |  |  |  |  |  |  |  |  |
| 0                          | bad          | bad       |  |  |  |  |  |  |  |  |
| 1                          | good         | bad       |  |  |  |  |  |  |  |  |
| 1                          | uncertain    | bad       |  |  |  |  |  |  |  |  |
| 1                          | bad          | bad       |  |  |  |  |  |  |  |  |

|            | PV = SV1 (SV2 if [SV1 > THRESHOLD_VALUE]) |           |            |              |  |  |  |  |  |  |  |  |
|------------|-------------------------------------------|-----------|------------|--------------|--|--|--|--|--|--|--|--|
| SV1 > THRE | ESSV2                                     | SV1       | PVtemp Val | PVtemp Stat. |  |  |  |  |  |  |  |  |
| 0          | good                                      | good      | PV = SV1   | good         |  |  |  |  |  |  |  |  |
| 0          | good                                      | uncertain | PV = SV1   | uncertain    |  |  |  |  |  |  |  |  |
| 0          | good                                      | bad       | PV = SV1   | bad          |  |  |  |  |  |  |  |  |
| 0          | uncertain                                 | good      | PV = SV1   | good         |  |  |  |  |  |  |  |  |
| 0          | uncertain                                 | uncertain | PV = SV1   | uncertain    |  |  |  |  |  |  |  |  |
| 0          | uncertain                                 | bad       | PV = SV1   | bad          |  |  |  |  |  |  |  |  |
| 0          | bad                                       | good      | PV = SV1   | good         |  |  |  |  |  |  |  |  |
| 0          | bad                                       | uncertain | PV = SV1   | uncertain    |  |  |  |  |  |  |  |  |
| 0          | bad                                       | bad       | PV = SV1   | bad          |  |  |  |  |  |  |  |  |
| 1          | good                                      | good      | PV = SV2   | good         |  |  |  |  |  |  |  |  |
| 1          | good                                      | uncertain | PV = SV2   | good         |  |  |  |  |  |  |  |  |
| 1          | good                                      | bad       | PV = SV2   | good         |  |  |  |  |  |  |  |  |
| 1          | uncertain                                 | good      | PV = SV2   | uncertain    |  |  |  |  |  |  |  |  |
| 1          | uncertain                                 | uncertain | PV = SV2   | uncertain    |  |  |  |  |  |  |  |  |
| 1          | uncertain                                 | bad       | PV = SV2   | uncertain    |  |  |  |  |  |  |  |  |
| 1          | bad                                       | good      | PV = SV2   | bad          |  |  |  |  |  |  |  |  |
| 1          | bad                                       | uncertain | PV = SV2   | bad          |  |  |  |  |  |  |  |  |
| 1          | bad                                       | bad       | PV = SV2   | bad          |  |  |  |  |  |  |  |  |

|             | PV = ( SV1 - SV2 ); Msg on PV > DRIFT_VALUE |           |                |              |
|-------------|---------------------------------------------|-----------|----------------|--------------|
| PV > DRIFT_ | SV2                                         | SV1       | PVtemp Val     | PVtemp Stat. |
| 0           | good                                        | good      | PV = ( SV1 - S | good .       |
| 0           | good                                        | uncertain | PV = ( SV1 - S | dincertain   |
| 0           | good                                        | bad       | PV = ( SV1 - S | ðad          |
| 0           | uncertain                                   | good      | PV = ( SV1 - S | dıncertain   |
| 0           | uncertain                                   | uncertain | PV = ( SV1 - S | uncertain    |
| 0           | uncertain                                   | bad       | PV = ( SV1 - S | ðad          |
| 0           | bad                                         | good      | PV = ( SV1 - S | ðad          |
| 0           | bad                                         | uncertain | PV = (ISV1 - S | ðad          |
| 0           | bad                                         | bad       | PV = ( SV1 - S | ðad          |
| 1           | good                                        | good      | PV = (ISV1 - S | ά            |
| 1           | good                                        | uncertain | PV = (ISV1 - S | ά            |
| 1           | good                                        | bad       | PV = (ISV1 - S | ðad          |
| 1           | uncertain                                   | good      | PV = (ISV1 - S | ά            |
| 1           | uncertain                                   | uncertain | PV = ( SV1 - S | άx           |
| 1           | uncertain                                   | bad       | PV = ( SV1 - S | ðad          |
| 1           | bad                                         | good      | PV = ( SV1 - S | ðad          |
| 1           | bad                                         | uncertain | PV = (ISV1 - S | Баd          |
| 1           | bad                                         | bad       | PV = (ISV1 - S | ðad          |

 ${\bf x}$ : can be defined to "uncertain" or "bad" by the parameter DRIFT\_SENSITIVITY

Status priorization according to Profiles 3.01, page 58 or Profiles 3.02, page 18.

| PV = SV2 (SV1 if [SV2 > THRESHOLD VALUE]) |           |           |          |              |  |
|-------------------------------------------|-----------|-----------|----------|--------------|--|
| SV2 > THR                                 |           | SV1       |          | PVtemp Stat. |  |
| 0                                         | good      | good      | PV = SV2 | good         |  |
| 0                                         | good      | uncertain | PV = SV2 | good         |  |
| 0                                         | good      | bad       | PV = SV2 | good         |  |
| 0                                         | uncertain | good      | PV = SV2 | uncertain    |  |
| 0                                         | uncertain | uncertain | PV = SV2 | uncertain    |  |
| 0                                         | uncertain | bad       | PV = SV2 | uncertain    |  |
| 0                                         | bad       | good      | PV = SV2 | bad          |  |
| 0                                         | bad       | uncertain | PV = SV2 | bad          |  |
| 0                                         | bad       | bad       | PV = SV2 | bad          |  |
| 1                                         | good      | good      | PV = SV1 | good         |  |
| 1                                         | good      | uncertain | PV = SV1 | uncertain    |  |
| 1                                         | good      | bad       | PV = SV1 | bad          |  |
| 1                                         | uncertain | good      | PV = SV1 | good         |  |
| 1                                         | uncertain | uncertain | PV = SV1 | uncertain    |  |
| 1                                         | uncertain | bad       | PV = SV1 | bad          |  |
| 1                                         | bad       | good      | PV = SV1 | good         |  |
| 1                                         | bad       | uncertain | PV = SV1 | uncertain    |  |
| 1                                         | bad       | bad       | PV = SV1 | bad          |  |

| PV = ( SV1 - SV2 ); Msg on PV < DRIFT_VALUE |           |           |                |               |
|---------------------------------------------|-----------|-----------|----------------|---------------|
| PV < DRIFT_                                 | SV2       | SV1       | PVtemp Val     | PVtemp Stat.  |
| 0                                           | good      | good      | PV = ( SV1 - S | <b>é</b> good |
| 0                                           | good      | uncertain | PV = ( SV1 - S | Vuncertain    |
| 0                                           | good      | bad       | PV = ( SV1 - S | Vbad          |
| 0                                           | uncertain | good      | PV = ( SV1 - S |               |
| 0                                           | uncertain | uncertain | PV = ( SV1 - S | Vuncertain    |
| 0                                           | uncertain | bad       | PV = (ISV1 - S | <b>V</b> bad  |
| 0                                           | bad       | good      | PV = (ISV1 - S | <b>V</b> bad  |
| 0                                           | bad       | uncertain | PV = (ISV1 - S | ₩bad          |
| 0                                           | bad       | bad       | PV = (ISV1 - S | <b>V</b> bad  |
| 1                                           | good      | good      | PV = (ISV1 - S | vk            |
| 1                                           | good      | uncertain | PV = (ISV1 - S | vk            |
| 1                                           | good      | bad       | PV = (ISV1 - S | <b>V</b> bad  |
| 1                                           | uncertain | good      | PV = (ISV1 - S | vk            |
| 1                                           | uncertain | uncertain | PV = (ISV1 - S | vk            |
| 1                                           | uncertain | bad       | PV = (ISV1 - S | Vbad          |
| 1                                           | bad       | good      | PV = (ISV1 - S | <b>V</b> bad  |
| 1                                           | bad       | uncertain | PV = (ISV1 - S | Vbad          |
| 1                                           | bad       | bad       | PV = (ISV1 - S | <b>V</b> bad  |

www.endress.com/worldwide

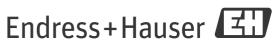

People for Process Automation